# **TRABAJO FINAL DE MÁSTER**

**Título: Tablas biométricas 2020. Estudio metodológico e impacto en la tarificación de los seguros de vida**

**Autoría: Victoria de la Guardia Cayuela**

**Tutoría: Dra. Isabel Morillo López y Dra. Carme Ribas Marí**

**Curso académico: 2021-2022**

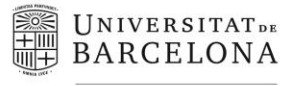

Facultat d'Economia i Empresa

Màster de Ciències **Actuarials** *i* Financeres Facultad de Economía y Empresa Universidad de Barcelona

Trabajo Final de Máster Máster en Ciencias Actuariales y Financieras

# **Tablas biométricas 2020. Estudio metodológico e impacto en la tarificación de los seguros de vida**

Autoría: Victoria de la Guardia Cayuela

Tutoría: Dra. Isabel Morillo López y Dra. Carme Ribas Marí

*El contenido de este documento es de exclusiva responsabilidad del autor, quien declara que no ha incurrido en plagio y que la totalidad de referencias a otros autores han sido expresadas en el texto*

# Tablas biométricas 2020. Estudio metodológico e impacto en la tarificación de los seguros de vida

Victoria de la Guardia Cayuela

Junio de 2022

#### **Resumen**

El presente trabajo tiene por objeto el estudio de las nuevas tablas biométricas publicadas en 2020 por la Dirección General de Seguros y Fondos de Pensiones y que son de aplicación tanto para el cálculo de las primas de los seguros de vida como para el correspondiente cálculo de provisiones matemáticas. Se trata de ilustrar las principales motivaciones que han llevado a la necesidad de este cambio, así como las diferencias reseñables respecto a la anterior normativa. El estudio se realiza tanto a nivel metodológico como desde un punto de vista más práctico, con una aplicación económica basada en el cálculo de la prima a pagar en diferentes productos.

**Palabras clave: Tablas biométricas, Mortalidad, Longevidad, Seguros de Vida, Primas**

#### **Abstract**

The purpose of this study is the analysis of the new biometric tables published in 2020 by the Dirección General de Seguros y Fondos de Pensiones, which are applicable both to the calculation of life insurance premiums and to the corresponding calculation of mathematical reserves. An attempt will be made to illustrate the main motivations that have led to the need for this change, as well as the notable differences with respect to the previous regulation. The study is carried out both at a methodological level and from a more practical point of view, with an economic application based on the calculation of the premium to be paid in different products.

**Keywords: Biometric tables, Mortality, Longevity, Life Insurance, Premiums**

# Índice

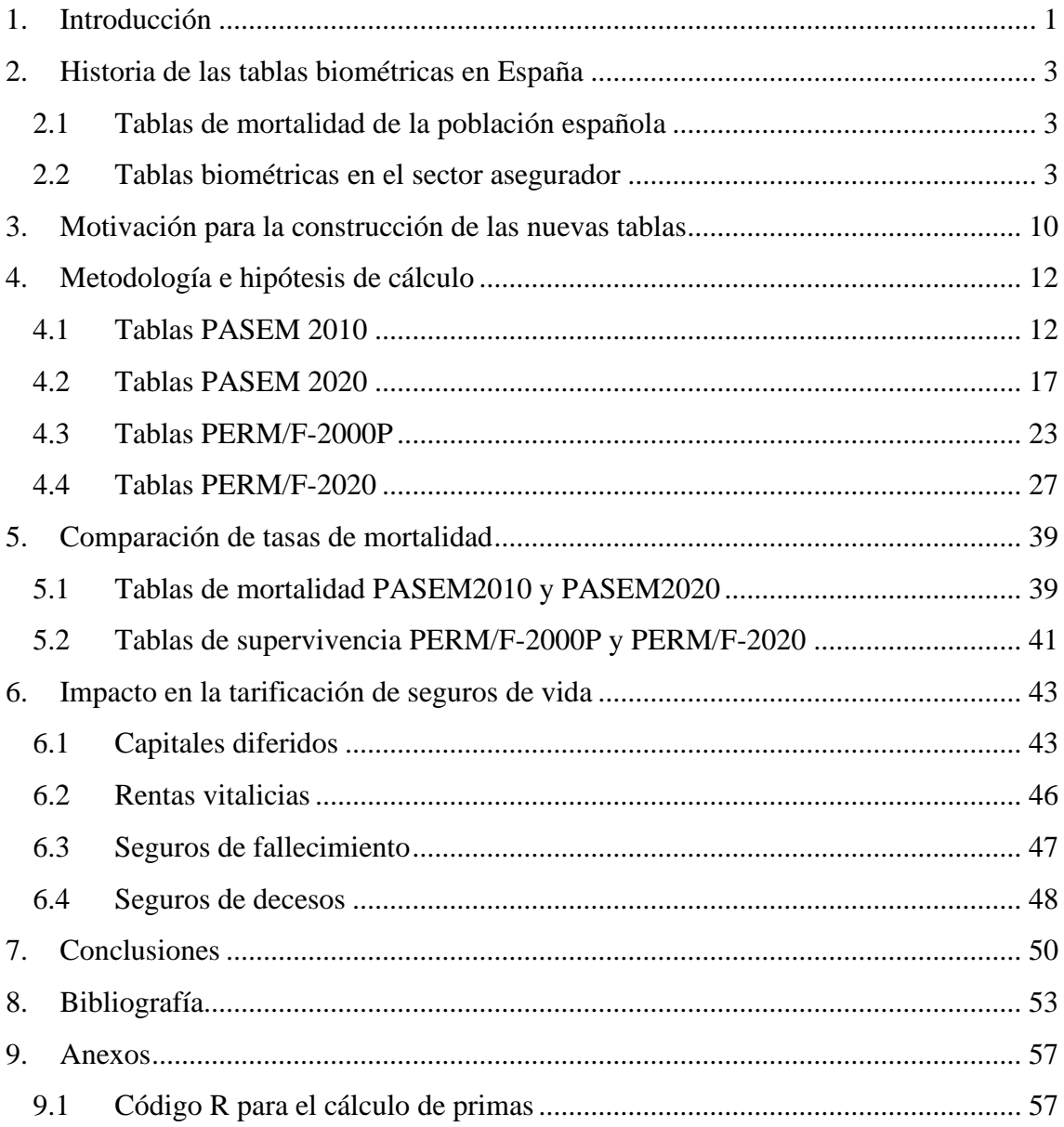

# **Índice de figuras**

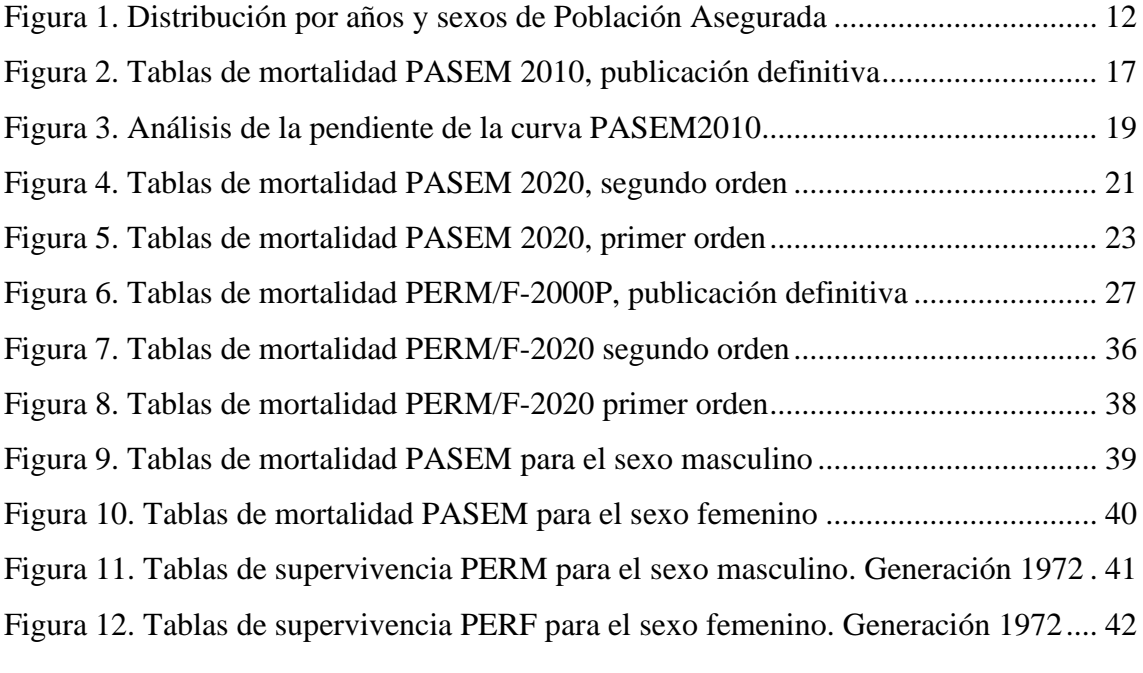

# **Índice de tablas**

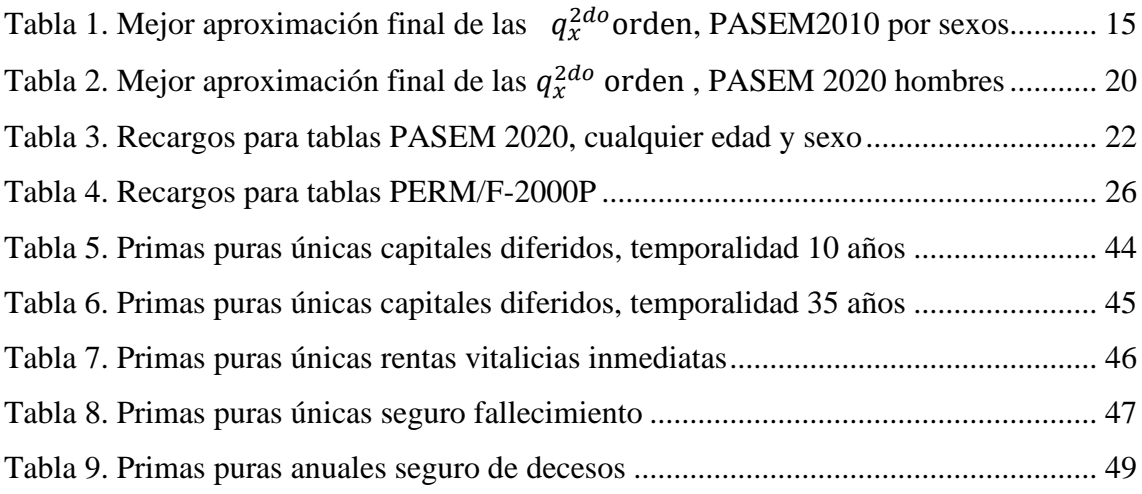

# **Nomenclatura**

**BOE**: Boletín Oficial del Estado

**DGSFP**: Dirección General de Seguros y Fondos de Pensiones

**EIOPA**: Autoridad Europea de Seguros y Pensiones de Jubilación (European Insurance and Occupational Pensions Authority)

**HMD:** Human Mortality Database

**ICEA**: Investigación Cooperativa entre Entidades Aseguradoras y Fondos de Pensiones

**INDEF:** Índice Nacional de Defunciones

**INE**: Instituto Nacional de Estadística

**LCS:** Ley 50/1980 del Contrato de Seguros

**LOSSEAR**: Ley 20/2015, de 14 de julio, de ordenación, supervisión y solvencia de las entidades aseguradoras y reaseguradoras

**LOSSP**: Ley 30/1995, de 8 de noviembre, de Ordenación y Supervisión de los Seguros Privados

**OJ:** Official Journal of the European Union (Diario Oficial de la Unión Europea)

**ROSSEAR**: Real Decreto 1060/2015, de 20 de noviembre, de ordenación, supervisión y solvencia de las entidades aseguradoras y reaseguradoras

**ROSSP**: Real Decreto 2486/1998, de 20 de noviembre, por el que se aprueba el Reglamento de Ordenación y Supervisión de los Seguros Privados

**UNESPA**: Unión Española de Entidades Aseguradoras y Reaseguradoras

**W-H:** Método de suavizado de tasas de mortalidad Whittaker-Henderson

### <span id="page-7-0"></span>**1. Introducción**

La reciente publicación del pasado año 2020 por parte del regulador español en materia de seguros, la Dirección General de Seguros y Fondos de Pensiones (en adelante DGSFP), de unas nuevas tablas biométricas de aplicación tanto para el cálculo de las primas de los seguros de vida como para el correspondiente cálculo de provisiones técnicas, es una cuestión de especial relevancia para el sector asegurador, ya que las primas devengadas brutas de los ramos de vida tienen un peso del 2,1%<sup>1</sup> en relación con el PIB a cierre del año 2020.

Las tablas biométricas fueron publicadas mediante Resolución en el Boletín Oficial del Estado (en adelante BOE), y consisten en las que siguen:

- **Tablas PER2020\_Col\_2ndo.orden** para seguros de supervivencia colectivos y a usar efectos de la valoración de la mejor estimación de provisiones técnicas.

- **Tablas PER2020\_Col\_1er.orden** para seguros de supervivencia colectivos, resultantes de añadir a las tablas PER2020\_Col\_2ndo.orden los recargos técnicos correspondientes y a usar efectos de la valoración de las provisiones contables, así como a efectos de tarificación de la nueva producción.

- **Tablas PER2020\_Ind\_2ndo.orden** para seguros de supervivencia individuales y a usar efectos de la valoración de la mejor estimación de provisiones técnicas.

- **Tablas PER2020 Ind 1er.orden** para seguros de supervivencia individuales, resultantes de añadir a las tablas PER2020\_Ind\_2ndo.orden los recargos técnicos correspondientes y a usar efectos de la valoración de las provisiones contables, así como a efectos de tarificación de la nueva producción.

- **Tablas PASEM2020\_General\_2ndo.orden** para los seguros de vida-riesgo, excluido el seguro de decesos, y a usar efectos de la valoración de la mejor estimación de provisiones técnicas.

- **Tablas PASEM2020\_Rel\_1er.orden** para los seguros de vida-riesgo relacionados con otras operaciones, excluido el seguro de decesos, resultantes de añadir a las tablas PASEM2020 General 2ndo.orden los recargos técnicos correspondientes y a usar efectos de la valoración de las provisiones contables, así como a efectos de tarificación de la nueva producción.

- **Tablas PASEM2020 NoRel 1er.orden** para los seguros de vida-riesgo no relacionados con otras operaciones, excluido el seguro de decesos, resultantes de añadir a las tablas PASEM2020\_General\_2ndo.orden los recargos técnicos correspondientes y a usar efectos de la valoración de las provisiones contables, así como a efectos de tarificación de la nueva producción.

- **Tablas PASEM2020\_Decesos\_2ndo.orden** para los seguros de decesos, y a usar efectos de la valoración de la mejor estimación de provisiones técnicas.

<sup>1</sup> Dirección General de Seguros y Fondos de Pensiones (2020). *Seguros y Fondos de Pensiones. Informe 2020, 71*. Ministerio de Asuntos económicos y Transformación Digital.

- **Tablas PASEM2020\_Decesos\_1er.orden** para los seguros de decesos, resultantes de añadir a las PASEM2020\_Decesos\_2ndo.orden los recargos técnicos correspondientes y a usar efectos de la valoración de las provisiones contables, así como a efectos de tarificación de la nueva producción

Como indica la DGSFP en su informe anual del sector correspondiente al año 2020, *‹‹Estas nuevas tablas son el resultado de un dilatado proceso de renovación y revisión de tablas biométricas, iniciado a mediados del ejercicio 2018 con el objetivo fundamental de lograr unas tablas biométricas sectoriales que garantizasen una valoración suficiente de las obligaciones de seguros de vida y una adecuada protección de los derechos de tomadores y asegurados››<sup>2</sup>* .

De esta afirmación se puede entrever el amplio alcance que esta nueva regulación tiene para el sector ya que persigue varios objetivos y además lo hace en un contexto regulatorio completamente distinto al que existía cuando se confeccionaron las anteriores tablas biométricas.

Dada la importancia que esta nueva regulación tiene para el sector asegurador, el presente trabajo tiene por objetivo investigar las principales motivaciones que han llevado a la necesidad de este cambio normativo, así como el estudio de sus novedades metodológicas, si existen, y los posibles impactos económicos.

A tal efecto, se realiza un análisis detallado de las nuevas tablas biométricas publicadas, contextualizado inicialmente con un repaso histórico de las tablas de mortalidad usadas en el sector de seguros en España.

Se continúa el trabajo estudiando qué ha motivado su reciente publicación, cuáles han sido las hipótesis usadas en su construcción, así como comparándolo con las tablas biométricas usadas hasta la fecha anterior (PASEM2010 para seguros de fallecimiento y PERM/F-2000P para seguros de supervivencia) y mostrando sus principales diferencias tanto metodológicas como de resultados, expresadas en una comparación de tasas de mortalidad.

Por otro lado, en aras de mostrar el impacto directo que en la tarificación de seguros de vida tiene la implantación de estas nuevas tablas biométricas, se procederá al cálculo de unos ejemplos de primas de seguros de fallecimiento, supervivencia y decesos, usando para ello tanto las nuevas tablas biométricas como las precedentes.

Este ejercicio permite cuantificar a nivel económico el cambio producido, así como concluir si se producen abaratamientos o encarecimientos de tarifa reseñables en términos de primas puras, netas de gastos y recargos.

<sup>2</sup> Dirección General de Seguros y Fondos de Pensiones (2020). *Seguros y Fondos de Pensiones. Informe 2020, 29*. Ministerio de Asuntos económicos y Transformación Digital.

## <span id="page-9-0"></span>**2. Historia de las tablas biométricas en España**

En primer lugar, se realiza un repaso de las tablas biométricas creadas y usadas en España a partir del siglo XX, partiendo del análisis realizado por Escuder, J. et al. (2007), que permite ver la evolución de las mismas, así como entender las causas de dicha evolución.

### <span id="page-9-1"></span>**2.1 Tablas de mortalidad de la población española**

Cabe iniciar este apartado haciendo mención a la creación del Instituto Nacional de Estadística, en adelante INE, que se produjo mediante la publicación de la Ley de 31 de diciembre de 1945<sup>3</sup> y cuya misión principal es

*«la elaboración y perfeccionamiento de las estadísticas demográficas, económicas y sociales ya existentes, la creación de otras nuevas y la coordinación con los servicios estadísticos de las áreas provinciales y municipales»* 4 .

Este organismo, como parte del desarrollo de las funciones que le fueron encomendadas, publicó en el año 1945 sus primeras tablas de mortalidad de la población española, calculadas sobre el Censo de 1930 y con las defunciones por edad de los años 1930 y 1931.

Desde entonces, el INE ha seguido publicando periódicamente distintas tablas de mortalidad española (actualmente las mismas se elaboran con periodicidad anual), no aplicándose en la metodología de cálculo ningún ajuste de tipo actuarial, si no un suavizado por el método de Tintner (Tintner, 1940) de diferencias variantes (INE, 2016).

Como se verá más adelante, estas publicaciones del INE son fundamentales para la construcción de las distintas tablas biométricas regulatorias publicadas por la DGSFP, debido a que forman parte de la información a utilizar.

### <span id="page-9-2"></span>**2.2 Tablas biométricas en el sector asegurador**

Como se ha mencionado, el INE realiza durante el siglo XX un trabajo continuado en materia de observación de la mortalidad poblacional, pero las publicaciones de este organismo no consideran criterios actuariales, por lo que no son aptas para la aplicación en el cálculo de tarifas de seguros.

Por otro lado, en el campo actuarial la evolución ha sido más errática, circunstancia estudiada de manera amplia y documentada por Escuder, J. et al. (2007) y de la que se realiza un resumen a continuación.

<sup>3</sup> Véase [https://www.boe.es/datos/pdfs/BOE//1946/003/A00134-00138.pdf](https://www.boe.es/datos/pdfs/BOE/1946/003/A00134-00138.pdf)

 $^4$ Véase

[https://www.ine.es/ss/Satellite?c=Page&cid=1254735911764&pagename=INE%2FINELayout&L=es\\_ES&estilo=right#:~:text=La](https://www.ine.es/ss/Satellite?c=Page&cid=1254735911764&pagename=INE%2FINELayout&L=es_ES&estilo=right#:~:text=La%20Ley%20de%2031%20de,de%20las%20%C3%A1reas%20provinciales%20y) %20Lev%20de%2031%20de.de%20las%20%C3%A1reas%20provinciales%20y

Se define como fecha de partida el 14 de mayo de 1908, fecha en la que se promulgó la primera ley de Seguros Privados en España, por ser la primera legislación que pretendió controlar la actividad de las entidades aseguradoras, regulando, entre otros muchos aspectos, el uso de tablas biométricas específicas para el cálculo de tarifas y reservas.

A tal efecto, el Reglamento, de 2 de febrero de 1912, por el cual se desarrolla la Ley de 1908, en su artículo 99 regulaba de manera muy específica como debían actuar las entidades respecto al uso de tablas biométricas.

En primer lugar, proporcionaba un listado de tablas que se podían adoptar como base (todas ellas de experiencia extranjera), tanto para el riesgo de supervivencia como para el riesgo de fallecimiento. En segundo lugar, indicaba:

«*la sección técnica de la Inspección de Seguros, con los datos estadísticos pertinentes que habrán de suministrar las Compañías, estudiará y preparará la formación de tablas de sobrevivencia de experiencias españolas*» 5 ,

y por tanto ya se hacía mención específica a la necesidad de crear unas tablas biométricas de experiencia propia del país.

Durante los siguientes años hubo varios intentos de crear tablas de supervivencia de experiencia española tal y como indica Escuder, J. et al. (2007), pero ninguno de esos intentos llegó a nada concreto, debido a las dudas respecto a la fiabilidad de las mismas, así como al periodo de inestabilidad regulatoria que se produjo en el año 1954 con la modificación de la Ley 1908.

Esta modificación pretendía presentar unas bases técnicas concretas de aplicación en el sector asegurador, pero nunca llegó a desarrollar reglamento propio, por lo que el concepto "bases técnicas" quedó sin regular y la mayoría de las entidades siguieron operando como establecía el antiguo Reglamento de 1912 y con el listado de tablas autorizadas que éste contenía.

Por lo tanto, las entidades de seguros hicieron un uso extendido de tablas extranjeras, ya que la única fuente de información disponible era la proporcionada por el INE, cuya metodología de cálculo no estaba ajustada bajo criterios actuariales, pero esta circunstancia cambió de manera trascendente a partir de los años 70-80.

La década de los años 80 fue un periodo muy enriquecedor en materia reguladora del sector asegurador, con la aparición de varias y muy importantes leyes:

- Ley 50/1980, de 8 de octubre, de Contrato de Seguro (actualmente vigente, en adelante LCS).
- Ley 33/1984, de 2 de agosto, sobre ordenación del seguro privado (ya derogada).
- Real Decreto 1348/1985, de 1 de agosto, por el que se aprueba el Reglamento de ordenación del seguro privado (ya derogado).

<sup>5</sup> Véas[e https://www.boe.es/datos/pdfs/BOE//1912/049/A00500-00504.pdf](https://www.boe.es/datos/pdfs/BOE/1912/049/A00500-00504.pdf)

De este cambio normativo destaca como la Ley 50/1980 se diseñó y redactó de tal manera que todavía es posible que siga de aplicación vigente transcurridos más de cuarenta años desde su entrada en vigor, habiendo sido necesario únicamente adaptarla mediante la actualización de partes de su contenido<sup>6</sup>, pero manteniendo en gran parte su redactado original.

Esta Ley no hace referencia explícita a la regulación de las tablas de mortalidad para los seguros de vida, pero sí los define, en su artículo 83:

«*Son seguros sobre la vida aquellos en que, cumpliendo lo establecido en los párrafos anteriores, la prestación convenida en la póliza ha sido determinada por el asegurador mediante la utilización de criterios y bases de técnica actuarial.*»

En el texto queda explícitamente definido que el asegurador debe usar bases de técnica actuarial para el cálculo de las prestaciones convenidas con sus asegurados, por lo que se está haciendo referencia al uso de, entre otros, tablas de mortalidad o supervivencia para los cálculos correspondientes.

Respecto tanto a la Ley 33/1984 sobre ordenación del seguro privado como a su correspondiente Reglamento articulado en el Real Decreto 1348/1985, ambos están ya derogados por existir una norma más moderna que se analiza a continuación, pero cabe destacar que supuso un punto de inflexión importante sobre todo en lo que respecta al Reglamento, ya que implicó el fin de la aplicación del anterior Reglamento que databa del año 1912.

El reglamento de la Ley 33/1984, indicaba en el artículo 53 apartado 1 específicamente que las tablas de mortalidad e invalidez a utilizar por parte del sector debían ser las fijadas por el Ministerio de Economía y Hacienda, sin concretar ningunas en específico, pero trasladando al citado organismo público toda la responsabilidad.

Posteriormente, durante la década de los años 90, la Ley de ordenación del seguro privado y su correspondiente Reglamento fueron derogados mediante la promulgación de una nueva norma reglamentaria:

- Ley 30/1995, de 8 de noviembre, de Ordenación y Supervisión de los Seguros Privados (en adelante LOSSP).
- Real Decreto 2486/1998, de 20 de noviembre, por el que se aprueba el Reglamento de Ordenación y Supervisión de los Seguros Privados (en adelante ROSSP).

Esta nueva norma jurídica se ha mantenido vigente durante muchos años (la Ley 30/1995 actualmente no está vigente $\frac{7}{2}$  y ha sufrido diversas modificaciones para adaptarse así a nuevas normativas europeas que requerían transposición en España.

<sup>6</sup> Según consta en el BOE, la Ley ha sufrido 15 modificaciones desde su entrada en vigor.

<sup>&</sup>lt;sup>7</sup> Esta norma fue sustituida por el texto refundido de la Ley de ordenación y supervisión de los seguros privados, aprobado por el Real Decreto Legislativo 6/2004, de 29 de octubre, que actualmente también está derogado, desde fecha 2015 en la que se produjo la aprobación de la actual Ley 20/2015, de 14 de julio, de ordenación, supervisión y solvencia de las entidades aseguradoras y reaseguradoras.

En el ROSSP queda regulado, en su artículo 34, el uso de tablas de mortalidad, supervivencia, invalidez y morbilidad:

*«Las tablas de mortalidad, de supervivencia, de invalidez y de morbilidad deberán cumplir los siguientes requisitos:*

*a) Estar basadas en experiencia nacional o extranjera, ajustada a tratamientos estadístico-actuariales generalmente aceptados.*

*b) La mortalidad, supervivencia, invalidez y morbilidad reflejadas en las mismas deberán encontrarse dentro de los intervalos de confianza generalmente admitidos para la experiencia española. En caso de que contengan probabilidades diferentes para cada sexo, deberán justificarse estadísticamente, sin que en ningún caso puedan incorporar el efecto del riesgo por embarazo y parto.*

*c) El final del período de observación considerado para la elaboración de las tablas no podrá ser anterior en más de veinte años a la fecha de cálculo de la provisión.*

*d) Cuando se utilicen tablas basadas en la experiencia propia del colectivo asegurado, la información estadística en la que se basen deberá cumplir los requisitos de homogeneidad y representatividad del riesgo, incluyendo sobre el mismo información suficiente que permita una inferencia estadística e indicando el tamaño de la muestra, su método de obtención y el período a que se refiere, el cual deberá adecuarse a lo previsto en el párrafo c) anterior.*

*e) En los seguros de supervivencia, deberán incorporar el efecto del tanto de disminución de la mortalidad considerando una evolución desfavorable de la misma, salvo que ya haya sido tenido en cuenta en el cómputo del período de observación a que se refiere el párrafo c) anterior.*

*No obstante lo anterior, en el cálculo de la provisión podrán utilizarse tablas más prudentes que, sin cumplir alguno de los requisitos anteriores, tengan un margen de seguridad superior al que resulta de éstos<sup>8</sup> .»*

Se observa como la norma es muy concreta respecto a los requisitos que deben cumplir las tablas de mortalidad, y en concreto cabe destacar la reseña específica sobre el hecho que el periodo de observación considerado para las tablas no puede ser superior a veinte años respecto la fecha de cálculo de la provisión.

<sup>8</sup> El redactado del artículo 34 se ha visto actualizado por última vez en el año 2021 mediante el *Real Decreto 288/2021, de 20 de abril, por el que se modifica el Real Decreto 1060/2015, de 20 de noviembre, de ordenación, supervisión y solvencia de las entidades aseguradoras y reaseguradoras; se da nueva redacción al artículo 34 del Reglamento de Ordenación y Supervisión de los Seguros Privados, aprobado por el Real Decreto 2486/1998, de 20 de noviembre; y se modifica el Reglamento para la aplicación de la Ley 87/1978, de 28 de diciembre, sobre Seguros Agrarios Combinados, aprobado por el Real Decreto 2329/1979, de 14 de septiembre*. Las modificaciones sufridas no se detallan en este trabajo por no incidir de manera directa en el objetivo del mismo.

No obstante, la misma norma en su disposición transitoria segunda en su apartado quinto indica:

*«No obstante lo dispuesto en el párrafo c) del apartado 1 del artículo 34 de este Reglamento, hasta tanto así se declare por la Dirección General de Seguros por haberse contrastado la validez de nuevas tablas de final de período de observación más reciente, a partir de la entrada en vigor de este Reglamento podrán utilizarse para seguros de supervivencia las tablas GRM80 y GRF80 con dos años menos de edad actuarial y en seguros de fallecimiento las tablas GKM80 y GKF80»*

Por tanto, el regulador prevé directamente el uso de unas tablas de mortalidad concretas definidas por él y que son tablas de mortalidad suizas<sup>9</sup>, siendo tablas de mortalidad estáticas o de momento, construidas únicamente en referencia a la edad y obviando cualquier referencia al tiempo cronológico, por lo que no captan el descenso de la mortalidad y aumento de esperanza de vida con el transcurso de las nuevas generaciones<sup>10</sup>.

Estas tablas fueron posteriormente actualizadas y sustituidas por una nueva versión, GKM/F-95 para seguros de fallecimiento y GRM/F-95 para seguros de supervivencia.

En marzo de 1998 se produjo la suscripción entre la DGSFP y UNESPA de un «protocolo de colaboración para el estudio continuado de la mortalidad», al que con posterioridad se incorporó el INE, y cuyo trabajo permitió la obtención de las primeras tablas de supervivencia de experiencia española, denominadas PERM/F-2000<sup>11</sup>.

Estas tablas de supervivencia fueron aprobadas a nivel legislativo mediante la *Resolución de 3 de octubre de 2000, de la Dirección General de Seguros y Fondos de Pensiones, por la que se da cumplimiento a lo previsto en el número 5 de la disposición transitoria segunda del Reglamento de Ordenación y Supervisión de los Seguros Privados, aprobado por Real Decreto 2486/1998, de 20 de noviembre, en relación con las tablas de mortalidad y supervivencia a utilizar por las entidades aseguradoras*.

De estas tablas de supervivencia, que han sido usadas por las entidades aseguradoras hasta el reciente cambio normativo producido en el año 2020, cabe reseñar que no solo destacan por ser las primeras tablas de experiencia española, sino también por ser unas tablas biométricas dinámicas o generacionales, que toman en consideración no solo el sexo y edad de los asegurados.

Esta característica permite añadir también el paso del tiempo cronológico y reflejar por tanto el descenso de la mortalidad y aumento de esperanza de vida con el transcurso de las nuevas generaciones.

<sup>9</sup> Tablas basadas en la experiencia de vida colectivos de 1971 a 1975 de las compañías miembros de Union of Private Life Insurers, diferenciadas por sexo.

<sup>10</sup> Por ejemplo, la esperanza de vida a los 65 años no es la misma para una persona nacida en el año 1945 que un nacido en 2019, siendo en este segundo caso muy superior.

<sup>11</sup> En la publicación, la DGSFP ofrece dos versiones diferentes de las tablas de supervivencia, una para el negocio ya existente en cartera (tablas PERM/F-2000C) y otras para el negocio de nueva producción (PERM/F-2000P). El presente trabajo se centrará en estudiar, analizar y comparar las tablas PERM/F-2000P, tablas que se usaban para las primas de tarifa de nueva producción hasta la publicación de las nuevas tablas biométricas de 2020.

Por lo tanto, en la Resolución de 3 de octubre de 2000 el regulador ofreció una solución actualizada respecto las tablas de supervivencia a usar por el sector<sup>12</sup>, mientras que no se pronuncia sobre el uso de las tablas biométricas a aplicar para seguros de fallecimiento, materia que se abordó en años posteriores.

Respecto a las tablas de mortalidad para seguros de fallecimiento, en el sector se usaban las tablas GKM/F-95 ya citadas, cuyo final de periodo de observación corresponde con el año 1990, por lo que su vigencia era extensible hasta el año 2010 como máximo, atendiendo así los requisitos normativos recogidos en el artículo 34 apartado c) del ROSSP.

Debido a ese requisito normativo, en el año 2012 se publicó la *Resolución de 6 de julio de 2012, de la Dirección General de Seguros y Fondos de Pensiones, por la que se da cumplimiento a lo previsto en la disposición adicional única del Real Decreto 1736/2010, de 23 de diciembre, por el que se modifica el Plan de Contabilidad de las Entidades Aseguradoras, aprobado por Real Decreto 1317/2008, de 24 de julio, en relación con las tablas de mortalidad y supervivencia a utilizar por las entidades aseguradoras y al artículo único de la Orden EHA/69/2011, de 21 de enero, por la que se prorroga la utilización de las tablas de supervivencia GRM95 y GRF95 y las tablas de fallecimiento GKM95 y GKF95 en el sistema de planes de pensiones.*

En la citada resolución, se declaró la no admisibilidad de la utilización de las tablas de mortalidad GKM95 y GKF95 para seguros de fallecimiento de nueva producción, así como se hacían públicas unas nuevas tablas de mortalidad, denominadas PASEM 2010.

Estas nuevas tablas son de construcción estática (como las anteriores) y de experiencia propia española con periodo de observación 2003-2007, fruto de un estudio realizado entre ICEA y Munich Re, y cuyos detalles metodológicos se analizan en apartados posteriores.

Por otro lado, las tablas de supervivencia PERM/F-2000 publicadas el 3 de octubre del año 2000 estaban construidas en base a datos de población asegurada de los años 1997 y 1998, así como las tablas de mortalidad de la población entre 1900 y 1997 del INE, por tanto, en el año 2017 alcanzaron los veinte años respeto el final del periodo de observación.

Por este motivo, UNESPA con la colaboración de ICEA y Munich Re impulsaron en 2016 el proyecto de elaborar nuevas tablas de supervivencia.

Este estudio técnico finalizó en mayo de 2018 y sirvió de base a la DGSFP para la construcción y publicación de unas nuevas tablas biométricas para el caso de supervivencia en el año 2020, aprovechando también para actualizar las tablas biométricas para seguros de fallecimiento (tablas PASEM2010), pese a no estar las mismas "caducadas", y que se concretan en las siguientes:

 $12$  La citada resolución también declara la no admisibilidad de la utilización de las tablas GRM80 y GRF80 corregidas con dos años menos de edad actuarial para garantías de supervivencia.

- Tablas de supervivencia PER2020\_Col, de segundo y primer orden para negocio colectivo.

- Tablas de supervivencia PER2020\_Ind, de segundo y primer orden para negocio individual.

- Tablas de mortalidad PASEM2020\_General de segundo orden (tabla única de segundo orden para todo el negocio de vida riesgo, tanto relacionado como no relacionado, excluido decesos).

- Tablas de mortalidad PASEM2020\_Rel de primer orden para los seguros de vida-riesgo relacionados con otras operaciones.

- Tablas de mortalidad PASEM2020\_NoRel de primer orden para los seguros de vidariesgo no relacionados con otras operaciones.

- Tablas de mortalidad PASEM2020\_Decesos de segundo y primer orden para los seguros de decesos.

La publicación de estas nuevas tablas se realizó mediante la *Resolución de 17 de diciembre de 2020, de la Dirección General de Seguros y Fondos de Pensiones, relativa a las tablas de mortalidad y supervivencia a utilizar por las entidades aseguradoras y reaseguradoras, y por la que se aprueba la guía técnica relativa a los criterios de supervisión en relación con las tablas biométricas, y sobre determinadas recomendaciones para fomentar la elaboración de estadísticas biométricas sectoriales*.

Su análisis metodológico y de impacto económico es el principal objetivo del presente trabajo.

Antes de finalizar el presente apartado, es preciso hacer mención al último cambio normativo importante que se produjo en el año 2015 en el sector asegurador, cuando se publicó la *Ley 20/2015, de 14 de julio, de ordenación, supervisión y solvencia de las entidades aseguradoras y reaseguradoras* (en adelante LOSSEAR)*,* así como su correspondiente reglamento de aplicación mediante el *Real Decreto 1060/2015, de 20 de noviembre, de ordenación, supervisión y solvencia de las entidades aseguradoras y reaseguradoras* (en adelante ROSSEAR).

Esta norma procedió a derogar los antiguos LOSSP y ROSSP (éste último se derogó de manera parcial), e incorporó, entre otras muchas novedades, la transposición a rango de ley de la *Directiva 2009/138/CE, del Parlamento Europeo y del Consejo, de 25 de noviembre de 2009, sobre el seguro de vida, el acceso a la actividad de seguro y de reaseguro y su ejercicio,* (en adelante Directiva de Solvencia II), permitiendo armonizar en un solo documento actualizado aquellas disposiciones de la norma anterior que pueden seguir vigentes junto con las novedades normativas que son de aplicación.

En el nuevo reglamento, el aspecto de las tablas biométricas y su uso queda regulado en el artículo 133 de la norma, y pese a tener una estructura y contenido similar a la norma anterior, incluye algunas novedades que sirven de motivación para la construcción, por parte del regulador, de las nuevas tablas de mortalidad/supervivencia de 2020, aspecto que se detalla en el siguiente apartado.

# <span id="page-16-0"></span>**3. Motivación para la construcción de las nuevas tablas**

Una vez contextualizada históricamente la evolución de las tablas biométricas y la normativa legal que ha amparado su uso en el mercado español, se muestran a continuación las principales motivaciones que llevan a la DGSFP a promover la construcción de unas nuevas tablas biométricas de aplicación en el cálculo de primas y provisiones para seguros de vida, tanto en el ámbito de seguros de supervivencia (en forma de renta y/o capital) como de fallecimiento, incluyendo en esta categoría el seguro de decesos.

#### - Cumplimiento normativo

Como se indica tanto el artículo 34 apartado c) del ROSSP como el artículo 133 apartado c) del ROSSEAR, antes de la última modificación el pasado 22 de abril de 2021<sup>13</sup>, «*El final del período de observación considerado para la elaboración de las tablas no podrá ser anterior en más de veinte años a la fecha de cálculo de la provisión».*

Tal y como se ha especificado anteriormente, las tablas de supervivencia PERM/F-2000 estaban construidas en base a datos poblacionales de los años 1990 a 1997, por lo que en 2017 se superaron los veinte años máximos marcados por la ley como final de periodo de observación, así que es evidente la necesidad existente su actualización.

En cuanto a las tablas de mortalidad, PASEM2010, éstas se construyeron usando un periodo de observación que iba del año 2003 al año 2007, por lo que no se consideraban caducadas, pero el regulador estimó oportuno realizar una actualización de las mismas (como se verá más adelante las nuevas tablas de mortalidad PASEM2020 suponen un reajuste sobre las tablas PASEM 2010, no una nueva construcción en si misma, que sí se ha producido en las nuevas tablas de supervivencia PERM/F-2020).

Siguiendo con la necesidad de cumplimiento normativo, cabe recordar que en el año 2015 se publicó la nueva LOSSEAR con su pertinente reglamento, el ROSSEAR, cuyo objetivo era unificar la legislación vigente hasta ese momento, incluyendo todas sus modificaciones, así como incorporar una novedad regulatoria de especial calado, que era la transposición de la Directiva Solvencia II, publicada en el *Official Journal of the European Union*, en adelante OJ<sup>14</sup>.

Uno de los múltiples aspectos novedosos que incluía esta directiva europea es la definición y determinación del cálculo de las provisiones técnica a efectos de solvencia.

Tal y como indica la legislación, en términos generales:

*«El valor de las provisiones técnicas será igual a la suma de la mejor estimación y de un margen de riesgo»*

Esta nueva definición implica calcular la mejor estimación como un valor esperado del riesgo sin ningún margen de seguridad, ya que el margen de riesgo se calcula aparte de

<sup>13</sup> Es preciso obviar esta última modificación de fecha abril de 2021 articulada mediante el *Real Decreto 288/2021, de 20 de abril*, dado que la fecha de la misma es posterior a la *Resolución de 17 de diciembre de 2020,* publicada en diciembre de 2020 y en la que se detallan las nuevas tablas biométricas a usar por las entidades aseguradoras y reaseguradoras.

<sup>14</sup> OJ L 335, 17.12.2009, p. 1–155[, https://eur-lex.europa.eu/legal-content/ES/TXT/?uri=celex%3A32009L0138](https://eur-lex.europa.eu/legal-content/ES/TXT/?uri=celex%3A32009L0138)

manera explícita (Castañer, & Claramunt Bielsa, M. M., 2013), para lo que es preciso usar medidas de probabilidad (en caso de seguros de vida las tablas biométricas) y una estructura temporal de tipos de interés carentes de riesgo.

Las tablas publicadas por el regulador con anterioridad a esta novedad normativa eran unas tablas que llevaban implícitas unos recargos, y por parte del interés técnico se usaba el dato publicado por la DGSFP, que también incluye un margen de seguridad<sup>15</sup>.

Debido a esta circunstancia, es evidente que existía una necesidad explícita de publicar unas nuevas tablas de mortalidad que pudieran adaptarse a los nuevos requisitos regulatorios, y que se concretan en las tablas de segundo orden (carentes de recargo alguno), siendo completadas por las tablas de primer orden, que incluirán los correspondientes recargos para el cálculo de provisiones contables y las primas.

#### - Suficiencia en el cálculo de provisiones técnicas

A diferencia de los seguros de no vida, los seguros de vida pueden tener una duración anual o superior a ésta, pudiendo llegar a tener duraciones muy largas e incluso vitalicias (seguros de vida entera), lo que implica que la entidad de seguros debe constituir las correspondientes provisiones técnicas para cada contrato que tenga en su cartera.

Estas provisiones técnicas deben garantizar que cada entidad podrá atender adecuadamente las obligaciones contraídas con sus tomadores y asegurados, dependiendo éstas básicamente de dos factores: el tipo de interés y las hipótesis biométricas de mortalidad y/o supervivencia.

Debido a la importancia que estas provisiones tienen para las entidades, tanto a nivel de impacto en su balance como para garantizar sus compromisos, la DGSFP debe promover la adecuación y debida actualización de las hipótesis que se consideran en los correspondientes cálculos y que garanticen la suficiencia de los importes calculados.

#### - Cálculo adecuado de tarifas de comercialización

De igual modo que es de gran importancia adecuar las hipótesis biométricas a la realidad actualizada para un cálculo de provisiones suficiente que garantice poder asumir los compromisos con los tomadores y asegurados, es lógico pensar que esa adecuación de hipótesis se debe trasladar de modo directo a los asegurados, mediante el cálculo adecuado de las tarifas de comercialización que garanticen no romper la ecuación de equilibrio entre el asegurador y el asegurado, circunstancia que limitaría la protección de los derechos de los tomadores y asegurados.

Con la publicación de las nuevas tablas biométricas, el regulador ha diseñado, dentro de la separación lógica de supervivencia y fallecimiento, diferentes tablas para distintas líneas de negocio existentes, en aras de capturar las particularidades que cada grupo homogéneo de riesgo tiene y permitiendo adecuar las tarifas al comportamiento biométrico diferenciado de cada uno de ellos, circunstancia que impulsa de manera muy significativa la equidad y protección de los asegurados.

<sup>&</sup>lt;sup>15</sup> Este tipo de interés sigue siendo publicado anualmente por la DGSFP y usado para el cálculo contable de la provisión de seguros de vida, pero no puede ser aplicado en la valoración de provisiones técnicas a efectos de solvencia.

# <span id="page-18-0"></span>**4. Metodología e hipótesis de cálculo**

Una vez finalizado el contexto histórico y las motivaciones regulatorias para la actualización de las tablas biométricas en el sector asegurador español, a continuación se realiza un estudio pormenorizado de la metodología usada en la construcción de las tablas biométricas recién publicadas en 2020 y las que eran vigentes en el periodo inmediatamente anterior, reseñando las fuentes de información utilizadas y tratando de destacar las principales metodologías usadas para la construcción de las mismas así como las hipótesis consideradas en cada caso.

#### <span id="page-18-1"></span>**4.1 Tablas PASEM 2010**

Se inicia el estudio analizando las tablas biométricas de Población Asegurada Española, PASEM 2010, que son tablas estáticas usadas para seguros de fallecimiento (vida riesgo, decesos). El análisis realizado en este apartado se basa en la nota metodológica publicada por ICEA y Munich RE (ICEA y Munich RE, 2012).

Para la construcción de las citadas tablas se partió de un conjunto de datos de población asegurada de los años 2003 a 2007 en seguros de fallecimiento, datos pertenecientes a ocho entidades del sector en España.

Los datos analizados contenían información de 8.911.875 pólizas y 19.354.692 expuestos<sup>16</sup>, con una distribución por sexos del 65,2% hombres y 34,8% mujeres, cuyo desglose por años se muestra a continuación.

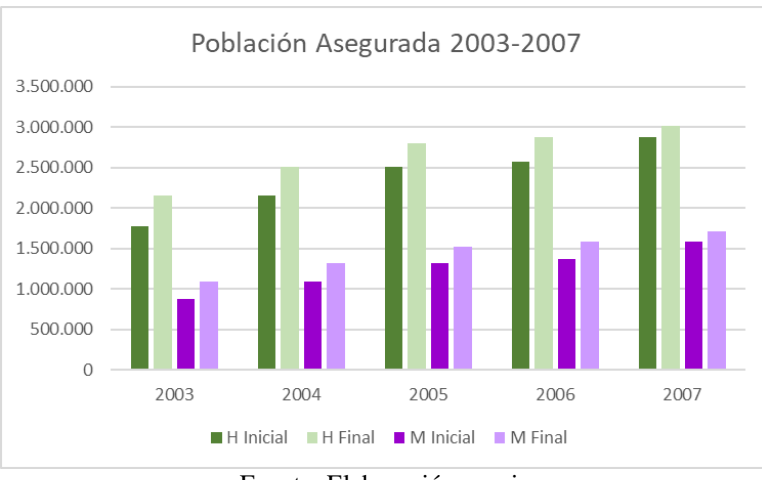

**Figura 1. Distribución por años y sexos de Población Asegurada**

Fuente: Elaboración propia

La primera afirmación que se realiza en el estudio es que únicamente se derivaron tablas a partir del negocio individual $17$ , ya que en el negocio colectivo se observaron ciertos comportamientos incoherentes, debidos principalmente a la influencia que las

<sup>&</sup>lt;sup>16</sup> Aunque no queda definida en la nota metodológica, el cálculo de la exposición de una póliza durante el periodo de observación se obtiene como (fecha fin periodo – fecha inicio periodo)/número de días de periodo observación, pudiendo ser 365/366 si es anual, 30/31 si es mensual, etc.

 $17$  De manera similar a las tablas de mortalidad alemanas DAV 2008 T, que son nombradas como referencia en diversas ocasiones por los autores.

contingencias de incapacidad permanente tienen en las salidas de estos colectivos, y que distorsionan los datos, así como a la disparidad de políticas de suscripción entre las entidades e incluso dentro de una misma entidad, con un comportamiento errático dependiendo del año de suscripción.

Paralelamente, se comparó el número de fallecidos del colectivo analizado con la mortalidad esperada según las anteriores tablas usadas GKM/F-95, concluyendo que para todos los años y ambos sexos las muertes reales del colectivo se situaron en torno al 45%- 50% de las muertes esperadas según las tablas, lo que reafirmó la necesidad de actualizar las mismas. Además, la uniformidad de este comportamiento sirvió para dar validez a la muestra usada.

Asimismo, se realizó también un análisis de la mortalidad por año desde el momento de selección<sup>18</sup> así como la comparación de los resultados con la mortalidad esperada según las tablas GKM/F-95.

Se detectó en ambos sexos un efecto de selección importante de cinco años, es decir que la mortalidad declarada estaba clara y directamente influenciada por el proceso de suscripción de riesgos realizado por las entidades, y por tanto no reflejaba un comportamiento real. Debido a esta circunstancia, se decidió utilizar para la construcción de las tablas únicamente los expuestos y fallecidos desde el sexto año de vigencia de las pólizas.

La estimación de la tasa bruta de muerte de una persona de x años de edad,  $q_x^{base}$ , se obtiene de:

$$
q_x^{base} = \frac{t_x}{l_x + 0.5t_x}
$$

Siendo  $t_x$  el número de fallecidos a la edad x durante el periodo observado, y  $l_x$  la permanencia de expuestos de edad  $x$  en la cartera durante el periodo de observación, calculada en base mensual.

Una vez obtenidas las primeras tasas brutas de mortalidad para el colectivo observado, se destacaron algunas conclusiones:

- En el colectivo de hombres, se observó una curva de mortalidad suave entre los 30 y 70 años, pero se producían altas fluctuaciones para los jóvenes y las edades altas, debido principalmente a una muestra escasa para estos tramos.
- En el colectivo de mujeres, debido a la escasa muestra disponible se observaba una alta fluctuación entre las distintas edades.

A partir de las tasas brutas de mortalidad obtenidas,  $q_x^{base}$ , se procedió al suavizado de las mismas, en aras de mitigar las fluctuaciones y variaciones de la curva de mortalidad, así como las distorsiones en los datos que pudieran existir, todo ello sin perder las características propias de la mortalidad del colectivo analizado, y manteniendo la forma característica de ésta.

<sup>&</sup>lt;sup>18</sup> Se considera momento de selección el momento en el que se emite el contrato y por tanto se realiza la correspondiente suscripción de riesgos, momento que normalmente coincide, o se acerca mucho, con la fecha de efecto de la póliza.

Para llevar a cabo esta suavización, se usó el método Whittaker-Henderson, (en adelante W-H), usado también en las tablas de mortalidad alemanas.

Este método de suavizado es un método no paramétrico cuyo objetivo es obtener nuevos valores a partir de los observados, en los que se elimina cualquier influencia que no provenga de la variable predictora y que trata de minimizar una función que una los criterios de ajuste y suavidad (Debon, 2003).

$$
W(q) = \sum_{x=1}^{n} w_x (\dot{q}_x - q_x)^2 + \alpha \sum_{z=1}^{n} (\Delta^z q_x)^2
$$

Donde:

 $W(q)$ : coeficiente de ponderación  $w_x$ : ponderaciones  $\dot{q}_x$ : la tasa de mortalidad ajustada para cada edad x  $q_x$ : la tasa bruta de mortalidad para cada edad x, es decir el valor observado ∆ : diferencia finita de orden z  $\alpha$ : parámetro que regula la importancia de la suavidad

El primer término mide la distancia entre las tasas de mortalidad originales y las suavizadas, mientras que el segundo término mide la suavidad con la que cambian las tasas de mortalidad en cada edad. Así, minimizando la expresión se construye un sistema de ecuaciones que tiene por incógnita las tasas de mortalidad suavizadas,  $\dot{q}_x$ .

En la nota metodológica no se profundiza en este aspecto y únicamente se indican los parámetros finales a utilizar (para ambos sexos 2 diferenciaciones y un factor de suavizado de 0.5) y el rango de edades donde se aplicó, siendo de 15 a 79 años para el caso de hombres y 25 a 84 años para el caso de mujeres.

Hasta este punto, se han obtenido unas tasas de mortalidad para cada edad y sexo, a partir del colectivo asegurado observado,  $q_x^{base}$ , aplicando posteriormente la correspondiente suavización, obteniendo así lo que denominaremos  $q_x^{muestra}$ .

Debido a que, como se concluyó en un inicio, la muestra era insuficiente para edades jóvenes y mayores, la tabla se ajustó con datos poblacionales procedentes de las tasas de mortalidad brutas de la población española 2003-2007, publicadas por el INE, a las que denominaremos  $q_x^{INE}$ .

Posteriormente se aplicó el método de suavizado W-H<sup>19</sup>, y por otro lado a partir de la edad de 100 años se precisó extrapolar las tasas brutas de mortalidad, para lo cual se usaron de base las tasas brutas suavizadas,  $q_x^{muestra}$ , para las edades entre 85 y 95 años y se aplicó un modelo logístico de cuatro parámetros, obteniendo así las denominadas  $q_{x}^{logística}$ .

Así, para obtener la tabla de mortalidad final sin recargos de seguridad, la mejor aproximación de las tasas de mortalidad,  $q_x^{2do \text{ orden}}$ , tal y como indica la nota metodológica que se usa de referencia, fue la que se muestra en la siguiente tabla resumen.

<sup>19</sup> Para este paso los parámetros fueron 2 diferenciaciones y un factor de suavizado de 0.1 (ICEA y Munich RE, 2012).

| <b>Edad</b> | <b>Hombres</b>                        | Edad       | <b>Mujeres</b>                                                    |
|-------------|---------------------------------------|------------|-------------------------------------------------------------------|
| < 18        | $q_{\nu}^{INE}$                       | $<$ 25     | $q_{\nu}^{INE}$                                                   |
| $18 - 65$   | $q_r^{muestra}$                       | $25 - 30$  | $q_{x}^{INE}/q_{x}^{muestra}$                                     |
| 65-79       | $q_{\nu}^{INE}$ / $q_{\nu}^{muestra}$ | $30 - 72$  | $q_r^{muestra}$                                                   |
| 79-100      | $q_{\Upsilon}^{INE}$                  | $72 - 75$  | $q_{\textit{x}}^{\textit{INE}}/q_{\textit{x}}^{\textit{muestra}}$ |
| 100-120     | $q_{r}^{logística}$                   | $75 - 100$ | $q_{\nu}^{INE}$                                                   |
| 121         | $q_x = 1$                             |            | 100-120 $q_x^{logística}$                                         |
|             |                                       | 121        | $q_x = 1$                                                         |

**Tabla 1. Mejor aproximación final de las , PASEM2010 por sexos**

Fuente: Elaboración propia a partir de ICEA y Munich RE (2012). Tablas de Mortalidad de la Población Asegurada Española PASEM 2010

Donde:

 $q_x^{INE}$ : tasas de mortalidad suavizadas provenientes de la población española y extraídas del INE 2003-2007

 $q_x^{muestra}$ : tasas de mortalidad suavizadas de la muestra de asegurados

 $q_x^{logística}$ : tasas de mortalidad extrapoladas con el modelo logístico

 $q_x^{INE}/q_x^{muestra}$ : combinación de tasas de mortalidad suavizadas provenientes de la información del INE y de la muestra de asegurados

Con la obtención de la mejor aproximación final de las  $q_x^{2do \text{ order}},$  se puede construir ya la tabla de mortalidad de nombre homólogo, segundo orden, obteniendo una tabla para cada sexo y una probabilidad de fallecimiento para cada edad desde los 0 hasta los 120 años, siendo esta probabilidad una mejor estimación que no incluye ningún tipo de margen de seguridad.

A partir de las tablas de segundo orden, se obtuvieron las tablas de primer orden, cuyas tasas de mortalidad,  $q_x^{1er \,orden}$ , incorporan recargos de seguridad. Estos recargos se clasifican en las siguientes categorías:

- Recargo de desviación o volatilidad

Este recargo trata de recoger las desviaciones aleatorias que se producen en la construcción de las tablas de mortalidad, siendo un factor independiente de la edad y el sexo.

Para calcular el mismo, se construyó una cartera teórica de 200.000 asegurados con una distribución por edad igual a la muestra de datos de asegurados, así como una distribución por sexos también similar.

Se partió de la hipótesis de que el número de fallecimientos esperados incluyendo el recargo por desviación debería ser el límite superior de un intervalo de confianza 1-α, estableciendo el nivel de confianza en el 99% (1- $\alpha$  = 0.99, por tanto,  $\alpha$ =0.01).

Una vez realizados los cálculos, el recargo definido por desviación fue del 11,6%  $(s^{\alpha}=11,6\%)$ .

Recargo por riesgo de nivel

Este recargo pretende captar la incertidumbre en la estimación de los parámetros y la construcción del modelo, y se divide en dos partes:

- 1. Recargos para cubrir los riesgos subyacentes basados en cambios estructurales del negocio, tales como diferencias en la estructura de la cartera (distribuciones de edad, sexo, líneas de negocio, etc.), diferencias en el proceso de selección de riesgos, diferencias en los niveles de mortalidad, así como fluctuaciones estadísticas en la base de datos usada para construir las tablas. Este recargo se definió en un 10%.
- 2. Recargos para cubrir el riesgo implícito en las hipótesis realizadas en la construcción de las tablas y asociados a los distintos niveles de mortalidad en las distintas entidades que aportaron datos, tales como no considerar la dependencia de la mortalidad respecto la suma asegurada<sup>20</sup>, la omisión de parte de la muestra por presentar efectos de selección (pólizas de menos de 6 años), así como la no consideración de siniestros tardíos.

Este recargo se definió en un 15%.

Recargo por riesgo de tendencia

No se añadió ningún tipo de recargo de seguridad por futuros cambios en la mortalidad, ya que en la construcción de las tablas no se consideran tales mejoras futuras de mortalidad, lo que es un margen en sí mismo.

Una vez obtenidos los diferentes recargos, el cálculo del recargo total se obtiene de:

$$
Recargo total = (1 + s^{\alpha}) \cdot (1 + r) - 1
$$

Donde:

 $s^{\alpha}$  es el recargo por volatilidad (11,6%)  $\boldsymbol{r}$  es el recargo por riesgo nivel (10%+15%)

Así pues, el recargo total aplicado ascendía a  $39.5\%$ <sup>21</sup> para cualquier edad y sexo.

Finalmente, a partir de las tasas de mortalidad de segundo orden,  $q_x^{2do \, orden}$ , y los correspondientes recargos a aplicar, las tasas de mortalidad finales de la tabla de mortalidad de primer orden,  $q_x^{1}$ er orden, publicadas por el regulador y a usar por las entidades aseguradoras tanto en la tarificación como en el cálculo contable de provisiones técnicas, se obtenían mediante la aplicación de la siguiente fórmula.

$$
q_x^{1er\,orden}=q_x^{2do\,orden}\cdot 1{,}395
$$

<sup>20</sup> Pese a que los datos mostraron distintos niveles de mortalidad asociados al volumen de suma asegurada, no se consideraron en la construcción de las tablas (ICEA y Munich RE, 2012).

 $21(1+11,6\%) \cdot (1+25\%) - 1 = 39,5\%$ .

Se muestra a continuación extracto de la publicación realizada por la DGSFP en el BOE nº174 de 2012, respecto a las tablas definitivas PASEM2010, documento en el que solo se publicaron las tasas de mortalidad finales de primer orden,  $q_x^{1er\,orden}$ .

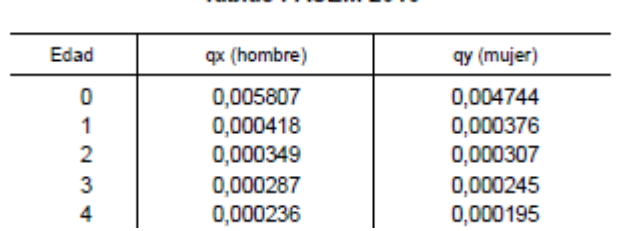

#### **Figura 2. Tablas de mortalidad PASEM 2010, publicación definitiva**

**ANFXO** Tables DASEM 2040

Fuente: BOE nº 174(2012). Resolución de 6 de julio de 2012, de la Dirección General de Seguros y Fondos de Pensiones.

#### <span id="page-23-0"></span>**4.2 Tablas PASEM 2020**

Se procede a continuación a analizar la metodología usada para derivar las nuevas tablas de mortalidad de Población Asegurada Española, PASEM 2020, siendo éstas una actualización de las anteriores PASEM 2010. Para ello se utiliza como base el análisis técnico, así como el informe de aspectos revisados, ambos publicados por la DGSFP (DGSFP, 2019).

La primera novedad relevante es que el regulador inició el proceso indicando la existencia de evidencia empírica, aunque no referenciaba su fuente, sobre la diferente mortalidad en los productos de vida riesgo, dependiendo de si los productos están o no vinculados, por lo que se publicaron tablas correspondientes a tres grupos homogéneos de riesgo:

- Tabla de mortalidad para productos de vida riesgo vinculados a otras operaciones como hipotecas o préstamos
- Tabla de mortalidad para productos de decesos
- Tabla de mortalidad para productos de vida riesgo no vinculados y el resto de los productos de vida riesgo no incluidos en las categorías anteriores.

La segunda novedad es que, para los tres grupos homogéneos de riesgo descritos, la DGSFP hizo públicas las tablas de mortalidad construidas correspondientes a las tasas brutas de mortalidad de segundo orden (sin recargo alguno) así como las de primer orden (con aplicación de recargos de seguridad), mientras que la versión anterior de las tablas, las PASEM2010, sólo se publicaron las tablas correspondientes de primer orden.

Además, como no existían bases estadísticas para cada tipo de negocio, el regulador desarrolló una única tabla de mortalidad de segundo orden (sin recargo alguno y para el cálculo de la mejor estimación de las provisiones a efectos de Solvencia II) para la primera y tercera categoría (tabla PASEM2020\_General\_2ndo.orden) así como una específica para el seguro de decesos (tabla PASEM2020\_Decesos\_2ndo.orden), cuya confección se abordará posteriormente.

En referencia a la construcción de la tabla de segundo orden para los productos de vida riesgo distintos de decesos, PASEM2020\_General\_2ndo.orden, y por tanto la obtención de las tasas de mortalidad,  $q_x^{2do \, orden}$ , la actualización de la tabla de mortalidad se inició con la incorporación de la mejora de mortalidad de los últimos años a las  $q_x^{2do\,orden}$  de la tabla anterior PASEM2010, y en base a la tabla para hombres, ya que la derivación de la tabla de mujeres se realizó posteriormente.

Dado que las tablas PASEM2010, tenían un periodo de observación 2003-2007, podía asumirse que en promedio mostraban aproximadamente la mortalidad de 2005, fecha que se tomó como referencia para iniciar la incorporación de la mejora de mortalidad.

Al no existir datos específicos sobre las mejoras de mortalidad categorizadas por los tres grupos de riesgo definidos, la primera hipótesis que se debió realizar es que el ajuste se asumiría similar para todos los casos.

Para realizar el ajuste se usó como fuente de datos la Human Mortality Database (en adelante HMD) para los datos de España, así como la mejora de la mortalidad que estos datos reflejaban, ya que no existía evidencia suficiente de que las tasas de mortalidad calculadas en base a un colectivo de asegurados tuvieran que ser distintas de las de la población general.

Para aplicar la citada mejora se siguieron dos pasos:

- Calculo e incorporación de la mejora con los datos disponibles en la HMD, que correspondían con los de los años 2005 a 2016.
- Estimación e incorporación de la mejora de 2017 a 2019, basando la estimación también en los datos de la HMD.

Respecto a la mejora de mortalidad basada en los datos de 2005-2016, su cálculo se realizó de manera directa para cada edad, mediante la aplicación de la fórmula  $(1 - q_x^{2016}/q_x^{2015})$ , para así obtener el porcentaje de mejora observado partiendo de los datos poblacionales de HMD.

Posteriormente, esta mejora pasó por un proceso de suavización mediante el método W-H ya explicado, considerando un factor de suavización de 0.5 y tres diferenciaciones para edades mayores de 40 años, así como establecer un ajuste fijo del 50% para edades inferiores a 40 años basado principalmente en la necesidad de preservar al máximo la pendiente de la curva PASEM2010 original<sup>22</sup>.

En referencia a la estimación de la mejora de la mortalidad de 2017 a 2019, para obtener la misma se calculó la tendencia de la mortalidad en base a un promedio ponderado de las mejoras logarítmicas que se habían producido durante el periodo de observación 1975 a 2016 en los datos poblacionales de HMD, siendo estas mejoras calculadas, para cada edad:

 $\ln(q_{x}^{a\tilde{n}o}/q_{x}^{a\tilde{n}o+1})$ , y posteriormente suavizadas mediante el método W-H.

 $22$  Como indica la nota metodológica (p. 44), se observaba mucha volatilidad en edades inferiores a 40 años, y se producían pérdidas de representatividad de la curva original independientemente del método de suavización que se usara.

Una vez calculada la mejora de mortalidad, el regulador decidió abordar un estudio de la pendiente y convexidad de la curva de mortalidad de la tabla original PASEM2010, que derivó en otra serie de ajustes, que a continuación se describen.

Cabe recordar que se inició una revisión de las tablas de mortalidad PASEM2010 porque, pese a no haber expirado el límite máximo de periodo de observación, se detectaba una considerable sobrevaloración de la mortalidad, especialmente relevante en edades superiores a 40 años, siendo la forma de la propia curva de tasas de mortalidad una de las causas de la citada sobrevaloración.

En primer término, se realizó un análisis de la pendiente de la curva de mortalidad original de la tabla PASEM2010 $^{23}$ , cuyos resultados obtenidos fueron los siguientes:

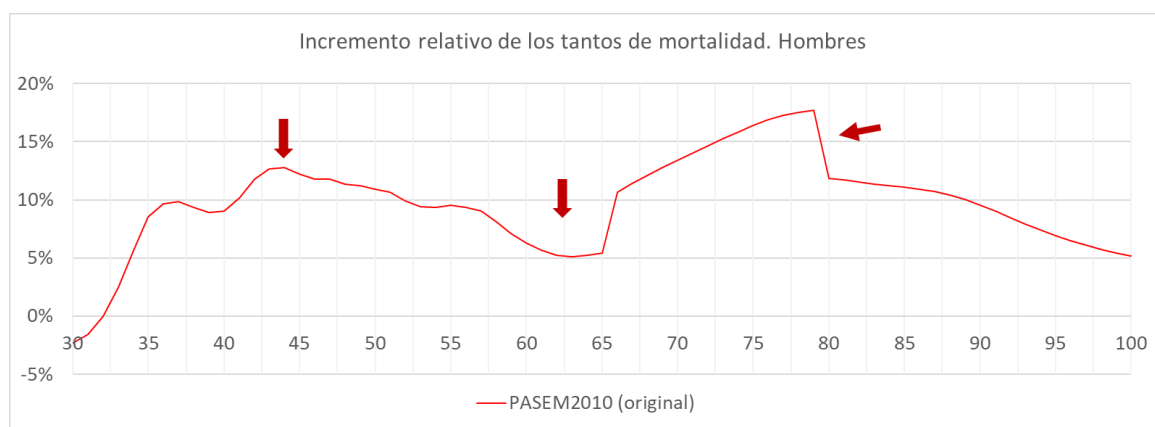

**Figura 3. Análisis de la pendiente de la curva PASEM2010**

Fuente: DGSFP (2019). Proceso abierto de consulta. Tablas biométricas. Informe de resultados. versión 06-06-2019

En el gráfico se detectan tres momentos que requieren de estudio, y que corresponden con las discontinuidades en la pendiente entre los 65 y 79 años, el fuerte cambio de nivel en la pendiente entre 42 y 45 años y finalmente la disminución de la pendiente observada entre los 55 y 65 años, que parece inconsistente con el brusco incremento de la pendiente que se produce a los 64 años de edad.

Se trataron por separado estos tres momentos detectados, de los cuales se destaca la comparación de la pendiente de la tabla PASEM2010 a partir de los 55 años contra la pendiente promedio de los datos poblacionales de la HMD para el periodo 2005-2016<sup>24</sup>.

Del estudio se concluyó que no existía causa objetiva que justificara las discontinuidades que se producían en las tablas PASEM2010 para los años entre 65 y 80 años y por tanto las mismas se consideraron una imperfección técnica de construcción de la tabla PASEM2010 que se debía corregir, mediante la aplicación de una pendiente ajustada desde los 51 años, y de un ajuste aditivo para aumentar la curva suavizada a partir de los 80 años.

<sup>&</sup>lt;sup>23</sup> Para calcular la pendiente se aplicó, para cada edad, la fórmula  $(q_{x+1} - q_x)/q_x$  que corresponde con el incremento relativo de la tasa de mortalidad entre edades contiguas.

<sup>&</sup>lt;sup>24</sup> Tanto para tasas suavizadas como para tasas sin suavizar.

Llegados a este punto, queda finalizado el cálculo de todos los ajustes y mejoras que desean incorporarse a las tasas de mortalidad de segundo orden de los hombres,  $q_x^{2do \text{ order}},$  de las tablas PASEM2010 para así construir las tasas de mortalidad de segundo orden masculinas,  $q_x^{2do\,orden}$ , de las nuevas tablas PASEM2020, para cada edad.

La construcción de la mejor aproximación final de las  $q_x^{2do \text{ order}}$  para el sexo masculino en las tablas PASEM2020 se muestra en la siguiente tabla:

**Tabla 2. Mejor aproximación final de las , PASEM 2020 hombres**

|                            | Edad Metodología                                                   |  |  |  |
|----------------------------|--------------------------------------------------------------------|--|--|--|
| < 51                       | $q_r^{PASEM}$ con mejora                                           |  |  |  |
|                            | $\geq 51$ $q_{\tau}^{PASEM}$ con mejora $\cdot (1 + A^{i}_{\tau})$ |  |  |  |
| Fuente: Elaboración propia |                                                                    |  |  |  |

Donde:

### q<sup>p</sup>ASEM con mejora:

 $\rm \left[q_x^{2do\,orden-PASEM2010}\cdot(1-mejoras\,mortalidad_{2005-2016})\right]\cdot$ ajuste tendencia mortalidad $\rm _{2017-2019}$ 

#### Ajustes<sub>r</sub>:

la pendiente ajustada y suavizada más el ajuste aditivo a partir de los 80 años.

Posteriormente se procedió a derivar la tabla de segundo orden para las mujeres, cuyo cálculo se realizó de una manera muy simplificada según el cual, a las tasas  $q_x^{2do \, orden}$  ya calculadas para hombres, y para cada edad, se les aplicó un promedio simple y suavizado de la ratio entre los tantos de mortalidad de hombres y mujeres tanto de los datos de HMD para los años 2005-2016 como de las tasas de mortalidad PASEM2010.

La expresión utilizada<sup>25</sup>, para cada edad, fue:

$$
\frac{(Ratio_{HMD} + Ratio_{PASEM2010})}{2}
$$

donde:

 $Ratio_{HMD} = \frac{\sum_{i=1}^{10} q_{y-HMD}/q_{x-HMD}}{10}$  $\frac{MD/4x - MMD}{10}$  es un promedio simple para los años 2005-2016 de la ratio del tanto de mortalidad entre mujeres  $(q_y)$  y hombres  $(q_x)$  de la información poblacional de HMD, sin incluir en el promedio los extremos (por eso se divide entre 10 y no entre los 12 años observados, porque no se incluyeron ni el mínimo ni el máximo).

**Ratio**<sub>PASEM2010</sub> =  $q_{y-PASEM2010}/q_{x-PASEM2010}$  ratio del tanto de mortalidad entre mujeres  $\left(q_{y}\right)$  y hombres  $\left(q_{x}\right)$  de la tabla de mortalidad PASEM2010 publicada $^{26}$ .

<sup>&</sup>lt;sup>25</sup> Al resultado obtenido por la expresión posteriormente se le aplicó el método de suavizado W-H, como es habitual.

<sup>&</sup>lt;sup>26</sup> Cabe recordar que la tabla PASEM2010 reflejada muestra las  $q_x^{1er \, orden}$ , incluyendo recargos.

Una vez ya se disponía de las tablas de segundo orden PASEM2020, tanto de hombres como de mujeres para seguros de vida riesgo distintos de decesos, tabla PASEM2020\_General\_2ndo.orden, se procedió a derivar la tabla de segundo orden para los seguros de decesos, PASEM2020\_Decesos\_2ndo.orden.

En este caso, la nota metodológica indica que es preciso realizar un estudio en profundidad de este negocio debido a sus importantes diferencias con el resto de los productos de vida riesgo, tales como la heterogeneidad en el tamaño de las carteras o la posible concentración geográfica, entre otros, por lo que para la presente actualización de tablas se realizó una primera aproximación.

Esta aproximación consistió en aplicar un 160 por ciento a las tasas de segundo orden de las tablas PASEM 2020 obtenidas para los seguros de vida riesgo distintos del de decesos, para cualquier edad hasta los 103 años y ambos sexos.

A partir de la citada edad se aplica el algoritmo de W-H, fijando como edad de salida los 110 años, como en el resto de las tablas.

Con esto, el regulador ya obtuvo el cálculo definitivo de las dos tablas de mortalidad para hombres y mujeres PASEM2020 de segundo orden para productos tanto de vida riesgo como de decesos, de la cual se muestra un extracto a continuación:

| Edad           |                                  | Anexo 1.2 PASEM2020 General 2ndo.orden | Anexo 1.3 PASEM2020 Decesos 2ndo.orden                       |                |  |
|----------------|----------------------------------|----------------------------------------|--------------------------------------------------------------|----------------|--|
|                | <b>Mujeres</b>                   | <b>Hombres</b>                         | <b>Mujeres</b>                                               | <b>Hombres</b> |  |
|                | gx base 2019 en tanto por<br>mil | gx base 2019 en tanto por<br>mil       | gx base 2019 en tanto por   gx base 2019 en tanto por<br>mil | mil            |  |
| $\mathbf{0}$   | 1,5915                           | 1,8185                                 | 2,5464                                                       | 2,9096         |  |
| 1              | 0.1135                           | 0.1309                                 | 0,1816                                                       | 0.2094         |  |
| $\overline{2}$ | 0.0935                           | 0.1093                                 | 0,1495                                                       | 0,1749         |  |
| 3              | 0,0755                           | 0,0899                                 | 0,1207                                                       | 0,1438         |  |
| 4              | 0,0608                           | 0,0739                                 | 0,0972                                                       | 0,1182         |  |
| 5              | 0.0504                           | 0.0626                                 | 0.0806                                                       | 0.1002         |  |
| 6              | 0.0437                           | 0,0555                                 | 0,0700                                                       | 0,0889         |  |
| $\overline{7}$ | 0,0402                           | 0,0520                                 | 0,0643                                                       | 0,0832         |  |
| 8              | 0,0383                           | 0,0503                                 | 0,0612                                                       | 0,0806         |  |
| 9              | 0.0377                           | 0.0505                                 | 0.0604                                                       | 0.0808         |  |

**Figura 4. Tablas de mortalidad PASEM 2020, segundo orden**

Fuente: BOE nº 338(2020). Resolución de 17 de diciembre de 2020, de la Dirección General de Seguros y Fondos de Pensiones.

Una vez obtenidas las tablas de mortalidad de segundo orden, se procedió a realizar una nueva evaluación de los recargos aplicados en las tablas de primer orden PASEM2010, para tratar de discernir si los mismos eran adecuados o debían ser revaluados.

Como se ha visto en el punto 4.1, los recargos aplicados a las tablas PASEM2010 de primer orden ascendían a un 39,5% para cualquier edad y sexo, correspondiendo un 11,6% al recargo de volatilidad y un 25% al recargo de riesgo nivel (10% por cambios estructurales en nuevos negocios más un 15% para recoger los distintos niveles de mortalidad de las compañías).

Por parte de la DGSFP se estimó oportuno no mantener un único nivel de recargos para las tres nuevas tablas de mortalidad de primer orden del año 2020 (PASEM2020\_Rel, PASEM2020\_NoRel y PASEM2020\_Decesos), sino desarrollar un nivel de recargos más granular en función del tipo de negocio de vida riesgo o decesos, por lo que se establecieron los siguientes niveles de recargos:

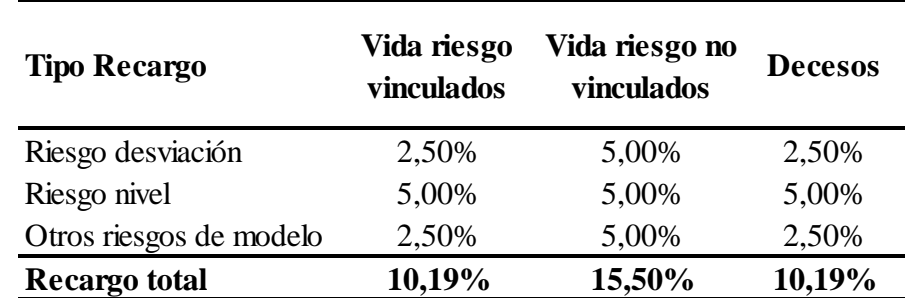

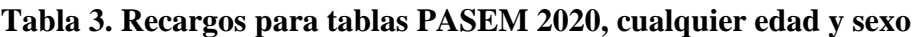

Fuente: Elaboración propia a partir de DGSFP (2019). Proceso abierto de consulta. Tablas biométricas. Análisis técnico. versión final 30-7-2019

Una vez obtenidos los diferentes recargos, el cálculo del recargo total se obtiene de:

$$
Recargo total = (1 + s^{\alpha}) \cdot (1 + r) - 1
$$

Donde:

**:** es el recargo por desviación

 $r$ : es la suma de recargo por riesgo nivel y otros riesgos de modelo

La justificación que el regulador dio para la elección de este nivel de recargos se resume a continuación.

Respecto al recargo de volatilidad o desviación, el número de observaciones de seguros de decesos y de productos de vida riesgo vinculados es superior al de productos de vida riesgo no vinculados, por lo que es esperable que la volatilidad sea distinta y superior en este último caso, por lo que su recargo es superior.

En segundo lugar, en referencia al recargo de nivel, este considera la incertidumbre en la estimación de los parámetros y recoge el riesgo que la tendencia estimada cambie y se cometan errores en las predicciones futuras.

En las anteriores tablas PASEM2010 el recargo de nivel se estableció en un 25%, pero el regulador estimó oportuno reducir el recargo por riesgo nivel hasta el 5% en estas nuevas tablas PASEM2020, para todos los tipos de negocio.

En cuanto a otros riesgos de modelo, el negocio de vida riesgo vinculado es un tipo de negocio masivo con una menor incidencia de anti-selección que el resto de los productos de vida riesgo no vinculados, por lo que el regulador estimó oportuno aplicar un recargo diferente entre estos dos tipos de negocio, ya que se presupone que el riesgo de cambios estructurales en las carteras es menor en el caso de productos vinculados.

Asimismo, para el riesgo de modelo en el caso de seguro de decesos, debido a los volúmenes heterogéneos del negocio en el mercado español, así como su larga duración contractual, se estimó adecuado definir un recargo por riesgo de modelo idéntico al de los productos vinculados, hasta que se construya la nueva tabla de mortalidad y se pueda estudiar con mayor profundidad la información diferenciada para cada tipo de negocio.

Finalmente, a partir de las tasas de mortalidad de segundo orden,  $q_x^{2do \, orden}$ , y los correspondientes recargos a aplicar, las tasas de mortalidad de primer orden,  $q_x^{1er \, orden}$ , se obtuvieron mediante la aplicación de la siguiente fórmula.

$$
q_x^{1er\,orden} = q_x^{2do\,orden} \cdot (1 + recargo\, total)
$$

Se muestra a continuación extracto de la publicación realizada por la DGSFP respecto a las tres tablas de mortalidad PASEM2020 definitivas publicadas, una para grupo homogéneo de negocio definido.

|             | Recargo<br>volatilidad                 | 2.500%                           | Recargo<br>volatilidad                   | 5.000%                           | Recargo<br>volatilidad                    | 2.500%                           |
|-------------|----------------------------------------|----------------------------------|------------------------------------------|----------------------------------|-------------------------------------------|----------------------------------|
|             | <b>Recargo nivel</b>                   | 5.000%                           | <b>Recargo nivel</b>                     | 5.000%                           | Recargo nivel                             | 5.000%                           |
|             | Recargo modelo                         | 2.500%                           | Recargo modelo                           | 5.000%                           | Recargo modelo                            | 2.500%                           |
|             | Anexo 2.2. PASEM2020 Rel 1er.<br>orden |                                  | Anexo 2.3. PASEM2020 NoRel 1er.<br>orden |                                  | Anexo 2.4. PASEM2020<br>Decesos 1er.orden |                                  |
| <b>Edad</b> | <b>Mujeres</b>                         | <b>Hombres</b>                   | <b>Mujeres</b>                           | <b>Hombres</b>                   | <b>Mujeres</b>                            | <b>Hombres</b>                   |
|             | gx base 2019 en<br>tanto por mil       | ax base 2019 en<br>tanto por mil | gx base 2019 en<br>tanto por mil         | gx base 2019 en<br>tanto por mil | gx base 2019 en<br>tanto por mil          | gx base 2019 en<br>tanto por mil |
| 0           | 1.7537                                 | 2,0038                           | 1,8382                                   | 2,1004                           | 2,8059                                    | 3.2060                           |
| 1           | 0.1251                                 | 0.1442                           | 0.1311                                   | 0.1512                           | 0.2001                                    | 0.2308                           |
| 2           | 0.1030                                 | 0.1204                           | 0.1079                                   | 0.1262                           | 0.1648                                    | 0.1927                           |
| 3           | 0.0832                                 | 0.0990                           | 0.0872                                   | 0.1038                           | 0.1330                                    | 0,1585                           |
| 4           | 0.0670                                 | 0.0814                           | 0.0702                                   | 0.0854                           | 0.1071                                    | 0.1303                           |
| 5           | 0,0555                                 | 0.0690                           | 0.0582                                   | 0.0723                           | 0,0888                                    | 0.1104                           |
| 6           | 0.0482                                 | 0.0612                           | 0.0505                                   | 0.0642                           | 0,0771                                    | 0.0979                           |
| 7           | 0,0443                                 | 0,0573                           | 0,0464                                   | 0,0601                           | 0,0709                                    | 0,0917                           |
| 8           | 0,0422                                 | 0,0555                           | 0,0442                                   | 0,0581                           | 0,0675                                    | 0,0888                           |

**Figura 5. Tablas de mortalidad PASEM 2020, primer orden**

Fuente: BOE nº 338(2020). Resolución de 17 de diciembre de 2020, de la Dirección General de Seguros y Fondos de Pensiones.

#### <span id="page-29-0"></span>**4.3 Tablas PERM/F-2000P**

Se aborda a continuación el estudio de las tablas generacionales españolas de supervivencia masculina/femenina PERM/F-2000P. Estas tablas, aplicables a seguros de supervivencia (rentas y/o capitales diferidos) son unas tablas dinámicas, por lo que la probabilidad de fallecimiento depende no sólo de la edad y el sexo de la persona, sino también del año de nacimiento.

En las tablas de mortalidad PASEM, independientemente que sean tablas de mortalidad puras o recargadas, la tabla final solo contiene un tanto de mortalidad por edad, siendo aplicable a cualquier generación y por tanto, por ejemplo, cualquier persona que tenga 65 años tendrá la misma probabilidad de fallecimiento, haya nacido en el año 1975 o en el año 2020.

Esta estacionariedad de la mortalidad es la que pretenden corregir las tablas de mortalidad y supervivencia dinámicas, tratando de captar así la evolución y tendencia creciente de la longevidad en la sociedad española, incorporando un factor de mejora para proyectar la mortalidad.

En el caso de las tablas de España, se utiliza un modelo exponencial. Así, para la edad  $x$ años, en un determinado año t, la probabilidad de fallecimiento  $q_{x,t}$  se obtiene, tanto para tablas que incluyan recargos o no, de:

$$
q_{x,t} = q_{x,t0} \cdot e^{-\lambda_x (t - t_0)}
$$

Donde:

 $q_{x,t}$ : tasa anual de mortalidad resultante para cada edad,  $x$ , en un determinado año t de calendario

 $q_{x,t0}$ : tasa anual de mortalidad para cada edad, x, en el año de calendario base o año de anclaje  $t_0$ 

 $\lambda_{r}$ : factor de mejora a aplicar para cada edad x, factor que es multiplicativo

**:** año de anclaje o base en el cual se calcula la tabla de mortalidad base

 **:** año natural de calendario para el cual se deriva la tabla de mortalidad. Puede expresarse alternativamente en función del año de nacimiento de una generación,  $q$ , considerando que los individuos cumplen la edad x en el año de calendario t, y por tanto  $t = g + x$ para así obtener la tabla de supervivencia de la generación  $q$  deseada.

La bibliografía disponible respecto a la metodología usada para la construcción de estas tablas es escasa, por lo que se utiliza como base un estudio publicado por la Universidad Complutense de Madrid (De Vicente, 2000).

En la construcción de la tabla participaron técnicos de UNESPA y Swiss Re, así como personal de Munchener, Bayerische y Nacional de Reaseguros.

Se partió de datos de censo de población asegurada de los años 1997 y 1998, del cual quedaron 11.763.125 registros una vez realizadas las depuraciones pertinentes, así como de las tablas de mortalidad de población entre 1900 y 1997 del INE, que servirán de base para la construcción de las tablas de mortalidad de segundo orden.

En un primer análisis, se observó que los datos de población asegurada eran insuficientes para poder derivar una tabla de rentistas por arrojar tasas de mortalidad demasiado bajas en comparación con la experiencia extranjera, concluyendo que se consideraría como referencia datos poblacionales del INE, a los cuales se les aplicaría ciertos factores de selección, que se explicarán más adelante.

Antes de poder calcular y aplicar cualquier tipo de factor de selección, se debía tener una tabla base adecuada. Como para la construcción de la tabla base, se partía de datos

poblacionales del INE, se debió recalcular la extrapolación de tasas de mortalidad a partir de los 90 años, ya que la función utilizada por el INE no se adecua a técnicas actuariales y además proporcionaba datos solo hasta los 100 años, edad insuficiente para una tabla de rentistas.

Para llevar a cabo esta extrapolación, se partió de las tasas de mortalidad poblacionales del INE para 89 años y se realizó en base a las tasas de mortalidad de las tablas suizas, aplicando un factor corrector para adaptarlas a la mortalidad española.

Una vez obtenida la tabla de mortalidad poblacional con su extrapolación a edades más altas, se procedió a obtener los factores de selección.

A tal efecto, se calcularon factores de selección basados en la experiencia de seguros de grupo, aplicándoles una regresión lineal entre los 50 y 100 años para así obtener una curva.

Alcanzado este punto, dado que ya se disponía de una tabla base poblacional y unos factores de selección, se procedió a calcular la tabla de mortalidad base de segundo orden y la obtención de las correspondientes tasas de mortalidad  $q_{x,t0}^{2do\_ord}$ , aplicando los citados factores a la tabla base poblacional, usando como referencia la mortalidad poblacional del año 1990 y aplicando factores de proyección durante 10 años, para así alcanzar el año 2000.

Respecto a los factores de tendencia o mejora por edad de segundo orden,  $\lambda_x^{2do\_ord}$ , así como su cálculo, se enfocó el estudio en los datos poblacionales del periodo 1960-1990, ya que se concluyó que para periodos anteriores existían diferencias metodológicas o efectos extraordinarios que no se deseaban captar, como las guerras.

Una vez obtenido el periodo de observación, se definieron tres ventanas para ver qué resultados se obtenían, y que se resumen en:

- Ventana corta (periodo 1980-1990;  $k=10$ )
- Ventana media (periodo 1970-1990; k=20)
- Ventana larga (periodo 1960-1990; k=30)

Revisados los resultados obtenidos, se observó que la ventana corta de observación mostraba mucha volatilidad y solo permitía determinar tendencias para mayores de 40 años.

Finalmente, la propuesta de factores de mejora  $\lambda_x^{2do\_ord}$  se basó en el periodo de observación a largo plazo, siendo distinta para hombres y para mujeres.

Alcanzado este punto del proyecto, el grupo de trabajo consigue obtener una tabla de mortalidad base de segundo orden, sin recargo de seguridad alguno, con sus correspondientes tasas de mortalidad para cada sexo y edad en el año calendario base  $q_{x,t0}^{2do\_ord}$ , así como los factores de mejora por sexo y edad  $\lambda_x^{2do\_ord}$ , que son los datos necesarios para que posteriormente se pueda aplicar el modelo exponencial citado anteriormente para la derivación de las tasas anuales de mortalidad de los distintos años y sexos,  $q_{x,t}$ .

Por último, respecto a la determinación de los recargos de seguridad para la construcción de la tabla de mortalidad definitiva de primer orden, la bibliografía consultada no aporta mucha información al respecto y solo indica que se utilizaron unos recargos basados en los márgenes suizos.

Según indica el regulador en la nota metodológica publicada referente a la construcción de la nueva tabla de supervivencia 2020 (DGSFP, 2019), la metodología subyacente en la determinación de estos recargos para la tabla PERM/F-2000P es la misma que la ya descrita para las tablas PASEM 2010, y los recargos se pueden resumir en:

- Recargo aditivo por riesgo de modelo para la tendencia,  $\lambda_x^{2do\_ord}$ , de 0.0015
- Recargos técnicos para la mortalidad base de segundo orden,  $q_{x,t0}^{2do~ord}$ dependientes de la edad y del sexo, y que se muestran a continuación.

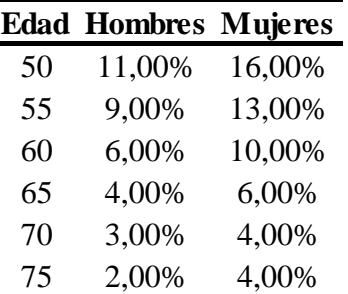

#### **Tabla 4. Recargos para tablas PERM/F-2000P**

Fuente: DGSFP (2019). Proceso abierto de consulta. Tablas biométricas. Análisis técnico. versión final 30-7-2019

Una vez determinados los recargos técnicos a aplicar, se pueden calcular ya las tablas base de primer orden que se usan en el cálculo de las provisiones contables, cuya fórmula sigue el siguiente formato:

$$
q_{x,t0}^{1er\_ord} = q_{x,t0}^{2do\_ord} \cdot (1 - recargo \, q_{x,t0}^{2do\_ord})
$$

$$
\lambda_x^{1er\_ord} = \lambda_x^{2do\_ord} + 0.0015
$$

Donde:

 $q_{x,t0}^{1er\_ord}$ : tanto de mortalidad anual para cada edad x y sexo en el año de calendario base  $t_0$ .

 $\lambda_x^{1er\_ord}$ : factor de mejora para cada sexo y edad x

Siendo estos los datos que se precisan para poder derivar las correspondientes tablas de mortalidad de cada año  $t$  cuando se aplica el modelo exponencial:

$$
q_{x,t} = q_{x,t0} \cdot e^{-\lambda_x (t - t_0)}
$$

Para finalizar este apartado, se muestra a continuación un extracto de la publicación oficial que realizó la DGSFP en el BOE respecto a las tablas de supervivencia definitivas PERM/F-2000P.

**Figura 6. Tablas de mortalidad PERM/F-2000P, publicación definitiva**

#### Tablas generacionales de supervivencia aplicables a las coberturas de supervivencia otorgadas Por las entidades aseguradoras sometidas al artículo 34 del ROSSP

La tabla a aplicar a cada asegurado dependerá de su año de nacimiento Y se calculará a partir de la tabla base que corresponda

Una vez determinada la tabla de cada asegurado, es decir, la de su generación, los cálculos se efectuarán tomando su edad actuarial exacta en cada momento

#### Para los contratos de nueva producción

**Tablas PERM/F2000P** 

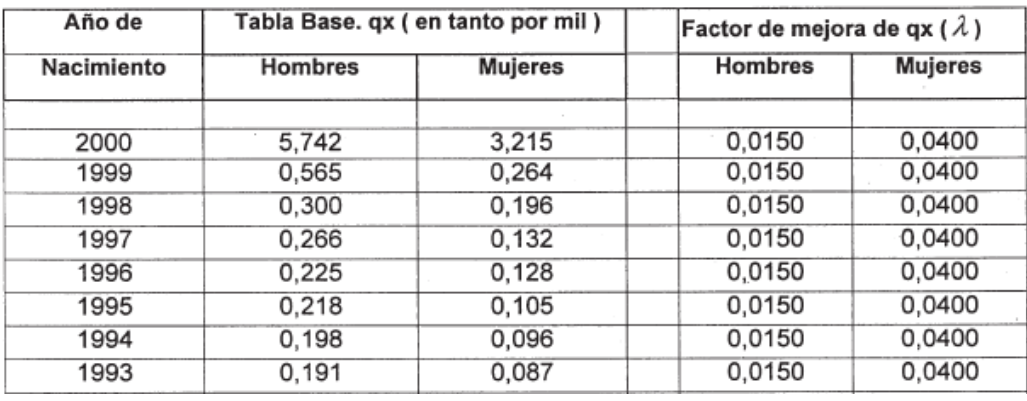

Fuente: BOE nº 244 (2000). Resolución de 3 de octubre de 2000, de la Dirección General de Seguros y Fondos de Pensiones.

#### <span id="page-33-0"></span>**4.4 Tablas PERM/F-2020**

Para finalizar este análisis metodológico, se realiza a continuación el estudio de las tablas generacionales españolas de supervivencia masculina/femenina recién publicadas, PERM/F-2020, siendo éstas, al igual que sus antecesoras, unas tablas generacionales que permiten calcular distintas tablas para ano de calendario bajo la fórmula ya citada:

$$
q_{x,t} = q_{x,t0} \cdot e^{-\lambda_x (t - t_0)}
$$

Donde:

 $q_{x,t}$ : tasa anual de mortalidad resultante para cada edad,  $x$ , en un determinado año t de calendario

 $q_{x,t0}$ : tasa anual de mortalidad para cada edad, x, en el año de calendario base o año de anclaje  $t_0$ 

 $\lambda_x$ : factor de mejora a aplicar para cada edad x, factor que es multiplicativo

**:** año de anclaje o base en el cual se calcula la tabla de mortalidad base

 **:** año natural de calendario para el cual se deriva la tabla de mortalidad. Puede expresarse alternativamente en función del año de nacimiento de una generación,  $q$ , considerando que los individuos cumplen la edad x en el año de calendario t, y por tanto  $t = g + x$ para así obtener la tabla de supervivencia de la generación  $q$  deseada.

La bibliografía disponible es muy amplia, y el regulador realizó un ejercicio de transparencia considerable, haciendo público todo el desarrollo técnico llevado a cabo.

En este apartado, se usan dos fuentes de información principales.

Por un lado, la nota metodológica realizada por la patronal del sector en colaboración con Munich RE (UNESPA / ICEA – Munich Re, 2018) y que define la determinación de las tablas base de mortalidad (se incluyen las tasas brutas de mortalidad  $q_{x,t0}$  así como los factores de mejora  $\lambda_x$  sin ningún tipo de recargo).

Por otro lado, la información se completa con la nota metodológica publicada por el regulador (DGSFP, 2019) en la que se procede a realizar ciertos ajustes sobre la metodología original usada por Munich RE, así como a calcular los recargos técnicos que se aplican para determinar las tablas finales de primer orden.

Como se comprueba a continuación, la construcción de estas tablas tiene muchos pasos y métodos en común con los aplicados en la construcción de las tablas PASEM2010, por lo que el desarrollo es similar.

Para la construcción de las citadas tablas se partió de un conjunto de datos de población asegurada de los años 2010 a 2014 en seguros de rentas, datos pertenecientes a doce entidades del sector en España y que representaban el 78% del volumen de provisiones matemáticas para todo el mercado español en el año 2016.

Se solicitaron datos para el negocio de rentas tanto individuales como colectivas, añadiendo un identificador inequívoco de cada tipo de negocio para cada registro. De esta forma se podía separar la base de datos según el tipo de negocio de origen, para realizar así, en caso de ser necesario, un tratamiento de datos distinto.

También se requirió indicar, entre otros, si la renta contratada era inmediata o diferida, así como la fecha de inicio de la renta para poder determinar si la misma estaba en fase de acumulación o en fase de pago.

De un primer análisis de los datos recibidos, el equipo técnico obtuvo las siguientes conclusiones:

- Los productos de renta individual denotaban tasas de mortalidad mucho más bajas que las esperadas, circunstancia que puede explicarse porque son productos con elevada liquidez (posibilidad de rescate) y por el hecho de que la mayor parte de pólizas tienen una contragarantía de muerte, que puede llevar a una falta de control sobre si un rentista fallece o caduca la póliza.
- Los productos de rentas colectivas articulan en su mayoría compromisos por pensiones, y contribuyen al total de provisiones del mercado con más de 660.000 asegurados y casi 30 billones de provisiones matemáticas, de los cuales 17 billones están en la fase de pago de renta. Debido a la exposición al riesgo de longevidad de estas rentas, éstas constituyeron el foco del estudio de mortalidad.
- Las bases de datos recibidas fueron depuradas, resaltando especialmente el cribaje realizado con los datos del Índice Nacional de Defunciones (en adelante INDEF), para recoger la mortalidad real de la muestra, aunque ésta no hubiera sido declarada a la entidad y por tanto no trasladada a la base de datos.

- Comparando la mortalidad de la base de datos con la mortalidad de la tabla PERM/F-2000P, separando por tipo de producto (rentas diferidas, rentas inmediatas o desconocido) y por fase de la renta (fase de pago o de acumulación), se determinó que la mortalidad observada en la fase de acumulación era significativamente inferior a la correspondiente con las pólizas que estaban en fase de pago, lo que puede estar provocado por un menor control de la vivencia de los asegurados cuando estos no se encuentran cobrando beneficio alguno. Por ese motivo, se decidió no considerar en la base de datos definitiva los contratos en fase de acumulación.

Por tanto, para derivar las tablas de supervivencia finalmente solo se usaron datos, tanto en términos de expuestos como en términos de fallecidos, de rentas colectivas, una vez depuradas con la información de INDEF, que estuvieran en la fase de pago de rentas.

Estos criterios de selección dejaron una muestra final de 833.788 años de exposición y 29.027 fallecimientos para el caso de hombres, y 390.830 años de exposición con 12.599 fallecimientos en caso de mujeres (68,09% de hombres y 31,91% de mujeres).

Respecto al rango de edad considerado, existía una escasez de datos correspondientes a edades inferiores a los 60 años, ya que se omitieron los registros que estaban en fase de acumulación, y que podían contener asegurados más jóvenes. Por otro lado, respecto a los datos para edades superiores a 90 años, se observó una reducción de los fallecimientos importante, así como algunos defectos en la información enviada por las entidades.

Por todo ello, se decidió inicialmente que se usaban solo datos para edades entre 60 y 90 años para la derivación de las tablas de mortalidad, y para edades inferiores y superiores al rango se aplicaban técnicas de extrapolación basadas en las tasas de mortalidad poblacional del INE para edades hasta 60 años, así como métodos de extrapolación logística en el caso de edades superiores a 90 años.

Pese esta hipótesis inicial realizada por el estudio de Munich Re, la DGSFP consideró que ésta no era adecuada, por lo que modificó la misma.

Finalmente se amplió el periodo de observación de referencia al intervalo 60-93 años, para así captar la desaceleración del crecimiento del tanto de mortalidad para edades muy altas, que en los datos de población asegurada se producían justo a la citada edad de 93  $a\tilde{n}$ os<sup>27</sup>.

Paralelamente, se comparó el número de fallecidos del colectivo analizado con la mortalidad esperada según las anteriores tablas usadas PERM/F-2000P, observando un incremento global de la mortalidad superior al 100% de la tabla PERM/F-2000P, tanto para hombres (104,25%) como para mujeres (111,35%).

Al realizar un análisis de las observaciones por año de calendario, se observó claramente que la mortalidad se comportaba de manera muy uniforme, excepto en el año 2012 que se detectó un ligero incremento de la tasa de mortalidad, efecto que también se observaba en los datos poblacionales del INE, por lo que no se consideró un defecto de los datos.

<sup>&</sup>lt;sup>27</sup> Según el regulador, la DGSFP, en los datos de la población general que proporciona el INE la desaceleración se mostraba a partir de los 94-95 años.
Esta estabilidad de los datos permitió incluir todos los años de calendario en el estudio, desde 2010 hasta 2014.

Respecto al efecto de la selección, en el caso de rentas colectiva al instrumentar compromisos por pensiones el efecto selección no existe como tal, pero se traslada a la elección de los beneficiarios de cobrar en forma de capital o de renta (la persona que goce de buena salud podrá tener preferencia por cobrar una renta vitalicia, por ejemplo).

Para analizar el efecto de la selección, la base de datos se segregó por año de pago de la renta. Del análisis realizado únicamente se detectó un pequeño efecto de selección en las edades de 60 a 65 años, por lo que finalmente se decidió incluir todas las pólizas que estuvieran en fase de pago de renta, independientemente de su fecha de selección.

Una vez definido el ámbito definitivo, se inició la derivación de la tabla base para así obtener tasa anual de mortalidad para cada edad,  $x$ , en el año de calendario base o año de anclaje  $t_0$ ,  $q_{x,t0}$ , que como indica la nota metodológica consta de cuatro pasos que a continuación se describen.

En primer lugar, fue preciso determinar el año de referencia de la mortalidad o año de anclaje  $t_0$  desde el que se aplica el factor de mejora  $\lambda_x$ , y para obtenerlo se hizo uso de la siguiente expresión:

$$
\frac{\sum_{t=2010}^{2014}t\cdot\textrm{exposition}_{t}}{\sum_{t=2010}^{2014}\textrm{exposition}_{t}}
$$

Donde exposición $<sub>t</sub>$  es la suma total de la exposición ponderada por la póliza en el año</sub> natural t.

Los resultados obtenidos fueron 2011,96 en caso de los hombres y 2012,01 en caso de las mujeres, por lo que se definió el año base o de anclaje  $t_0$  en el año 2012.

En segundo lugar, se procedió al cálculo de las tasas brutas de mortalidad, realizando dicho cálculo bajo la siguiente fórmula, basada en la aproximación de la distribución uniforme de fallecimientos durante el año:

$$
q_x^{base} = \frac{d_x}{e_x + 0'5d_x}
$$

Siendo  $e_x$  la exposición central para cada sexo y edad x, y  $d_x$  los fallecimientos observados a cada edad  $x$ , usando la edad actuarial como criterio de asignación de edad.

Este cálculo se realizó únicamente para los asegurados de entre 60 y 93 años, para ambos sexos, que fueron los datos seleccionados de la muestra, como se ha citado anteriormente<sup>28</sup>.

En tercer lugar, una vez obtenidas las tasas brutas de mortalidad,  $q_x^{base}$ , se debía proceder al suavizado de las mismas, en aras de mitigar las fluctuaciones y variaciones de la curva

<sup>28</sup> Inicialmente se realizó para el tramo de edad seleccionado de 60-90 años, pero con el posterior cambio de criterio de la DGSFP hubo que procesar nuevamente todos los cálculos para las edades finalmente seleccionadas de 60-93 años.

de mortalidad, todo ello sin perder las características propias de la mortalidad del colectivo analizado, así como manteniendo la forma característica de ésta.

Para llevar a cabo esta suavización, se usó el método W-H, en esta ocasión definiendo un factor de suavizado de 0.5 y dos diferenciaciones, tanto en el caso de hombres como en el de mujeres.

A continuación, se procedió a llevar a cabo la cuarta fase de la derivación de las tasas brutal de mortalidad, que corresponde con la extrapolación de datos para edades inferiores a 60 y superiores a 93 años.

Respecto a la extrapolación para menores de 60 años, se decidió usar una aproximación según la cual se aplica un porcentaje constante de la mortalidad media de la población para los años 2010 a 2014 publicada por el INE.

Para realizar el cálculo del citado porcentaje, se obtuvo el nivel de mortalidad medio ponderado por la exposición de las tasas brutas de mortalidad suavizadas, q $_x^{\text{s}}$ uavizada), que se habían obtenido en el paso anterior, en comparación con la mortalidad media de la población de 2010 a 2014, publicada por el INE,  $q_x^{\text{INE}}$ , para el rango de edad de 60 a 62 años, siguiendo la siguiente fórmula:

$$
porcentaje = \frac{\sum_{x=60}^{62} \text{exposición}_t \cdot \frac{q_x^{\text{suavizada}}}{q_x^{\text{INE}}}}{\sum_{t=60}^{62} \text{exposition}_t}
$$

Donde:

exposición<sub>t</sub>: suma de la exposición ponderada por la póliza en el año natural t para edades desde los 60 a los 62 años.

 $\mathbf{q}_{\mathbf{x}}^{\text{suavizada}}$  :  $q_{\mathbf{x}}^{\text{base}}$  obtenidas para cada edad x a través de la muestra de asegurados y posteriormente suavizadas mediante el método W-H.

q<sup>INE</sup>: tasas de mortalidad para cada edad x, publicadas por el INE para la población de 2010 a 2014

De la aplicación de la fórmula los porcentajes obtenidos fueron un 71% para el caso de hombres y un 79.2% para el caso de mujeres.

Adicionalmente, para que la transición de tasas de mortalidad calculadas con la muestra y posteriormente suavizadas,  $q_x^{suavizada}$ , a tasas extrapoladas fuera lo más suave posible, se realizó un ajuste a las tasas de mortalidad para las edades de 58 y 59 años, interpolando linealmente los resultados de las edades 57 a 60 años:

$$
q_{58}=\frac{1}{3}q_{60}+\frac{2}{3}q_{57}\quad;\quad \ q_{59}=\frac{2}{3}q_{60}+\frac{1}{3}q_{57}
$$

Una vez obtenidas las tasas brutas de mortalidad para las edades de 0 a 59 años, como es habitual se aplicó un método de suavización para reducir la volatilidad aleatoria, usando el método W-H con los mismos parámetros que en la fase de derivación (suavización de 0.5 y dos diferenciaciones).

Para el caso de la extrapolación para asegurados mayores de 93 años, la nota metodológica indica que se usó el mismo enfoque utilizado para la elaboración de la tabla de rentistas alemana DAV 2004R. Este método supone usar de base las tasas brutas suavizadas de las edades entre 80 y 93 años y aplicar posteriormente un modelo logístico de cuatro parámetros<sup>29</sup>.

Por otro lado, respecto a la obtención de datos para los posibles asegurados centenarios, se definió otro punto de soporte para la extrapolación a los 110 años, siendo este soporte la tasa de mortalidad estimada obtenida en una investigación interna de Munich Re.

Después de realizar todos los pasos definidos, se consigue obtener las tasas anuales de mortalidad para cada edad x, en el año de calendario base o año de anclaje  $t_0$ ,  $q_{rt0}$ .

Como se ha indicado, las tablas de supervivencia son tablas generacionales, por lo que no es suficiente con calcular una tabla de mortalidad por sexo y edad y sus tasas de mortalidad base  $q_{x,t0}$ .

Se requiere derivar la tendencia futura de la tasa de mortalidad para cada edad  $x$ ,  $\lambda_x$ , de modo que pueda reflejar como para cada cohorte específica la tendencia y mejora es diferente, materia que se aborda a continuación, especificando en primer lugar la metodología inicial usada por Munich Re.

En primer lugar, se debió considerar que la muestra de población asegurada utilizada tenía un periodo de observación muy breve de 2010 a 2014, siendo insuficiente para poder obtener resultados significativos sobre la tendencia de la mortalidad, motivo por el cual se decidió usar como base el cambio producido en las tasas de mortalidad de la población española<sup>30</sup>.

Para llevar a cabo esta tarea, se usó como principal fuente la base de datos de la HMD, que en el caso de datos de España se nutre de la información proporcionada por el INE, considerando únicamente información correspondiente a los años naturales entre 1975 y 2014<sup>31</sup> y complementada con datos más detallados sobre muertes por accidente de tráfico y por VIH/SIDA que se obtuvieron de distintos ministerios públicos del país.

<sup>29</sup> Se recuerda que la nota metodológica original realiza estos cálculos para las edades 60-90 años, cálculos que se volvieron a realizar posteriormente modificando el rango de edad para edades entre 60 y 93 años.

<sup>&</sup>lt;sup>30</sup> Este enfoque es usado también en otros estudios y en la derivación de tablas de otros países.

<sup>&</sup>lt;sup>31</sup> Los datos anteriores son despreciados debido a la existencia de metodologías diversas de cálculo, así como la existencia de partes de datos agrupados por edad y no individuales.

Respecto a la metodología para derivar tendencias brutas de mortalidad, se calcularon inicialmente, para cada sexo y partiendo de la base de datos poblacionales de HMD de 1975 a 2014 en España, las tasas de mortalidad brutas para cada edad siguiendo la fórmula

> $q_{x,t} =$ número de muertes a la edad x en el año t número de años de exposición a la edad x en el año t

Siendo  $x = 0, 1, ..., 109, 110$  (se usaron datos agregados para edades superiores a 110 años) y t = 1975, 1976, ..., 2014.

El factor de tendencia de un año, que depende de la edad  $x$  y se define como  $F(x)$ , quedó descrito por la relación:

 $q_{x,t+1} = q_{x,t} \cdot e^{-F(x)}$  o de modo equivalente por  $F(x) = \ln q_{x,t} - \ln q_{x,t+1}$ 

Si se considera que la tendencia no es dependiente del tiempo, la iteración de la primera ecuación definida queda escrita como:

$$
q_{x,t+k} = q_{x,t} \cdot e^{(-k*F(x))}
$$

Siendo  $k$  el factor de tendencia medio de  $k$  años a partir de los  $q_{x,t}$  anteriores, con factores diferenciados por sexo.

Como la mejora de la mortalidad podía venir dada por múltiples factores con efectos diferentes tanto en magnitud como duración del efecto, se analizaron tendencias para  $distintos$  plazos,  $k$  periodos.

- Ventana corto plazo;  $k = 10$ : se obtuvieron 30 tendencias medias de 10 años, así como una exposición ponderada promedio de esas 30 tendencias. Los resultados mostraron una muy alta volatilidad, especialmente hasta los 60 años para hombres y los 70 para mujeres.
- Ventana medio plazo;  $k = 25$ : se obtuvieron 15 tendencias medias de 25 años, así como una exposición ponderada promedio de esas 15 tendencias. Los resultados mostraron menor volatilidad respecto al corto plazo, pero arrojaron altas volatilidades para edades jóvenes de hasta los 40 años.
- Ventana largo plazo;  $k = 39$ : se obtuvo una única tendencia para todo el periodo de observación 1975-2014. Los resultados mostraron algún pico para edades jóvenes, pero la tendencia a largo plazo se aproximó bastante a los periodos corto y medio, especialmente para edades por encima de los 60 años.

De los resultados obtenidos, también se pudo concluir que las tendencias medias se mostraban, para cualquier ventana de observación, superiores en el caso de las mujeres (en torno al 2,5% para mujeres y entre el 1.8% y el 1.91% para el caso de hombres), circunstancia que debía tenerse en consideración a la hora de derivar las tendencias de mortalidad definitivas,  $\lambda_x$ .

Antes de realizar la derivación final, se analizaron otros métodos alternativos de modelización actuarial mucho más recientes y estudios realizados con tal propósito, para discernir si con éstos, que son más sofisticados, se obtenían resultados significativamente diferentes.

Entre los modelos con los que se comparó se encuentran el modelo Lee-Carter (LC), el modelo Renshaw-Haberman (RH), Claims-Blake-Dowd (CBD) o Age-Period-Cohort model with p-Splines (APC), cuya metodología no es objeto del presente estudio y no se profundiza en sus especificaciones.

Las principales conclusiones obtenidas fueron que, si bien estos modelos más recientes se ajustaban mejor a los datos en el periodo de la muestra, su calidad era limitada para predecir la tendencia futura, pudiendo dar resultados engañosos.

Por tal motivo, se decidió mantener como técnica de derivación de la tendencia el modelo de tendencia lineal logarítmico ya definido, que también fue usado en las tablas PERM/F-2000P.

Paralelamente, debido a ciertas volatilidades detectadas en el estudio de la tendencia de la mortalidad para periodos de observación cortos y medios, se decidió ahondar en dos efectos concretos y su impacto en estas volatilidades: los fallecimientos por accidentes de tráfico y por VIH/SIDA.

Del estudio realizado se concluyó que efectivamente estos dos efectos tuvieron en su momento un impacto significativo en distintos periodos de la muestra observada, pero que actualmente cabe esperar que las nuevas mejoras de la mortalidad por estas causas sean definitivamente mucho más pequeñas que las ocurridas en los últimos 25 años.

Partiendo de la metodología inicial usada por Munich Re, otro de los ajustes que la DGSFP aplicó a los resultados iniciales derivados fue precisamente el tratamiento del factor de mejora  $\lambda_x$ , que como se ha visto se calcula como una media simple del crecimiento logarítmico interanual para el periodo de observación 1975-2014.

Este método implica que se otorga el mismo peso a todas las mejoras de mortalidad observadas, independientemente de si la ocurrencia está o no muy alejada del momento presente, por lo que el regulador planteó el uso de media móviles ponderadas en vez del uso de medias simples.

A tal efecto, se decidió ajustar la propuesta planteada por Unespa y Munich Re mediante unos pesos para que la tendencia que se consolidara durante diez años tuviera un peso en la media de aproximadamente un 40%, mientras que, si la mejora de la mortalidad se mantenía durante 20 años, ésta tuviera un peso del 70%.

De esta forma se reflejaban mejor ciertos aspectos como el aumento del tabaquismo en la población femenina de entre 35 y 65 años y que se viene observando desde el año 1997 o la mejora de la mortalidad sostenida del colectivo con SIDA, que se detecta estable desde el año 2001.

El regulador formalizó tal ajuste mediante la siguiente fórmula:

Peso para el factor mejora<sub>t−k a t−k+1</sub> = 0,048964 · e<sup>-0,03721k</sup>

Siendo  $k$  el número de periodos transcurridos entre el momento de observación y el final el periodo de observación, quedando definido el periodo de observación total en 40 años (años 2016-1976).

Cabe destacar que, debido a la observación de volatilidades elevadas en edades jóvenes, se decidió limitar el valor absoluto del factor de mejora  $\lambda_x$  al 0.035 para ambos sexos.

Una vez obtenidas las tendencias de mortalidad a largo plazo, éstas también mostraron ciertas fluctuaciones aleatorias, por lo que el siguiente paso fue el suavizado de la mismas, mediante el método W.H, con un parámetro de suavizado de 0.5 y dos diferenciaciones hasta los 100 años.

Finalmente, para edades superiores a 100 años, como la exposición era mucho más pequeña y no existían evidencias empíricas razonables que proporcionasen una línea metodológica a seguir, inicialmente desde Unespa y Munich Re se decidió mantener la tendencia alcanzada a los 100 años para todas las edades superiores, lo que se traducía en una mejora anual de la mortalidad del 0,5% para las mujeres y un 0,62% para los hombres.

Este criterio finalmente fue ajustado por la DGSFP, por ser considerado inadecuado debido a que los datos disponibles reflejaban que desde los 80 años de edad se observaba un descenso continuado de la mejora de la mortalidad, aunque la misma se desaceleraba al acercarse a los 99-100 años.

Por ello, la DGSFP estableció una reducción del factor de mejora  $\lambda_x$  del 0,05% desde los 97-99 años en adelante para ambos sexos.

Alcanzado este punto del trabajo, ya quedaba derivada la tabla de supervivencia base con sus dos componentes, las tasas brutas de mortalidad,  $q_{x,t0}$  así como los factores de mejora  $\lambda_x$ , sin incluir ningún tipo de recargo de seguridad alguno y con esta información ya se podían construir tablas de supervivencia para distintos años  $t$ , usando la fórmula:

$$
q_{x,t} = q_{x,t0} \cdot e^{-\lambda_x (t - t_0)} \rightarrow q_{x,t} = q_{x,2012} * e^{-\lambda x (t - 2012)}
$$

Permitiendo esta fórmula obtener las tasas de mortalidad para un asegurado entre el día que cumple x años en el año cronológico t y el día anterior a cumplir  $x + 1$  años de edad.

De modo análogo, si en vez de obtener la tabla de mortalidad del año de calendario  $t$  se desea obtener la tabla de mortalidad de una generación  $q$ , la fórmula queda reescrita:

$$
q_{x,g+x} = q_{x,t0} \cdot e^{-\lambda_x(g+x-t_0)} \to q_{x,g+x} = q_{x,2012} * e^{-\lambda_x(g+x-2012)}
$$

De los resultados obtenidos por Unespa y Munich Re resultó una única tabla de supervivencia de segundo orden, que no contenía ningún recargo de seguridad, para el negocio de rentas que usaba solo datos de la población asegurada para el negocio de rentas colectivas, pero tal y como se observó en el análisis inicial realizado, la mortalidad del negocio individual era inferior al negocio de rentas colectivas.

Por tal motivo, se consideró lógico articular tablas biométricas diferenciadas para el negocio colectivo (tablas PER2020\_Col) e individual (tablas PER2020\_Ind), independientemente de que las tasas de mortalidad iniciales estuvieran derivadas sobre el negocio colectivo, para así captar la mejor expectativa de supervivencia característica del negocio individual.

A tal efecto, se definió por el regulador un ajuste uniforme para todas las edades hasta los 85 años a aplicar en las tablas de supervivencia de negocio individual, corrigiendo la edad en un año, lo que se tradujo en:

 $q_{x,t0}^{\text{individual}} = q_{x-1,t0}^{\text{colectivos}}$  y  $\lambda_x^{\text{individual}} = \lambda_{x-1}^{\text{colectivos}}$ 

Siendo  $q_{x,t0}$  la tasa de mortalidad para cada edad x y el año de anclaje  $t_0$  (año 2012) y  $\lambda_x$ la tendencia o factor de mejora a aplicar para poder derivar tablas de supervivencia por cohorte.

A partir de los 85 años, se aplicó la misma corrección, pero solo por un mes por edad cumplida, hasta hacer desaparecer la corrección a los 97 años.

En esta fase de la construcción de tablas de mortalidad, ya se habían obtenido las tablas de mortalidad de segundo orden, sin recargo de seguridad alguno, y que son de uso para el cálculo de provisiones técnicas bajo Solvencia II, obteniendo dos tablas diferentes, una para el negocio colectivo (con  $q_{x,t0}^{2ord-colectivos}$  y  $\lambda_x^{2ord-colectivos}$ ) y otra para el negocio individual (con  $q_{x,t0}^{2ord-individual}$  y  $\lambda_x^{2ord-individual}$ ), y de las cuales se muestra a continuación un extracto de su publicación.

### **Figura 7. Tablas de mortalidad PERM/F-2020 segundo orden**

Anexo 1.1 Tablas de segundo orden PER2020\_Col\_2ndo.orden para los seguros de supervivencia colectivos y tablas de segundo orden PER2020\_Ind\_2ndo.orden para los seguros de supervivencia individuales

La tasa de mortalidad anual para la anualidad comprendida entre el día en el que un asegurado cumple x años en el año cronológico T y el día anterior a cumplir x+1 años de edad se calcula a través de la siguiente fórmula:

 $q_x^T = q_x^{base\,2012} * e^{-\lambda * (T - 2012)}$ 

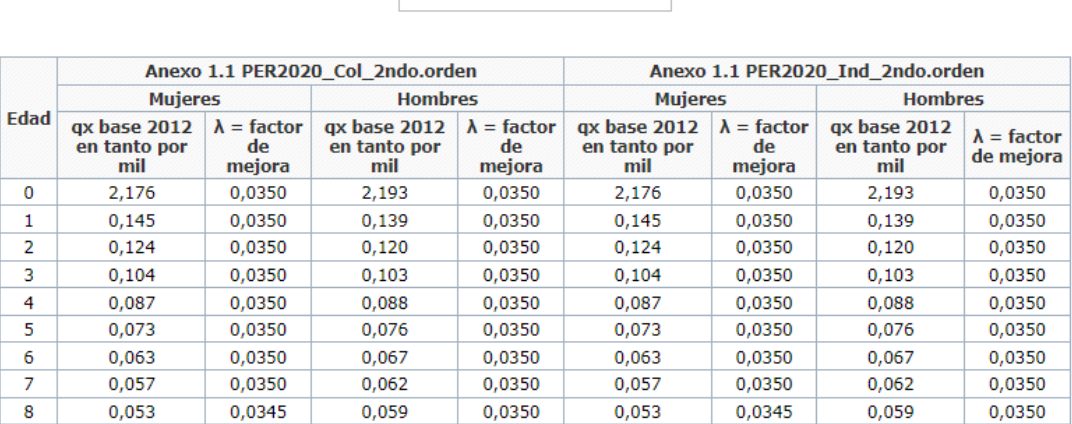

Fuente: BOE nº 338(2020). Resolución de 17 de diciembre de 2020, de la Dirección General de Seguros y Fondos de Pensiones.

A continuación, se describe el procedimiento que se usó para determinar los recargos técnicos correspondientes que deben aplicarse para obtener las tablas de primer orden, tanto a las tasas de mortalidad base  $q_{x,t0}^{2 \text{orden}}$  como a los factores de mejora  $\lambda_x^{2 \text{orden}}$ , y para ambos tipos de negocio, individual y colectivos, usadas en el cálculo de provisiones contables y tarifas de nueva producción, y que se resumen en tres tipos diferentes.

En primer lugar, se debe aplicar un recargo por el riesgo de volatilidad del tanto de mortalidad base,  $q_{x,t0}^{2 \text{orden}}$ .

Este recargo, que trata de recoger las desviaciones aleatorias que se producen en la construcción de las tablas de mortalidad, es un factor independiente de la edad y el sexo.

Para calcular el mismo, se tuvieron en consideración únicamente los asegurados entre 60 y 100 años, y se tomó como base una cartera modelo de 20.000 asegurados, asumiendo distribución binomial de los asegurados y realizando el cálculo para cada edad y sexo, utilizando una metodología análoga a la ya descrita en la construcción de las tablas PASEM2010.

El nivel de confianza definido en este caso fue del 75% y posteriormente la curva fue suavizada utilizando el algoritmo W-H, estableciendo una restricción por la cual el recargo máximo fuera del 9,75%, manteniéndose constante a partir de los 97 años, con un porcentaje máximo a partir de esa edad del 7% para hombres y el 6,5% para mujeres.

En segundo lugar se procedió al cálculo de un recargo por riesgo de parámetros del tanto de mortalidad base  $q_{x,t0}^{2 \text{orden}}$ , definiendo como adecuado un recargo del 5%, una vez considerados aspectos como los distintos tamaños de las carteras de las entidades, las diferencia estructurales en términos de edades y sexos entre la cartera modelo y las carteras reales, las diferencias en los niveles de mortalidad y las hipótesis asumidas de independencia en el cálculo de las volatilidades, entre otros.

En tercer lugar, era preciso recoger el riesgo existente de tendencia,  $\lambda_x^{2 \text{orden}}$ , para lo cual se debió aplicar también un recargo al respecto ya que el mismo es de importante calado debido a la gran incertidumbre existente en la modelización de la tendencia que se aplicaba en la construcción de las tablas.

Una vez comparadas las tendencias pasadas para los periodos 1960-2001 y 1975-2016 en base a los datos de población española obtenidos de la HMD, en un primer término el regulador consideró adecuado establecer un recargo técnico para la tendencia  $\lambda_x^{2 \text{orden}}$  del 0.005, con una reducción anual del 0.0005 a partir de los 94 años hasta su desaparición, usando como nivel de confianza para el cálculo de este recargo también el 75%.

Este criterio recibió muchas críticas por parte del sector por lo que el mismo fue recalibrado, decidiendo no mantener un recargo único para todas las edades si no discriminando por edades a la vista de los resultados de autocorrelación y correlación parcial que se obtuvieron<sup>32</sup>.

 $32$  Se eligió como modelo la semisuma de un modelo ARIMA (0,1,1) y ARIMA (1,1,1), como indica la nota metodológica (DGSFP, 2019).

A tal efecto, se decidió mantener, para ambos sexos, el recargo técnico para la tendencia  $\lambda_{\rm x}^{\rm 2orden}$  del 0.005 para edades de hasta 65 años, aunque el modelo mostraba recargos superiores.

Para edades de 65 a 90 años se dejaron los recargos arrojados por el modelo, que eran decrecientes desde el citado 0.005.

Finalmente, para edades a partir a 91 años el recargo recoge una reducción lineal anual del 10% desde el recargo para los 90 años, hasta que el mismo se anula a los 100 años de edad.

Finalizada la construcción de los recargos técnicos a aplicar, ya se pueden obtener las tablas de primer orden a usar en el cálculo de las provisiones contables, cuya fórmula sigue el siguiente formato, aplicable tanto a las tablas del negocio individual como las del negocio colectivo:

> $q_{x,t0}^{1er\,orden} = q_{x,t0}^{2do\,orden} * (1-recargo\, q_{x,t0}^{2er\,orden})$  $\lambda_\mathrm{x}^{1 \mathrm{er\,orden}} = \lambda_\mathrm{x}^{2 do\,orden} + recargo\,t\'ecnico\, \lambda_\mathrm{x}^{2 do\, or de}$

Donde  $q_{x,t0}^{1er \,orden}$  es el tanto de mortalidad para cada edad  $x$  y el año de anclaje  $t_0$  (año 2012) y  $\lambda_x^{\text{1er order}}$  el factor de mejora que se usa para poder derivar tablas de supervivencia por cohorte.

Se muestra a continuación extracto de la publicación que la DGSFP realizó en el BOE con las tablas de supervivencia definitivas de primer orden para el negocio colectivo, las tablas PER2020\_Col\_1er.orden (la publicación de las tablas de negocio individual PER2020 Ind 1er.orden tienen el mismo formato).

#### **Figura 8. Tablas de mortalidad PERM/F-2020\_Col primer orden**

Anexo 2.1 Recargos técnicos y tablas de primer orden para los seguros de supervivencia colectivos (tablas PER2020\_Col\_1er.orden) y los seguros de supervivencia individuales (tablas PER2020\_Ind\_1er.orden)

La tasa de mortalidad anual para la anualidad comprendida entre el día en el que un asegurado cumple x años en el año cronológico T y el día anterior a cumplir x+1 años de edad se calcula a través de la siguiente fórmula:

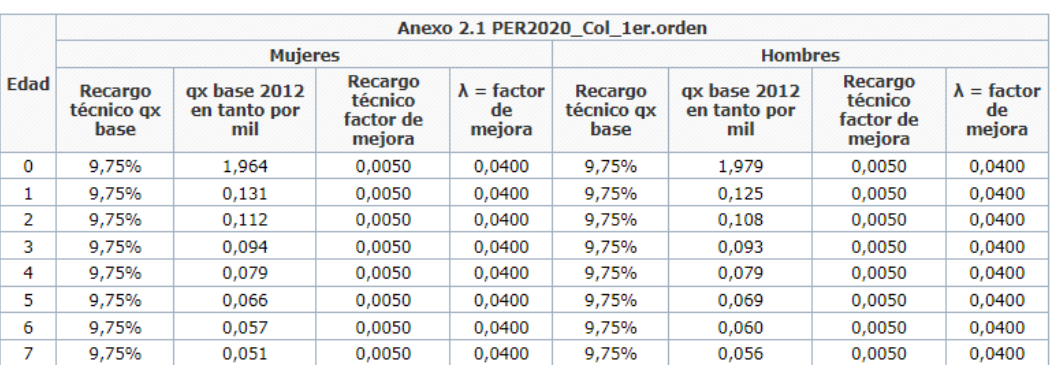

 $q_x^T = q_y^{base\,2012} * e^{-\lambda * (T - 2012)}$ 

Fuente: BOE nº 338(2020). Resolución de 17 de diciembre de 2020, de la Dirección General de Seguros y Fondos de Pensiones.

# **5. Comparación de tasas de mortalidad**

En el presente apartado se aborda una comparación gráfica de las tasas de mortalidad de cada una de las tablas biométricas que se han analizado, para tratar de observar si se producen, en un primer análisis visual, diferencias significativas que puedan tener un posterior impacto en la tarificación de seguros de vida.

Este análisis se realiza para ambos sexos de forma diferenciada, comparando las tablas de mortalidad de primer orden, que incluyen los recargos, y mostrando las tasas en escala logarítmica, para poder realizar así una adecuada y más sencilla interpretación.

## **5.1 Tablas de mortalidad PASEM2010 y PASEM2020**

En primer lugar, se muestra una comparación de las tablas de mortalidad, la tabla PASEM2010 y las tablas PASEM2020 en todas sus versiones, para el caso del sexo masculino.

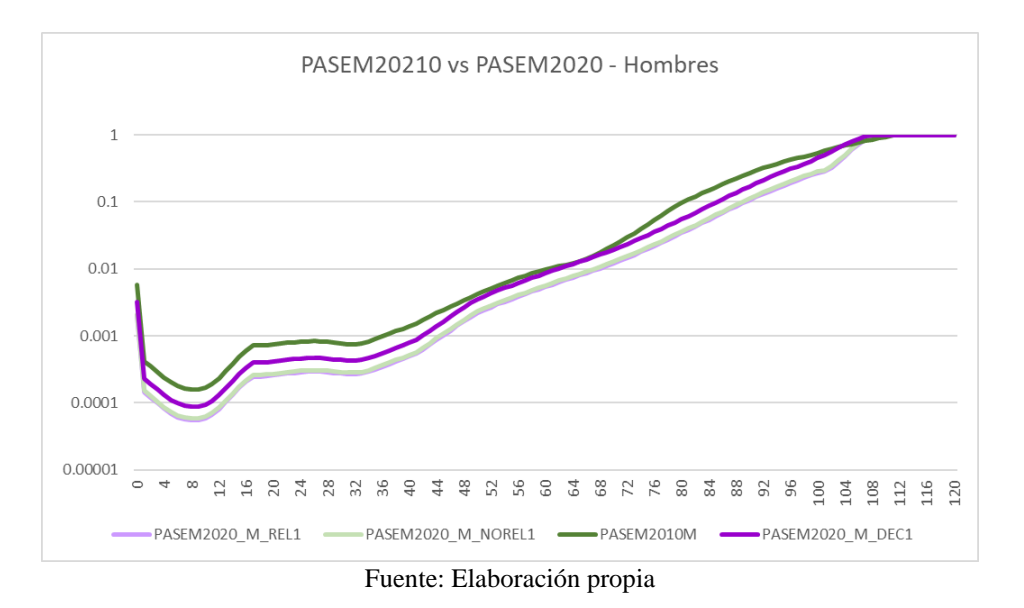

**Figura 9. Tablas de mortalidad PASEM para el sexo masculino**

En este primer gráfico se muestra claramente que las tasas de mortalidad de las nuevas tablas se sitúan para todas las edades por debajo de las antiguas tasas de mortalidad de la tabla PASEM2010, a excepción de edades a partir de los 100 años que los resultados se igualan.

La disminución de las tasas de mortalidad es clara a nivel gráfico global, siendo las tasas de mortalidad de las tablas PASEM2020 para productos relacionados y no relacionados las que han sufrido una mayor disminución (las tasas de estas dos tablas a nivel gráfico siguen una evolución casi idéntica).

Se puede observar también como la tabla PASEM2020 para el producto de decesos ofrece mayores tasas de mortalidad, resultado coherente con la construcción de las propias tablas, e incluso alcanza tasas muy similares a la anterior tabla PASEM2010 entre las edades 63 y 66 años.

Analizados los resultados gráficos para las tablas de mortalidad PASEM para el sexo masculino, es de esperar que el impacto en la tarificación de seguros de fallecimiento sea reseñable, con un abaratamiento importante de las tarifas.

En segundo término, se aborda el análisis gráfico de las tasas de mortalidad de la tabla PASEM2010 y las tablas PASEM2020 en todas sus versiones, en este caso para el sexo femenino.

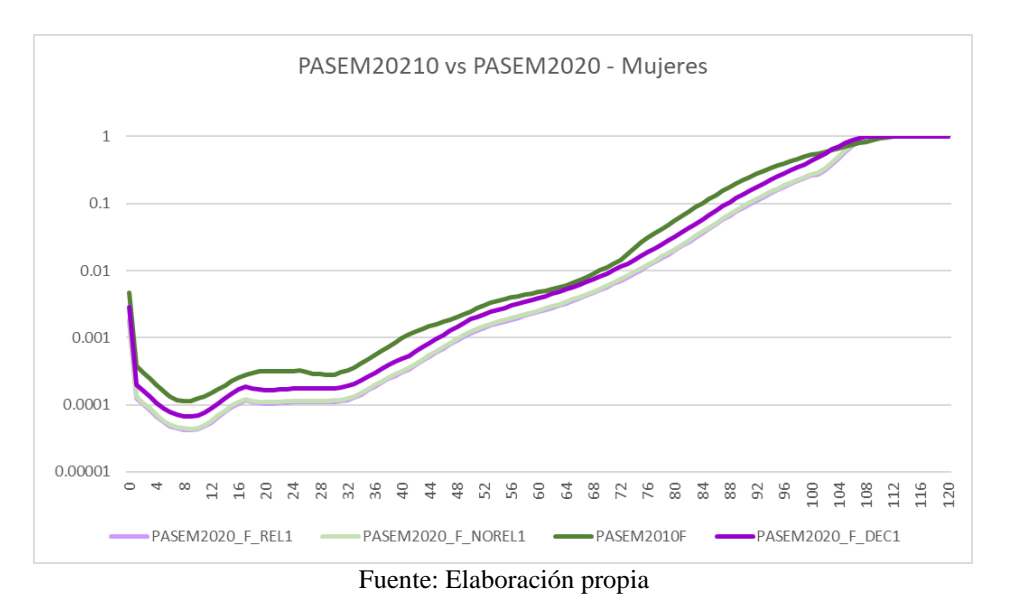

**Figura 10. Tablas de mortalidad PASEM para el sexo femenino**

En este segundo gráfico se observa un comportamiento muy similar al ya mostrado para el caso de las tablas de mortalidad PASEM para el sexo masculino, y queda reflejado que las tasas de mortalidad de las nuevas tablas se sitúan para todas las edades por debajo de las antiguas tasas de mortalidad de la tabla PASEM2010, a excepción de edades a partir de los 100 años, momento en que los resultados se igualan.

La evolución de los datos y la comparación con las tablas de mortalidad anteriores es, a nivel gráfico, la misma que para el caso de los hombres, por lo que no cabe añadir nada más reseñable a excepción de un ligero comportamiento distinto entre las edades 60 y 70 años.

En este tramo de edad, puede verse que en el caso de las mujeres para la tabla de decesos PASEM2020 las nuevas tasas de mortalidad se quedan ligeramente por debajo de las tasas de la antigua tabla PASEM2010, por lo que se espera una disminución en las tarifas para este producto y tramo de edad, que porcentualmente debería ser superior a la que ocurra en el caso de los hombres.

Analizados los resultados gráficos para las tablas de mortalidad PASEM para el sexo femenino, es de esperar que el impacto en la tarificación de seguros de fallecimiento sea reseñable, con un abaratamiento importante de las tarifas y probablemente superior que en el caso de los hombres para estas tablas.

## **5.2 Tablas de supervivencia PERM/F-2000P y PERM/F-2020**

A continuación, se lleva a cabo el análisis gráfico de las tasas de mortalidad de la tabla de supervivencia PERM-2000P y las tablas PERM-2020 en todas sus versiones, para el sexo masculino.

En este caso debido a que las tablas biométricas son generacionales, para facilitar la comprensión del análisis realizado el mismo se centra en una única generación. A tal efecto, la comparación se realizará sobre la tabla de hombres nacidos en el año 1972.

#### **Figura 11. Tablas de supervivencia PERM para el sexo masculino. Generación 1972**

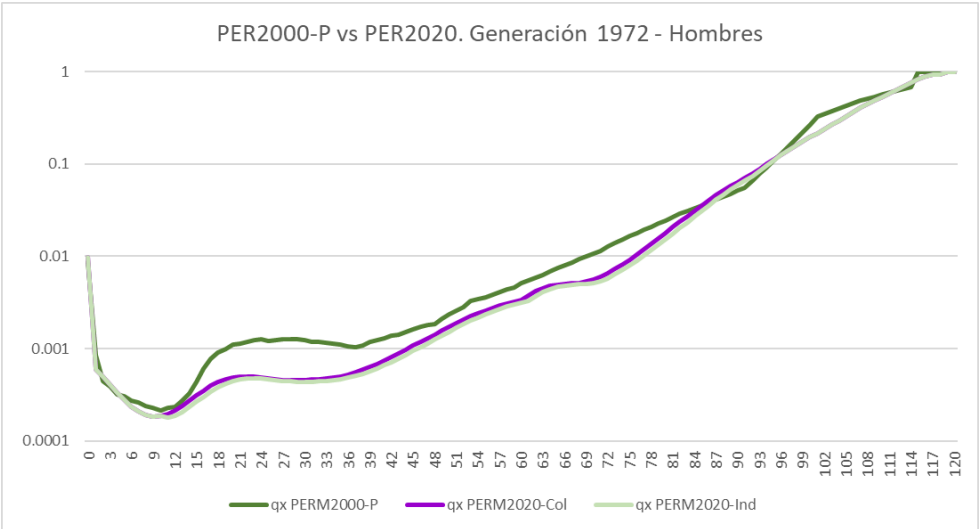

Fuente: Elaboración propia

El resultado gráfico permite observar cómo para este caso hasta aproximadamente los 80 años de edad las tasas de mortalidad se sitúan por debajo de las tasas de la anterior tabla biométrica, por lo que parece que sí se recoge una mejora de la mortalidad gráficamente detectable.

A partir de los 80 años existen tramos en que las tasas de las nuevas tablas son incluso ligeramente superiores a las de la tabla de supervivencia anterior, pero en términos generales se mantienen en un nivel muy similar, por lo que cabe esperar que para estas edades el impacto en la tarificación sea reducido, circunstancia que se comprueba en el siguiente apartado.

Finalmente, se observa como la tendencia de las tasas de mortalidad de las tablas PERM-2020 para el negocio individual y colectivos son prácticamente idénticas, circunstancia totalmente alineada con la construcción de las propias tablas, ya que las tablas para el negocio individual son las mismas que las del negocio colectivo pero corregidas en un año de edad.

Al respecto de las tablas de supervivencia para el sexo masculino, es de esperar que la tarificación arroje unas primas a priori más elevadas con la nueva tabla, debido a la menor mortalidad actual.

Finalmente, se aborda el análisis gráfico de las tasas de mortalidad de la tabla PERF-2000P y las tablas PERF-2020 en todas sus versiones, en este caso para el sexo femenino y manteniendo la generación del año 1972 como cohorte base de comparación.

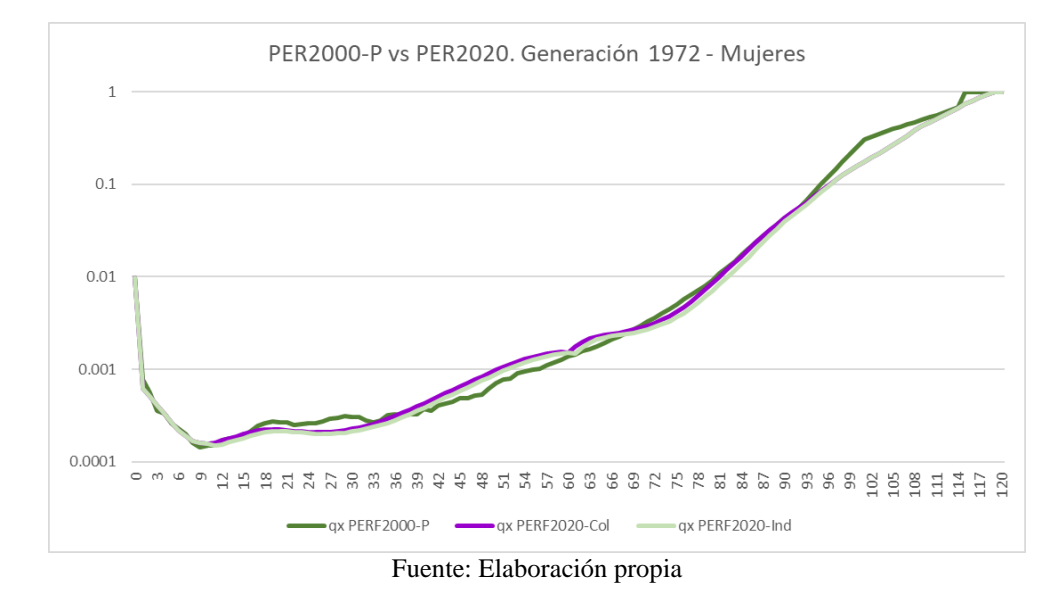

**Figura 12. Tablas de supervivencia PERF para el sexo femenino. Generación 1972**

Para este último caso, se observa como los resultados obtenidos difieren bastante de los mostrados para el caso de los hombres.

En el caso de las mujeres nacidas en el año 1972, las tasas de mortalidad de las nuevas tablas y de la tabla biométrica anterior son gráficamente muy similares hasta los 90 años de edad, donde sí se observa que las nuevas tablas biométricas arrojan unas tasas de mortalidad claramente inferiores a las de la tabla PERF-2000P.

Para edades inferiores a los 90 años, se observa un comportamiento bastante similar entre las distintas tasas de mortalidad, con ciertos periodos en los que las nuevas tasas de mortalidad reflejan un incremento y con otros periodos que reflejan una menor mortalidad.

Así pues, entre las edades 15 y 33 años aproximadamente, se observan tasas de mortalidad inferiores respecto a la tabla biométrica anterior, por lo que cabe esperar que la tarificación de productos de supervivencia para estos tramos arroje tarifas más elevadas.

Por otro lado, se observa cómo entre las edades 39 y 69 las nuevas tasas de mortalidad son ligeramente más altas que las tasas de la anterior tabla PERF-2000P, por lo que cabe esperar que en este tramo de edad el impacto en la tarificación sea de una ligera disminución de las primas cotizadas, circunstancia que se comprueba de manera específica en el siguiente apartado.

# **6. Impacto en la tarificación de seguros de vida**

Una vez realizado el estudio tanto metodológico como gráfico de la construcción de las tablas biométricas vigentes, así como de sus antecesoras, se realiza a continuación un ejercicio de cuantificación del impacto que el cambio de hipótesis biométricas tiene en las tarifas de los productos.

Para llevar a cabo esta tarea, se realizan cálculos de diferentes productos con las tablas biométricas que correspondan en cada caso, usando ambos sexos y distintas edades para ejemplificar si existen diferencias sustanciales, usando para el caso de las nuevas tablas biométricas las tablas de primer orden, para que así sean directamente comparables con las tablas anteriores.

Para facilitar el ejercicio se procede a calcular las primas puras sin gastos, ya que los gastos no aportan valor añadido al propósito perseguido y el tipo de interés a usar es el tipo de interés máximo publicado por la DGSFP para el cálculo contable de la provisión de seguros de vida aplicable al  $2022$  es del  $0,46\%$ <sup>33</sup>.

Asimismo, se obvia la norma regulada en la *Ley Orgánica 3/2007, de 22 de marzo, para la igualdad efectiva de mujeres y hombres*, concretamente en su artículo 71, referente a la imposibilidad de considerar el sexo como factor de cálculo de primas, para poder así ejemplificar claramente el impacto del cambio biométrico producido en cada uno de los sexos, que puede ser diferente y que es el principal objetivo de este análisis.

## **6.1 Capitales diferidos**

En primer lugar, se procede a cuantificar la prima pura única para productos de capital diferido sin garantía de fallecimiento (capital que se paga si la persona asegurada llega viva al momento en que se hace efectivo). La formulación es la siguiente:

$$
\Pi = C \cdot {}_{n}E_{x} = C \cdot (1+i)^{-n} \cdot {}_{n}p_{x}
$$

Donde:

 $\Pi$ : prima pura única

 $x:$  edad del asegurado

 $\mathcal{C}$ : cuantía del capital

 $\boldsymbol{n}$ : temporalidad del capital en años

 $\mathbf{i}$ : tipo de interés técnico anual (0.46%)

 $n p_x$ : probabilidad temporal *n* de supervivencia de una persona que en el momento de contratación tiene  $x$  años de edad.

Para este ejercicio, los valores considerados son  $C = 100.000\epsilon$ ,  $n = 10$  años, i = 0,0046. Los resultados obtenidos se muestran a continuación.

<sup>33</sup> Véas[e https://www.boe.es/boe/dias/2022/02/03/pdfs/BOE-A-2022-1766.pdf](https://www.boe.es/boe/dias/2022/02/03/pdfs/BOE-A-2022-1766.pdf)

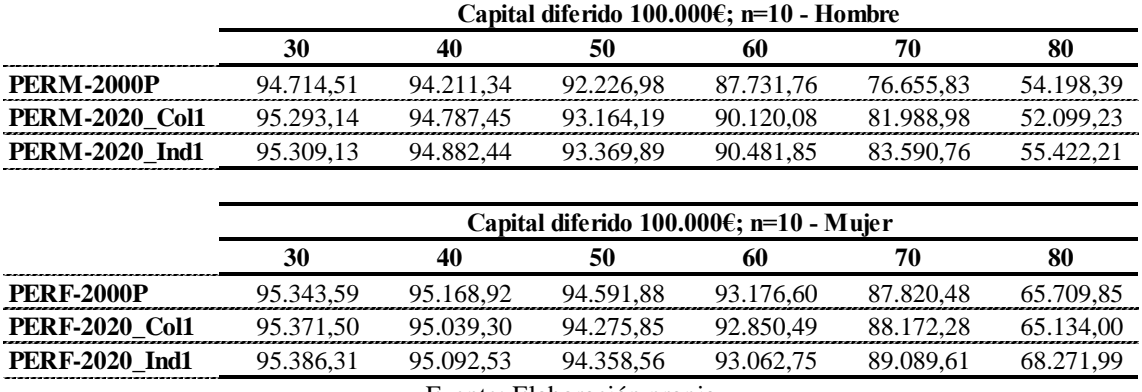

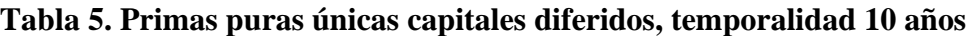

Fuente: Elaboración propia

De los cálculos realizados se observa como para el caso de los hombres las primas únicas son ligeramente más elevadas con las nuevas tablas de mortalidad respecto a las tablas del año 2000 (excepto en el caso de hombres de 80 años, cuya tarifa en el caso de las tablas de colectivos es ligeramente inferior), aunque el impacto no es muy elevado. Este impacto económico es totalmente consistente con el análisis gráfico realizado en el apartado anterior.

Por otro lado, en el caso de las mujeres el cambio de tablas biométricas no tiene prácticamente impacto en este tipo de seguros, y las tarifas sufren variaciones pequeñas, ya que como se ha observado a nivel gráfico, las tasas de mortalidad hasta los 90 años son muy similares.

Asimismo, para ambos sexos se observa que el uso de las tablas biométricas para el negocio individual arroja primas más altas, circunstancia coherente con el hecho de que la tabla de mortalidad corresponde a la misma que para el negocio colectivo, pero con un año menos.

Esta poca variabilidad en las primas únicas calculadas denota que los productos de capital diferido temporales de duración corta no capturan en gran medida el riesgo de longevidad, y por eso las nuevas tablas no tiene un impacto relevante, por lo que a continuación se repite el mismo ejercicio para una temporalidad mayor, en este caso 35 años.

Para este nuevo cálculo, los valores considerados son  $C = 100.000\epsilon$ ,  $n = 35$  años, i = 0,0046. Los resultados obtenidos se muestran a continuación.

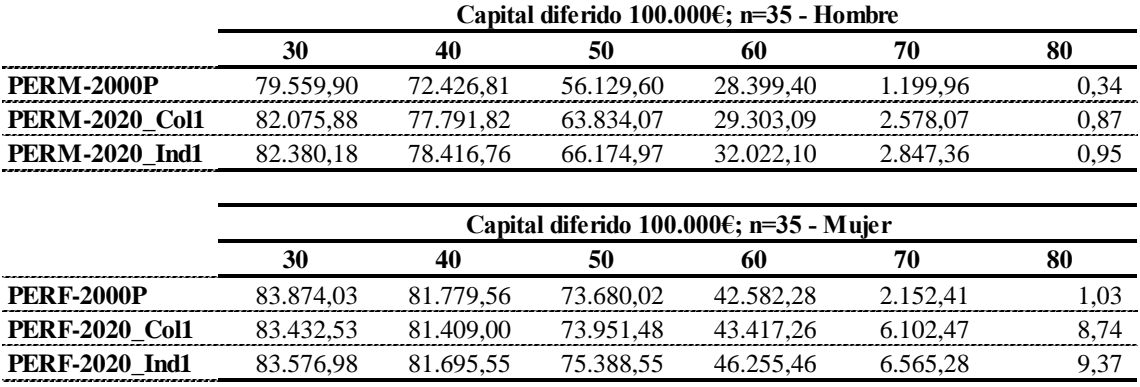

#### **Tabla 6. Primas puras únicas capitales diferidos, temporalidad 35 años**

Fuente: Elaboración propia

Para este nuevo cálculo, los resultados muestran un comportamiento diferente al obtenido para la tarificación de capitales diferidos con una duración de 10 años.

Para el caso de los hombres, el importe de las primas puras únicas calculadas con las nuevas tablas de supervivencia del 2020 es sensiblemente superior al obtenido con la tabla PERM-2000P. En los resultados anteriores para un capital diferido de duración de 10 años, las primas calculadas con las distintas tablas de supervivencia para edad de hasta 50 años mostraban unas diferencias pequeñas de importe, mientras que en este nuevo ejercicio el incremento de primas es sensiblemente superior.

Respecto al caso de las mujeres, para edades de 30 y 40 años las primas únicas con las nuevas tablas de mortalidad siguen el mismo comportamiento que el ya obtenido para capitales diferidos de temporalidad 10 años, obteniendo unas primas ligeramente inferiores respecto a las cotizadas con la tabla PERF-2000P.

A partir de los 50 años de edad, se produce un cambio de tendencia y las primas obtenidas con las tablas de supervivencia de 2020 son superiores respecto a los importes cotizados con la tabla del año 2000, tendencia que incrementa a medida que se cotizan edades superiores.

Cabe destacar también como para ambos sexos, en el caso de edades de 70 y 80 años el incremento de tarifas con las nuevas tablas de supervivencia para un capital diferido de 35 años de temporalidad es muy significativo, y ampliamente superior al 100%, siendo para el caso de las mujeres un incremento porcentualmente muy elevado. Esto permite observar que la tarificación sí capta el riesgo de longevidad al haber aumentado la temporalidad del contrato, y por tanto refleja las mejoras en la supervivencia para edades avanzadas que quedan recogidas en las tasas de mortalidad de las tablas PERM/F-2020\_Col y PERM/F2020\_Ind, encareciendo las primas puras.

### **6.2 Rentas vitalicias**

Se aborda a continuación el cálculo de la prima única correspondiente a una renta constante de 10.000€, anual, vitalicia, inmediata, vencida y sin reversibilidad, bajo la siguiente formulación:

$$
\Pi = C \cdot \sum_{t=0}^{w-x-1} t_{t+1} E_x = C \cdot \sum_{t=0}^{w-x-1} (1+i)^{-(t+1)} \cdot t_{t+1} p_x
$$

Donde:

- $\Pi$ : prima pura única
- $x:$  edad del asegurado
- $\mathcal{C}$ : cuantía de la renta
- $\mathbf{i}$ : tipo de interés técnico anual (0.46%)

 $t_{t+1} p_x$ : probabilidad de supervivencia  $t + 1$  años de una persona que en el momento de contratación tiene  $x$  años de edad.

Para este ejercicio, los valores considerados son  $C = 10.000 \epsilon$ , i = 0,0046. Los resultados obtenidos se muestran a continuación.

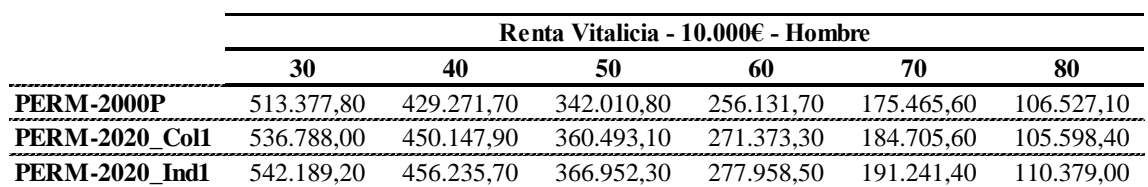

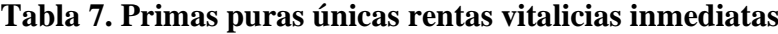

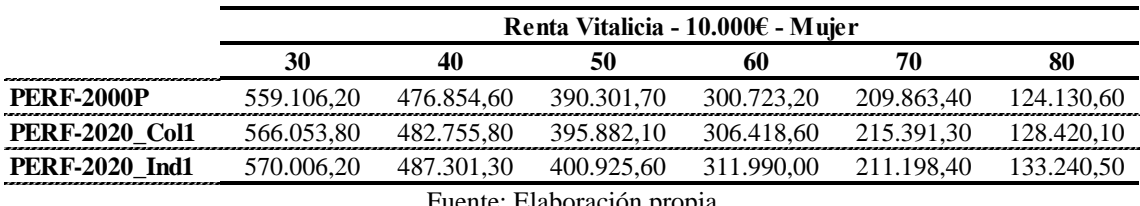

Fuente: Elaboración propia

Destaca en primer lugar como las tarifas obtenidas con las nuevas tablas biométricas sí son diferentes a las obtenidas con las tablas anteriores, por lo que parece que el efecto de la longevidad, que sí afecta a productos vitalicios, se ha trasladado en la construcción de las nuevas tablas, y por tanto tiene el reflejo en las tarifas de comercialización.

En el caso de los hombres, las tarifas para seguros colectivos se incrementan de media un 5% para todas las edades, a excepción del cálculo para un rentista de 80 años, que se obtiene una prima ligeramente inferior a la calculada con las tablas PERM-2000P.

Estos incrementos de prima se reducen ligeramente para el caso de las tablas para el negocio individual, de modo análogo a lo ocurrido en el caso de capitales diferidos, a excepción del cálculo para un hombre de 80 años, que en este caso arroja una tarifa superior a la obtenida con las otras dos tablas de mortalidad.

Si se analizan los resultados obtenidos para el caso de las mujeres, tanto en el caso de usar tablas de negocio colectivo como para negocio individual, se obtienen tarifas superiores a las calculadas con las tablas de mortalidad PERF-2000P.

Pese al incremento de tarifas que se produce, cabe indicar que el porcentaje de aumento de primas calculadas es más pequeño en el caso de las mujeres respecto al de los hombres, tanto para el uso de tablas de negocio colectivo como de negocio individual.

### **6.3 Seguros de fallecimiento**

Se prosigue con el estudio de impacto con el análisis de un seguro de fallecimiento, con un capital constante de 100.000 euros, considerando una temporalidad de diez años y sin diferimiento alguno, cuya prima pura única se calcula bajo la siguiente fórmula:

$$
\Pi = C \cdot \sum_{t=0}^{n-1} (1+i)^{-(t+1)} \cdot t_j \, q_x
$$

Donde:

 $\Pi$ : prima pura única

 $x:$  edad del asegurado

 $\mathcal{C}$ : cuantía del capital

 $\mathbf{i}$ : tipo de interés técnico anual (0.46%)

 $t_{\ell}$   $\boldsymbol{q}_x$  : probabilidad de fallecimiento entre el  $x + t$  y  $x + t + 1$  de una persona que en el momento de contratación tiene  $x$  años de edad.

Para este ejercicio, los valores considerados son  $C = 100.000 \epsilon$ , i = 0.0046. Los resultados obtenidos se muestran a continuación.

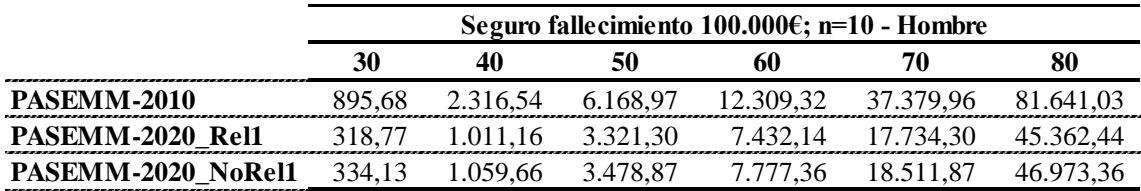

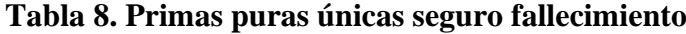

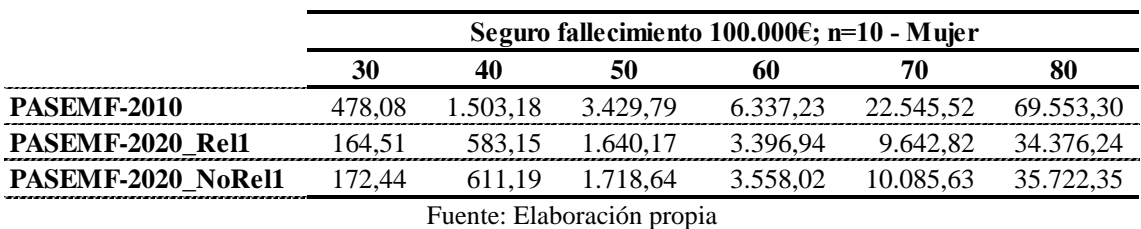

Los resultados arrojados muestran de manera muy clara como las nuevas tablas de mortalidad PASEM2020 reflejan una disminución considerable de la mortalidad, lo que se traduce en una drástica reducción de las primas.

Esta actualización de la tabla de mortalidad, cuya construcción a priori ha sido mucho más sencilla que las tablas de supervivencia (en realidad ha supuesto un ajuste de la tabla anterior, no una reconstrucción completa), tiene un impacto muy superior en la tarificación, con reducciones de prima superiores al 50% en las edades más jóvenes y entre el 40% y el 50% en las edades más altas, tanto usando las tablas para productos relacionados como no relacionados.

Asimismo, el impacto es más acusado en el caso de las mujeres, como ya se ha detectado en el análisis gráfico del apartado anterior, con una reducción de las tarifas superior respecto a la anterior tabla de mortalidad, así como también lo es en caso de usar la tabla de mortalidad de productos no relacionados, ya que se presupone una mayor antiselección y por tanto una mayor probabilidad de fallecimiento.

### **6.4 Seguros de decesos**

Se finaliza este estudio de impacto valorando tarifas de seguro de decesos, cuya metodología es ligeramente distinta a la utilizada en los casos anteriores.

Siguiendo la práctica habitual del mercado en el seguro de decesos, en este caso se procede a calcular primas puras periódicas, suponiendo forma de pago anual y un capital asegurado de 5.000€.

Tal y como ocurre en la realidad, se calcula una prima para asegurados menores de 65 años, llamada prima seminatural y que corresponde con un seguro temporal anual renovable, y otra prima para mayores de 65 años, llamada prima nivelada, cuyas fórmulas se describen a continuación.

$$
P_x^{semi natural} = C \cdot q_x \cdot (1 + I_1)^{-(0,5)}
$$

Donde:

 $P_{x}^{seminatural}$ : prima pura anual de la tarifa seminatural  $x:$  edad del asegurado  $\mathcal{C}$ : cuantía del capital  $\mathbf{i}$ : tipo de interés técnico anual (0.46%)  $q_r$ : probabilidad de fallecimiento entre el  $x \, y \, x + 1$  de una persona que en el momento de contratación tiene  $x$  años de edad.

$$
P_x^{nivelada} = C \cdot \frac{A_x}{\ddot{a}_x} = C \cdot \frac{\sum_{t=0}^{w-x-1} (1+i)^{-(t+0.5)} \cdot t}{\sum_{t=0}^{w-x-1} (1+i)^{-t} \cdot t \, p_x}
$$

Donde:

 $P_{x}^{nivelada}$ : prima pura anual de la tarifa nivelada

 $x:$  edad del asegurado

 $\mathcal{C}$ : cuantía del capital

 $\mathbf{i}$ : tipo de interés técnico anual (0.46%)

 $t_{\ell}$   $\boldsymbol{q}_x$  : probabilidad de fallecimiento entre el  $x + t$  y  $x + t + 1$  de una persona que en el

momento de contratación tiene  $x$  años de edad.

 $t p_x$ : probabilidad de supervivencia entre  $x y x + t$  de una persona que en el momento de contratación tiene  $x$  años de edad.

 $q_x$ : probabilidad de fallecimiento entre  $x \, y \, x + 1$  de una persona que en el momento de contratación tiene  $x$  años de edad.

En ambos casos, se supone una distribución de la mortalidad uniforme, por eso el factor de actualización es del 0,5.

Para este ejercicio, los valores considerados son  $C = 5.000\epsilon$ , i = 0,0046. Los resultados obtenidos se muestran a continuación.

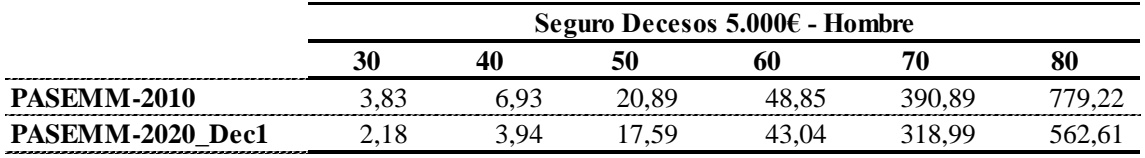

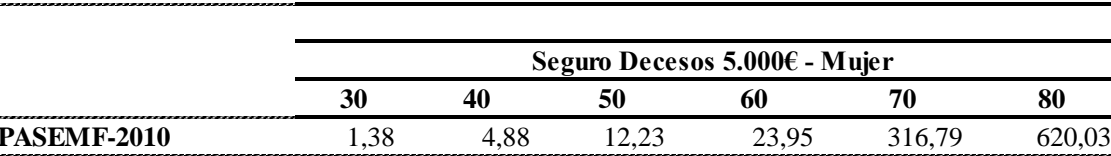

## **Tabla 9. Primas puras anuales seguro de decesos**

Fuente: Elaboración propia **PASEMF-2020\_Dec1** 0,88 2,42 9,36 19,32 264,20 470,70

Como se puede observar, el impacto en el cálculo de las tarifas de decesos también es considerable, independientemente de la edad y modalidad de tarifa. Es acusado el impacto en el caso de personas más jóvenes, situándose en el caso de 30 y 40 años en una disminución de tarifa entorno al 40%-50% para ambos sexos.

Esta disminución de tarifas se va reduciendo para los siguientes años, pero en todos los casos se sitúa por encima del 10%, y en el caso de las mujeres el impacto es porcentualmente superior al de los hombres, comportamiento que a nivel gráfico se ha intuido en el análisis gráfico de tasas de mortalidad.

# **7. Conclusiones**

El objetivo del presente trabajo consiste en el desarrollo de un estudio comparativo de las tablas biométricas publicadas por la DGSFP en el año 2020, respecto a sus antecesoras, para tratar de discernir si existen diferencias metodológicas reseñables en la construcción de las mismas, así como valorar los cambios producidos en las tasas de mortalidad finales, cuantificando el impacto que estos posibles cambios puedan tener en la tarificación de seguros de vida, tanto de supervivencia como de fallecimiento.

En el primer apartado, se desarrolla una contextualización histórica de las tablas de mortalidad usadas en España. Del estudio realizado se observa que durante muchos años el sector ha usado como hipótesis biométricas tablas de experiencia extranjera, siendo las primeras y únicas tablas de experiencia nacional las publicadas en el año 2000 (tablas de supervivencia PERM/F-2000) para el caso de supervivencia y en 2012 para el caso de fallecimiento (tablas de mortalidad PASEM2010), hasta su reciente actualización en el año 2020 mediante las tablas de supervivencia PERM/F-2020 y las tablas de mortalidad PASEM2020.

En el segundo apartado, se abordan las motivaciones que han llevado al regulador a la publicación de unas nuevas tablas biométricas. Se centran en el cumplimiento normativo, con la entrada en vigor en 2016 de la directiva de Solvencia II, para garantizar la suficiencia en el cálculo de las provisiones y garantizar la comercialización de productos aseguradores con unas tarifas adecuadas, ajustadas al riesgo actual. Se puede concluir que las motivaciones ofrecidas por la DGSFP están debidamente argumentadas, y son consistentes entre ellas, así como respecto a las propias funciones del regulador.

En el tercer apartado, se lleva a cabo un estudio metodológico de las recién publicadas tablas biométricas, comparando las mismas con las especificaciones de sus predecesoras.

Respecto a las tablas correspondientes al negocio de supervivencia, la primera tabla de experiencia nacional se publicó en el año 2000, y se construyó en base a datos poblacionales del INE, con la posterior aplicación de unos factores de selección basados en la experiencia extranjera. Asimismo, para edades superiores a 100 años, se utilizó un método de extrapolación logístico. El resultado final fue una tabla biométrica generacional de metodología exponencial, a la que se le aplicaron un recargo aditivo a la tendencia y otro recargo técnico a las tasas de mortalidad.

Por otro lado, respecto a las tablas de supervivencia del año 2020, las mismas se construyen como una mixtura de datos poblacionales junto con datos de población asegurada del negocio de rentas colectivas del periodo 2010-2014.

De la construcción se derivan dos tablas diferenciadas, una para el negocio individual y otra para el negocio colectivo, siendo la tabla del negocio individual una corrección de un año de edad de la tabla de colectivos hasta los 85 años, reduciéndose esta corrección a un mes por edad hasta los 97 años. Asimismo, para edades elevadas se usa un método logístico de extrapolación, y durante todo el proceso se utiliza como técnica de suavizado la metodología Whitaker-Henderson, usando como fuente de datos para cálculos la tendencia de la mortalidad los datos poblacionales del INE.

Durante la construcción de esta nueva tabla se analizaron métodos actuariales más recientes para ver si ofrecían una mejor solución en la derivación de tablas de mortalidad, pero con los resultados obtenidos se decidió mantener la metodología logarítmica aplicada, que era la misma ya usada en las tablas biométricas anteriores.

De todo el análisis realizado se observa que no existen diferencias significativas en términos de metodología utilizada entre las dos tablas de supervivencia, y las mayores diferencias únicamente se han producido respecto a las bases de datos de información utilizadas.

Respecto a las tablas de mortalidad correspondientes al negocio de riesgo, la primera tabla de experiencia nacional se publicó en el año 2012 y fue construida como una mixtura de datos de mortalidad del negocio individual y los datos del INE, extrapolando las tasas de mortalidad a partir de 100 años con un método logístico.

Fue una tabla estática, y durante todo el proceso de derivación se usó el método W-H de suavizado. Asimismo, respecto a los recargos técnicos que le fueron aplicados, los mismos se categorizaban como recargos de tendencia y de nivel.

Analizadas las tablas de mortalidad publicadas en 2020, las mismas suponen una adaptación de las anteriores, y no una construcción nueva en sí misma.

El regulador en este caso presenta tres tablas diferenciadas, dos de ellas para el negocio de vida riesgo (vinculado y no vinculado) y una específica para seguros de decesos.

Su construcción básicamente consiste en la incorporación a las anteriores tablas PASEM2010 de las mejoras de la mortalidad ocurridas entre los años 2005 y 2016 así como la estimación de las mejoras de 2017 a 2019, usando también en todo el proceso el método de suavizado de W-H y aplicando una corrección para edades a partir de los 51 años, debido a que se detectó un comportamiento extraño en la pendiente de la curva de mortalidad de la tabla original.

Hay que indicar que la tabla específica de Decesos únicamente supone incrementar las tasas de mortalidad de segundo orden para el negocio de vida riesgo en un 160%.

Finalmente, en lo que respecta al cálculo de los recargos para todas las tablas, los mismos son de la misma tipología que en la tabla de mortalidad anterior, pero con porcentajes más bajos.

De todo el estudio realizado se observa que, en este caso, tampoco existen diferencias metodológicas reseñables entre las tablas de mortalidad anteriores y actuales, debido principalmente a que las segundas son básicamente una versión de sus antecesoras y los escasos procesos actuariales realizados sí que han mantenido intacta la metodología ya usada.

En los apartados cuarto y quinto de este trabajo se ha abordado un estudio comparativo a nivel gráfico de las tasas de mortalidad en escala logarítmica, seguido del cálculo de distintas primas de seguros tanto de fallecimiento como de supervivencia, para así cuantificar el impacto que estas nuevas tablas tienen en la tarificación de seguros de vida.

Respecto a los seguros de supervivencia, se concluye que a nivel gráfico se observan mayores diferencias entre las tablas para el caso de los hombres respecto al de las mujeres, mientras que, a nivel económico, en ambos sexos el impacto es muy reducido para el caso de seguros de capital diferido de corta duración. Por otro lado, si se repite el ejercicio de tarificación de seguros de capital diferido esta vez con una duración más larga (se ha comprobado para una duración de 35 años), los resultados difieren de manera importante, arrojando un incremento considerable en las tarifas producido por el cambio de tablas de supervivencia a utilizar, y siendo a su vez este impacto creciente para edades superiores y superando el 100% de incremento de importe a partir de los 70 años para ambos sexos.

Por parte de rentas vitalicias, sí existe un impacto mayor en las tarifas, suponiendo un incremento de las mismas con las nuevas tablas, incremento que es porcentualmente superior para el caso del sexo masculino.

En referencia a los seguros de fallecimiento, a nivel gráfico se observa una disminución clara de las tasas de mortalidad respecto a la anterior tabla para ambos sexos, hecho que queda claramente confirmado con los ejercicios de tarificación, que arrojan unas disminuciones de primas que en promedio se sitúan en torno al 50% para el caso de los hombres y un 55% para el caso de las mujeres en caso de productos de vida riesgo, situándose estas disminuciones de prima en torno al 26%-28% para el caso de los seguros de decesos.

Como conclusión final del presente trabajo, se puede aseverar que existe un amplio recorrido a realizar en materia de monitorización de la mortalidad/longevidad de la población española, así como en la derivación de tablas biométricas.

## **8. Bibliografía**

- Analistas Financieros Internacionales, S.A. (2021). El nuevo marco regulatorio para las tablas biométricas y sus implicaciones en las compañías de seguros. *Jornada de Seguros.*
- Analistas Financieros Internacionales, S.A. [Afi] (2021). *Jornada Seguros: El nuevo marco regulatorio para las tablas biométricas y sus implicaciones* [Video]. Youtube. [https://www.youtube.com/watch?v=T\\_HdDsxayVo](https://www.youtube.com/watch?v=T_HdDsxayVo)
- Analistas Financieros Internacionales, S.A. (2021). Las nuevas tablas biométricas: modificaciones. *Nota de seguros, nº 17.*
- Ayuso, M. et al. (2007). *Estadística actuarial vida*. Publicaciones y Ediciones de la Universidad de Barcelona.
- Cantalapiedra Malaguila, Margarita (2013). El cálculo de las tablas de mortalidad en España *Instituto de Actuarios Españoles, nº 32*.
- Castañer, & Claramunt Bielsa, M. M. (2013). *Solvencia II*.
- Col·legi d'Actuaris de Catalunya. (2021). Riesgo Biométrico: Resolución de la DGSFP sobre tablas de mortalidad. Efectos sobre las Entidades Aseguradoras. *Jornada Online.*
- Comisaría General de Seguros (1912). Continuación del Reglamento para la aplicación de la Ley de 14 de Mayo de 1908, sobre Registros é Inspecciones de las Empresas de Seguros*. Gaceta de Madrid*, *49*, de 18 de febrero de 1912, 500-504. [https://www.boe.es/datos/pdfs/BOE//1912/049/A00500-00504.pdf](https://www.boe.es/datos/pdfs/BOE/1912/049/A00500-00504.pdf)
- Debon, A. (2003). *Graduación de tablas de Mortalidad. Aplicaciones Actuariales*. Universidad de Valencia. España.
- De Vicente, A. et.al (2000). *Proyección y Estudio de una Población. El Papel de la Mortalidad*. Universidad de Madrid. España.
- Dirección General de Seguros y Fondos de Pensiones (2019). *Proceso abierto de consulta. Tablas biométricas. Informe de resultados. versión 06-06-2019.*
- Dirección General de Seguros y Fondos de Pensiones (2019). *Proceso abierto de consulta. Tablas biométricas. Análisis técnico. versión final 30-7-2019.*
- Dirección General de Seguros y Fondos de Pensiones (2019). *Actualización de tablas biométricas. Aspectos revisados 12-2019.*
- Dirección General de Seguros y Fondos de Pensiones (2020). *Seguros y Fondos de Pensiones. Informe 2020.* Ministerio de Asuntos económicos y Transformación Digital
- Directiva 2009/138/CE del Parlamento Europeo y del Consejo, de 25 de noviembre de 2009, sobre el seguro de vida, el acceso a la actividad de seguro y de reaseguro y su ejercicio (Solvencia II). *Diario Oficial de la Unión Europea, 335,* de 25 de noviembre de 2009, 1–155. [https://eur-lex.europa.eu/legal](https://eur-lex.europa.eu/legal-content/ES/TXT/PDF/?uri=CELEX:32009L0138&from=ES)[content/ES/TXT/PDF/?uri=CELEX:32009L0138&from=ES](https://eur-lex.europa.eu/legal-content/ES/TXT/PDF/?uri=CELEX:32009L0138&from=ES)
- Escuder, J.; Escuder, R. y Vega A. (2007). Historia de las tablas de mortalidad españolas y su evolución. *Historia de la probabilidad y la estadística (IV)*, 319-334.
- González, Paloma (2020). *Nuevas tablas biométricas: "El supervisor ha acertado de pleno"*. Inese. [https://www.inese.es/nuevas-tablas-biometricas-el-supervisor-ha](https://www.inese.es/nuevas-tablas-biometricas-el-supervisor-ha-acertado-de-pleno/)[acertado-de-pleno/](https://www.inese.es/nuevas-tablas-biometricas-el-supervisor-ha-acertado-de-pleno/) (12 de marzo 2022)
- Guitart, D. (2021) Efectos de las nuevas tablas biométricas sobre las entidades aseguradoras. *ADC21*. Col·legi d'Actuaris de Catalunya. <https://actuaris.org/adc21-2021-2-es/>
- ICEA y Munich RE (2012). *Tablas de Mortalidad de la Población Asegurada Española PASEM 2010.*
- Instituto Nacional de Estadística (2016) *Tablas de mortalidad. Metodología*. Instituto Nacional de Estadística. Octubre 2016.
- Joseph. (1952). The Whittaker-Henderson Method of Graduation. *Journal of the Institute of Actuaries*, 78(1), 99–114.
- Ley de 31 de diciembre de 1945 por la que se organiza la Estadística oficial y se crea el Instituto Nacional de Estadística. *Boletín Oficial del Estado, 3,* de 3 de enero de 1946, 134-138. [https://www.boe.es/datos/pdfs/BOE//1946/003/A00134-](https://www.boe.es/datos/pdfs/BOE/1946/003/A00134-00138.pdf) [00138.pdf](https://www.boe.es/datos/pdfs/BOE/1946/003/A00134-00138.pdf)
- Ley 50/1980, de 8 de octubre, de Contrato de Seguro. *Boletín Oficial del Estado, 250,* de 17 de octubre de 1980, 12126-23133. <https://www.boe.es/boe/dias/1980/10/17/pdfs/A23126-23133.pdf>
- Ley 33/1984, de 2 de agosto, sobre ordenación del seguro privado. *Boletín Oficial del Estado, 186,* de 4 de agosto de 1984, 22736-22747. <https://www.boe.es/boe/dias/1984/08/04/pdfs/A22736-22747.pdf>
- Ley 30/1995, de 8 de noviembre, de Ordenación y Supervisión de los Seguros Privados. *Boletín Oficial del Estado, 268,* de 9 de noviembre de 1995, 32480-32567. <https://www.boe.es/boe/dias/1995/11/09/pdfs/A32480-32567.pdf>
- Ley 20/2015, de 14 de julio, de ordenación, supervisión y solvencia de las entidades aseguradoras y reaseguradoras. *Boletín Oficial del Estado, 168,* de 15 de julio de 2015, 58455-58611. [https://www.boe.es/boe/dias/2015/07/15/pdfs/BOE-A-2015-](https://www.boe.es/boe/dias/2015/07/15/pdfs/BOE-A-2015-7897.pdf) [7897.pdf](https://www.boe.es/boe/dias/2015/07/15/pdfs/BOE-A-2015-7897.pdf)
- Ley Orgánica 3/2007, de 22 de marzo, para la igualdad efectiva de mujeres y hombres. *Boletín Oficial del Estado, 71,* de 23 de marzo de 2007, 12611-12645. <https://www.boe.es/eli/es/lo/2007/03/22/3/dof/spa/pdf>
- Lozano, R. (s.f). *El seguro de vida en España. Las tablas biométricas*. Dirección General de Seguros y Fondos de Pensiones. [https://docplayer.es/4309220-El-seguro-de](https://docplayer.es/4309220-El-seguro-de-vida-en-espana-las-tablas-biometricas-ricardo-lozano-aragues-director-general-espana.html)[vida-en-espana-las-tablas-biometricas-ricardo-lozano-aragues-director-general](https://docplayer.es/4309220-El-seguro-de-vida-en-espana-las-tablas-biometricas-ricardo-lozano-aragues-director-general-espana.html)[espana.html](https://docplayer.es/4309220-El-seguro-de-vida-en-espana-las-tablas-biometricas-ricardo-lozano-aragues-director-general-espana.html) (12 de marzo 2022).
- Management Solutions (2014). *Model Risk Management, Aspectos cuantitativos y cualitativos de la gestión del riesgo de modelo*.
- Mateos, A. (2001). Tablas actuariales. *Actuarios, nº 19*, 44-45, Madrid: Instituto de Actuarios Españoles, 1990.
- Navarro. (1991). *Tablas de mortalidad de la población española 1982: metodología y fuentes*. MAPFRE.
- Prieto, E. y Fernández M.J (1994): *Tablas de mortalidad de la población española de 1950 a 1990. Tabla proyectada del año 2000*. Madrid: UNESPA.
- Real Decreto 1348/1985, de 1 de agosto, por el que se aprueba el Reglamento de ordenación del seguro privado. *Boletín Oficial del Estado*, *185*, de 3 de agosto de 1985, 24662-24663. [https://www.boe.es/boe/dias/1985/08/03/pdfs/A24662-](https://www.boe.es/boe/dias/1985/08/03/pdfs/A24662-24663.pdf) [24663.pdf](https://www.boe.es/boe/dias/1985/08/03/pdfs/A24662-24663.pdf)
- Real Decreto 2486/1998, de 20 de noviembre, por el que se aprueba el Reglamento de Ordenación y Supervisión de los Seguros Privados. *Boletín Oficial del Estado*, *282*, de 25 de noviembre de 1998, 38695-38742. <https://www.boe.es/boe/dias/1998/11/25/pdfs/A38695-38742.pdf>
- Real Decreto 1060/2015, de 20 de noviembre, de ordenación, supervisión y solvencia de las entidades aseguradoras y reaseguradoras. *Boletín Oficial del Estado*, *288*, de 2 de diciembre de 2015, 113617-113816. <https://www.boe.es/boe/dias/2015/12/02/pdfs/BOE-A-2015-13057.pdf>
- Resolución de 3 de octubre de 2000, de la Dirección General de Seguros y Fondos de Pensiones, por la que se da cumplimiento a lo previsto en el número 5 de la disposición transitoria segunda del Reglamento de Ordenación y Supervisión de los Seguros Privados, aprobado por Real Decreto 2486/1998, de 20 de noviembre, en relación con las tablas de mortalidad y supervivencia a utilizar por las entidades aseguradoras. *Boletín Oficial del Estado, 244,* de 11 de octubre de 2000, 34882- 34895.<https://www.boe.es/boe/dias/2000/10/11/pdfs/A34882-34895.pdf>
- Resolución de 6 de julio de 2012, de la Dirección General de Seguros y Fondos de Pensiones, por la que se da cumplimiento a lo previsto en la disposición adicional única del Real Decreto 1736/2010, de 23 de diciembre, por el que se modifica el Plan de Contabilidad de las Entidades Aseguradoras, aprobado por Real Decreto 1317/2008, de 24 de julio, en relación con las tablas de mortalidad y supervivencia a utilizar por las entidades aseguradoras y al artículo único de la Orden

EHA/69/2011, de 21 de enero, por la que se prorroga la utilización de las tablas de supervivencia GRM95 y GRF95 y las tablas de fallecimiento GKM95 y GKF95 en el sistema de planes de pensiones. *Boletín Oficial del Estado, 174,* de 21 de julio de 2012, 52491-52495. [https://www.boe.es/boe/dias/2012/07/21/pdfs/BOE-](https://www.boe.es/boe/dias/2012/07/21/pdfs/BOE-A-2012-9776.pdf)[A-2012-9776.pdf](https://www.boe.es/boe/dias/2012/07/21/pdfs/BOE-A-2012-9776.pdf)

- Resolución de 17 de diciembre de 2020, de la Dirección General de Seguros y Fondos de Pensiones, relativa a las tablas de mortalidad y supervivencia a utilizar por las entidades aseguradoras y reaseguradoras, y por la que se aprueba la guía técnica relativa a los criterios de supervisión en relación con las tablas biométricas, y sobre determinadas recomendaciones para fomentar la elaboración de estadísticas biométricas sectoriales. *Boletín Oficial del Estado, 338,* de 28 de diciembre de 2020, 121566-121602. [https://www.boe.es/boe/dias/2020/12/28/pdfs/BOE-A-](https://www.boe.es/boe/dias/2020/12/28/pdfs/BOE-A-2020-17154.pdf)[2020-17154.pdf](https://www.boe.es/boe/dias/2020/12/28/pdfs/BOE-A-2020-17154.pdf)
- Rodríguez-Pardo, J. (2015) *¿Ha llegado la hora de actualizar las tablas PERM/F-2000?* [http://bioeticayseguro.blogspot.com/2015/12/ha-llegado-la-hora-de-actualizar](http://bioeticayseguro.blogspot.com/2015/12/ha-llegado-la-hora-de-actualizar-las.html)[las.html](http://bioeticayseguro.blogspot.com/2015/12/ha-llegado-la-hora-de-actualizar-las.html) (12 de marzo 2022).
- Romersa, S. (2020) Los efectos de la actualización de las tablas biométricas en las entidades aseguradoras. *ADC21*. Col·legi d'Actuaris de Catalunya. <https://actuaris.org/adc21-2020-2-es/>
- UNESPA / ICEA Munich Re (2018). *Documentation of the 2016/2018 experience study results on Spanish annuity policies.*
- Society of Actuaries. (s.f) *Mortality and other rate tables.*  <https://mort.soa.org/ViewTable.aspx?&TableIdentity=34065> (19 de marzo 2022).

## **9. Anexos**

### **9.1 Código R para el cálculo de primas**

dir<-getwd();dir

```
###SE DEBEN GUARDAR LOS CSV DE LAS TABLAS EN EL DIRECTORIO PARA PODER 
      EJECUTAR EL RESTO###
```
##########CARGA DE TABLAS EN CSV########## #cargar .csv con tabla base PERP2000 PERMF2000P <- read.table("PERMF2000P.csv",sep=";",header=TRUE) head(PERMF2000P)

#cargar .csv con tabla base PERP2020 tanto individual como colectivo, primer y segundo orden PERMF2020 <- read.table("PERMF2020.csv",sep=";",header=TRUE) head(PERMF2020)

```
#cargar .csv con tabla base PASEM2020 tanto individual-relacionados y no relacionados como decesos, 
        primer y segundo orden
PASEM2010 <- read.table("PASEM2010.csv",sep=";",header=TRUE) 
head(PASEM2010)
```
#cargar .csv con tabla base PASEM2020 tanto individual-relacionados y no relacionados como decesos, primer y segundo orden PASEM2020 <- read.table("PASEM2020.csv",sep=";",header=TRUE) head(PASEM2020)

#creacion tablas generacionales- funcion muestra qx y lx anual generacion

```
##########PER/MF2000P##########
qxPERF2000P<-function(año){ 
  qx= PERMF2000P[,5]
  lambda =PERMF2000P[,6]
  q <- qx * exp(-lambda * (PERMF2000P[,1]-(2000 - año)))
 L < c(rep(1, 117))
 L[1] < -1e+06 for (i in 1:116) {
  L[i + 1] < L[i] * (1 - (q[i]/1000)) }
 L < c(round(L[1:116], 4), 0)
 return(list("Qx" = q, "Lx" = L))
}
qxPERM2000P<-function(año){ 
 qx= PERMF2000PI, 31 lambda =PERMF2000P[,4]
  q <- qx * exp(-lambda * (PERMF2000P[,1]-(2000 - año)))
 L < c(rep(1, 117))
 L[1] < -1e+06 for (i in 1:116) {
  L[i + 1] < L[i] * (1 - (q[i]/1000)) }
 L < c(round(L[1:116], 4), 0)
 return(list("Qx" = q, "Lx" = L))
}
```
##########PER/MF2020 PRIMER Y SEGUNDO ORDEN##########

```
#PERF2020 colectivos segundo orden
qxPERF2020Col2<-function(año){ 
  qx= PERMF2020[,3]
  lambda =PERMF2020[,4]
  q <- qx * exp(-lambda * (PERMF2020[,1]-(2012 - año)))
 L < c(rep(1, 121))
 L[1] < -1e+06 for (i in 1:120) {
  L[i + 1] < L[i] * (1 - (q[i]/1000)) }
 L < c(round(L[1:120], 4), 0)
 return(list("Qx" = q, "Lx" = L))
}
#PERF2020 colectivos primer orden
qxPERF2020Col1<-function(año){ 
 qx = PERMF2020[0.11] lambda =PERMF2020[,12]
  q <- qx * exp(-lambda * (PERMF2020[,1]-(2012 - año)))
 L < c(rep(1, 121))
 L[1] < -1e+06 for (i in 1:120) {
  L[i + 1] < L[i] * (1 - (q[i]/1000)) }
 L < c(round(L[1:120], 4), 0)
 return(list("Qx" = q, "Lx" = L))
}
#PERM2020 colectivos segundo orden
qxPERM2020Col2<-function(año){ 
  qx= PERMF2020[,5]
  lambda =PERMF2020[,6]
 q < qx * exp(-lambda * (PERMF2020[,1]-(2012 - año)))L < c(rep(1, 121))
 L[1] < -1e+06 for (i in 1:120) {
  L[i + 1] < L[i] * (1 - (q[i]/1000)) }
 L < c(round(L[1:120], 4), 0)
 return(list("Qx" = q, "Lx" = L))
}
#PERM2020 colectivos primer orden
qxPERM2020Col1<-function(año){ 
  qx= PERMF2020[,13]
  lambda =PERMF2020[,14]
  q <- qx * exp(-lambda * (PERMF2020[,1]-(2012 - año)))
 L < c(rep(1, 121))
 L[1] < -1e+06 for (i in 1:120) {
  L[i + 1] < L[i] * (1 - (q[i]/1000)) }
 L < c(round(L[1:120], 4), 0)
 return(list("Qx" = q, "Lx" = L))
}
#PERF2020 individual segundo orden
qxPERF2020Ind2<-function(año){ 
  qx= PERMF2020[,7]
  lambda =PERMF2020[,8]
```

```
 q <- qx * exp(-lambda * (PERMF2020[,1]-(2012 - año)))
 L < c(rep(1, 121))
 L[1] < -1e+06 for (i in 1:120) {
  L[i + 1] < L[i] * (1 - (q[i]/1000)) }
 L < c(round(L[1:120], 4), 0)
 return(list("Qx" = q, "Lx" = L))
}
#PERF2020 individual primer orden
qxPERF2020Ind1<-function(año){ 
  qx= PERMF2020[,15]
  lambda =PERMF2020[,16]
 q \leq qx * exp(-\lambda) (PERMF2020[,1]-(2012 - año)))
 L < c(rep(1, 121))
 L[1] < -1e+06 for (i in 1:120) {
  L[i + 1] < L[i] * (1 - (q[i]/1000)) }
 L < c(round(L[1:120], 4), 0)
 return(list("Qx" = q, "Lx" = L))
}
#PERM2020 individual segundo orden
qxPERM2020Ind2<-function(año){ 
  qx= PERMF2020[,9]
  lambda =PERMF2020[,10]
  q <- qx * exp(-lambda * (PERMF2020[,1]-(2012 - año)))
 L < c(rep(1, 121))
 L[1] < -1e+06 for (i in 1:120) {
 L[i + 1] < L[i] * (1 - (q[i]/1000)) }
 L < c(round(L[1:120], 4), 0)
 return(list("Qx" = q, "Lx" = L))
}
#PERM2020 individual primer orden
qxPERM2020Ind1<-function(año){ 
  qx= PERMF2020[,17]
  lambda =PERMF2020[,18]
  q <- qx * exp(-lambda * (PERMF2020[,1]-(2012 - año)))
 L < c(rep(1, 121))
 L[1] < -1e+06 for (i in 1:120) {
  L[i + 1] < L[i] * (1 - (q[i]/1000)) }
 L < c(round(L[1:120], 4), 0)
 return(list("Qx" = q, "Lx" = L))
}
```

```
##########PASEM/MF2010##########
```

```
#PASEMF2010 
q<-PASEM2010[,3];q
L < c(rep(1, 121))
L[1] < -1e+06for (i in 1:120) {
 L[i + 1] \le L[i] * (1 - (q[i]/1000))
```
} LxPASEMF2010 <- c(round(L[1:120], 4), 0);LxPASEMF2010 #PASEMM2010 q<-PASEM2010[,2];q  $L < c$ (rep(1, 121))  $L[1] < -1e+06$ for (i in 1:120) {  $L[i + 1] < L[i] * (1 - (q[i]/1000))$ } LxPASEMM2010 <- c(round(L[1:120], 4), 0);LxPASEMM2010 ##########PASEM/MF2020########## #PASEMF2020 general 2do orden q<-PASEM2020[,2];q  $L < c$ (rep(1, 121))  $L[1] < -1e+06$ for (i in 1:120) {  $L[i + 1] < L[i] * (1 - (q[i]/1000))$ } LxPASEMF2020\_Gral2 <- c(round(L[1:120], 4), 0);LxPASEMF2020\_Gral2 #PASEMM2020 general 2do orden q<-PASEM2020[,3];q  $L < c$ (rep(1, 121))  $L[1] < -1e+06$ for (i in 1:120) {  $L[i + 1] < L[i] * (1 - (q[i]/1000))$ } LxPASEMM2020\_Gral2 <- c(round(L[1:120], 4), 0);LxPASEMM2020\_Gral2 #PASEMF2020 decesos 2do orden q<-PASEM2020[,4];q  $L < c$  (rep(1, 121))  $L[1] < -1e+06$ for (i in 1:120) { L[i + 1] <- L[i] \* (1 - (q[i]/1000)) } LxPASEMF2020\_Dec2 <- c(round(L[1:120], 4), 0);LxPASEMF2020\_Dec2 #PASEMM2020 decesos 2do orden q<-PASEM2020[,5];q  $L < c$ (rep(1, 121))  $L[1] < -1e+06$ for (i in 1:120) {  $L[i + 1] < L[i] * (1 - (q[i]/1000))$ } LxPASEMM2020\_Dec2 <- c(round(L[1:120], 4), 0);LxPASEMM2020\_Dec2 #PASEMF2020 relacionado 1er orden q<-PASEM2020[,6];q  $\dot{L}$  <- c(rep(1, 121))  $L[1] < -1e+06$ for (i in 1:120) {  $L[i + 1] < L[i] * (1 - (q[i]/1000))$ } LxPASEMF2020\_Rel1 <- c(round(L[1:120], 4), 0);LxPASEMF2020\_Rel1

#PASEMM2020 relacionado 1er orden

q<-PASEM2020[,7];q  $L < c$ (rep(1, 121))  $L[1] < -1e+06$ for (i in 1:120) {  $L[i + 1] < L[i] * (1 - (q[i]/1000))$ } LxPASEMM2020\_Rel1 <- c(round(L[1:120], 4), 0);LxPASEMM2020\_Rel1 #PASEMF2020 no relacionado 1er orden q<-PASEM2020[,8];q  $\rm L < c$ (rep(1, 121))  $L[1] < -1e+06$ for (i in 1:120) {  $L[i + 1] < L[i] * (1 - (q[i]/1000))$ } LxPASEMF2020\_NoRel1 <- c(round(L[1:120], 4), 0);LxPASEMF2020\_NoRel1 #PASEMM2020 no relacionado 1er orden q<-PASEM2020[,9];q  $L < c$ (rep(1, 121))  $L[1] < -1e+06$ for (i in 1:120) {  $L[i + 1] < L[i] * (1 - (q[i]/1000))$ } LxPASEMM2020\_NoRel1 <- c(round(L[1:120], 4), 0);LxPASEMM2020\_NoRel1 #PASEMF2020 decesos 1er orden q<-PASEM2020[,10];q  $L < c$ (rep(1, 121))  $L[1] < -1e+06$ for (i in 1:120) {  $L[i + 1] < L[i] * (1 - (q[i]/1000))$ } LxPASEMF2020\_Dec1 <- c(round(L[1:120], 4), 0);LxPASEMF2020\_Dec1 #PASEMM2020 decesos 1er orden q<-PASEM2020[,11];q  $L < c$ (rep(1, 121))  $L[1] < -1e+06$ for (i in 1:120) { L[i + 1] <- L[i] \* (1 - (q[i]/1000)) } LxPASEMM2020\_Dec1 <- c(round(L[1:120], 4), 0);LxPASEMM2020\_Dec1 ##########CALCULO PRIMAS########## #seleccionamos tabla que queremos usar (llamamos a las funciones creadas) ##CAPITAL DIFERIDO mujer, n=10 - 30## qxPERF2000P(1992) lx=qxPERF2000P(1992)\$Lx p<-lx[41]/lx[31] u<-100000  $v < -1.0046$ <sup>^</sup> $-(10)$ cdif<-sum(u\*v\*p);cdif qxPERF2020Col1(1992) lx=qxPERF2020Col1(1992)\$Lx p<-lx[41]/lx[31]

p<-lx[61]/lx[51] u<-100000  $v < -1.0046$ <sup>^</sup> $-(10)$ 

qxPERF2020Ind1(1972) lx=qxPERF2020Ind1(1972)\$Lx

p<-lx[61]/lx[51] u<-100000  $v < -1.0046$ <sup>^</sup> $-(10)$ cdif<-sum(u\*v\*p);cdif

qxPERF2020Col1(1972) lx=qxPERF2020Col1(1972)\$Lx

p<-lx[61]/lx[51]  $u < -100000$ v<-1.0046^-(10) cdif<-sum(u\*v\*p);cdif

##CAPITAL DIFERIDO mujer, n=10 - 50## qxPERF2000P(1972) lx=qxPERF2000P(1972)\$Lx

p<-lx[51]/lx[41] u<-100000  $v < -1.0046$ <sup>^</sup> $-(10)$ cdif<-sum(u\*v\*p);cdif

qxPERF2020Ind1(1982) lx=qxPERF2020Ind1(1982)\$Lx

p<-lx[51]/lx[41] u<-100000  $v < -1.0046$ <sup>^</sup> $-(10)$ cdif<-sum(u\*v\*p);cdif

qxPERF2020Col1(1982) lx=qxPERF2020Col1(1982)\$Lx

p<-lx[51]/lx[41] u<-100000  $v < -1.0046$ <sup> $\land$ </sup> $(10)$ cdif<-sum(u\*v\*p);cdif

##CAPITAL DIFERIDO mujer, n=10 - 40## qxPERF2000P(1982) lx=qxPERF2000P(1982)\$Lx

p<-lx[41]/lx[31]  $u < -100000$  $v < -1.0046$ <sup>^</sup> $-(10)$ cdif<-sum(u\*v\*p);cdif

qxPERF2020Ind1(1992) lx=qxPERF2020Ind1(1992)\$Lx

u<-100000  $v < -1.0046$ <sup>^</sup> $-(10)$ cdif<-sum(u\*v\*p);cdif

#### cdif<-sum(u\*v\*p);cdif

##CAPITAL DIFERIDO mujer, n=10 - 60## qxPERF2000P(1962) lx=qxPERF2000P(1962)\$Lx

p<-lx[71]/lx[61] u<-100000  $v < -1.0046$ <sup>^</sup> $-(10)$ cdif<-sum(u\*v\*p);cdif

#### qxPERF2020Col1(1962) lx=qxPERF2020Col1(1962)\$Lx

p<-lx[71]/lx[61]  $u < -100000$ 

 $v < -1.0046$ <sup>^</sup> $-(10)$ cdif<-sum(u\*v\*p);cdif

qxPERF2020Ind1(1962) lx=qxPERF2020Ind1(1962)\$Lx

p<-lx[71]/lx[61] u<-100000  $v < -1.0046$ <sup>^</sup> $-(10)$ cdif<-sum(u\*v\*p);cdif

##CAPITAL DIFERIDO mujer, n=10 - 70## qxPERF2000P(1952) lx=qxPERF2000P(1952)\$Lx

p<-lx[81]/lx[71] u<-100000  $v < -1.0046$ ^-(10) cdif<-sum(u\*v\*p);cdif

qxPERF2020Col1(1952)

lx=qxPERF2020Col1(1952)\$Lx

p<-lx[81]/lx[71] u<-100000 v<-1.0046^-(10) cdif<-sum(u\*v\*p);cdif

qxPERF2020Ind1(1952) lx=qxPERF2020Ind1(1952)\$Lx

p<-lx[81]/lx[71]  $u < -100000$  $v < -1.0046$ <sup>^</sup> $-(10)$ cdif<-sum(u\*v\*p);cdif

##CAPITAL DIFERIDO mujer, n=10 - 80## qxPERF2000P(1942) lx=qxPERF2000P(1942)\$Lx

p<-lx[91]/lx[81] u<-100000  $v < -1.0046$ <sup>^</sup> $-(10)$ cdif<-sum(u\*v\*p);cdif

#### 64

#### qxPERM2020Ind1(1982)

p<-lx[51]/lx[41] u<-100000  $v < -1.0046$ ^-(10) cdif<-sum(u\*v\*p);cdif

#### qxPERM2020Col1(1982) lx=qxPERM2020Col1(1982)\$Lx

p<-lx[51]/lx[41] u<-100000  $v < -1.0046$ <sup>^</sup> $-(10)$ cdif<-sum(u\*v\*p);cdif

##CAPITAL DIFERIDO hombre, n=10 - 40## qxPERM2000P(1982) lx=qxPERM2000P(1982)\$Lx

p<-lx[41]/lx[31] u<-100000  $v < -1.0046$ <sup>^</sup> $-(10)$ cdif<-sum(u\*v\*p);cdif

qxPERM2020Ind1(1992) lx=qxPERM2020Ind1(1992)\$Lx

p<-lx[41]/lx[31] u<-100000  $v < -1.0046$ <sup>^</sup> $-(10)$ cdif<-sum(u\*v\*p);cdif

qxPERM2020Col1(1992) lx=qxPERM2020Col1(1992)\$Lx

p<-lx[41]/lx[31] u<-100000  $v < -1.0046$ <sup>^</sup> $-(10)$ cdif<-sum(u\*v\*p);cdif

##CAPITAL DIFERIDO hombre, n=10 - 30## qxPERM2000P(1992) lx=qxPERM2000P(1992)\$Lx

p<-lx[91]/lx[81]  $u < -100000$  $v < -1.0046$ <sup> $\land$ </sup> $(10)$ cdif<-sum(u\*v\*p);cdif

qxPERF2020Ind1(1942) lx=qxPERF2020Ind1(1942)\$Lx

p<-lx[91]/lx[81] u<-100000  $v < -1.0046$ ^-(10) cdif<-sum(u\*v\*p);cdif

qxPERF2020Col1(1942) lx=qxPERF2020Col1(1942)\$Lx

##CAPITAL DIFERIDO hombre, n=10 - 70## qxPERM2000P(1952) lx=qxPERM2000P(1952)\$Lx

p<-lx[71]/lx[61] u<-100000  $v < -1.0046$ <sup>^</sup> $-(10)$ cdif<-sum(u\*v\*p);cdif

u<-100000  $v < -1.0046$ ^ $-(10)$ cdif<-sum(u\*v\*p);cdif

qxPERM2020Ind1(1962) lx=qxPERM2020Ind1(1962)\$Lx

p<-lx[71]/lx[61]

qxPERM2020Col1(1962) lx=qxPERM2020Col1(1962)\$Lx

p<-lx[71]/lx[61] u<-100000  $v < -1.0046$ <sup>^</sup> $-(10)$ cdif<-sum(u\*v\*p);cdif

##CAPITAL DIFERIDO hombre, n=10 - 60## qxPERM2000P(1962) lx=qxPERM2000P(1962)\$Lx

p<-lx[61]/lx[51] u<-100000  $v < -1.0046$ <sup>^</sup> $-(10)$ cdif<-sum(u\*v\*p);cdif

qxPERM2020Ind1(1972) lx=qxPERM2020Ind1(1972)\$Lx

p<-lx[61]/lx[51] u<-100000  $v < -1.0046$ <sup>^</sup> $-(10)$ cdif<-sum(u\*v\*p);cdif

qxPERM2020Col1(1972) lx=qxPERM2020Col1(1972)\$Lx

p<-lx[61]/lx[51] u<-100000  $v < -1.0046$ <sup>^</sup> $-(10)$  $\text{cdif}\leq\text{-sum}(\mathbf{u}^*\mathbf{v}^*\mathbf{p})$ ;cdif

##CAPITAL DIFERIDO hombre, n=10 - 50## qxPERM2000P(1972) lx=qxPERM2000P(1972)\$Lx

p<-lx[51]/lx[41] u<-100000  $v < -1.0046$ ^ $-(10)$ cdif<-sum(u\*v\*p);cdif

lx=qxPERM2020Ind1(1982)\$Lx
p<-lx[66]/lx[31]

qxPERF2020Col1(1992) lx=qxPERF2020Col1(1992)\$Lx

p<-lx[66]/lx[31] u<-100000 v<-1.0046^-(35) cdif<-sum(u\*v\*p);cdif

##CAPITAL DIFERIDO mujer, n=35 - 30## qxPERF2000P(1992) lx=qxPERF2000P(1992)\$Lx

p<-lx[91]/lx[81] u<-100000 v<-1.0046^-(10) cdif<-sum(u\*v\*p);cdif

qxPERM2020Ind1(1942) lx=qxPERM2020Ind1(1942)\$Lx

p<-lx[91]/lx[81] u<-100000  $v < -1.0046$ <sup> $\land$ </sup> $(10)$ cdif<-sum(u\*v\*p);cdif

qxPERM2020Col1(1942) lx=qxPERM2020Col1(1942)\$Lx

p<-lx[91]/lx[81] u<-100000  $v < -1.0046$ <sup>^</sup> $-(10)$ cdif<-sum(u\*v\*p);cdif

##CAPITAL DIFERIDO hombre, n=10 - 80## qxPERM2000P(1942) lx=qxPERM2000P(1942)\$Lx

p<-lx[81]/lx[71] u<-100000  $v < -1.0046$ ^-(10) cdif<-sum(u\*v\*p);cdif

qxPERM2020Ind1(1952) lx=qxPERM2020Ind1(1952)\$Lx

p<-lx[81]/lx[71]  $u < -100000$  $v < -1.0046$ <sup> $\land$ </sup> $(10)$ cdif<-sum(u\*v\*p);cdif

qxPERM2020Col1(1952) lx=qxPERM2020Col1(1952)\$Lx

p<-lx[81]/lx[71] u<-100000 v<-1.0046^-(10) cdif<-sum(u\*v\*p);cdif

p<-lx[86]/lx[51] u<-100000 v<-1.0046^-(35)

cdif<-sum(u\*v\*p);cdif qxPERF2020Ind1(1972)

lx=qxPERF2020Ind1(1972)\$Lx

p<-lx[86]/lx[51] u<-100000  $v < -1.0046$ <sup>^</sup> $-(35)$ 

 $u < -100000$ v<-1.0046^-(35) cdif<-sum(u\*v\*p);cdif qxPERF2020Col1(1972)

lx=qxPERF2020Col1(1972)\$Lx

p<-lx[86]/lx[51]

##CAPITAL DIFERIDO mujer, n=35 - 50## qxPERF2000P(1972) lx=qxPERF2000P(1972)\$Lx

p<-lx[76]/lx[41]  $u < -100000$  $v < -1.0046$ <sup> $\land$ </sup> $(35)$ cdif<-sum(u\*v\*p);cdif

u<-100000  $v < -1.0046$ <sup>^</sup> $-(35)$ cdif<-sum(u\*v\*p);cdif

qxPERF2020Ind1(1982) lx=qxPERF2020Ind1(1982)\$Lx

 $v < -1.0046$ ^-(35) cdif<-sum(u\*v\*p);cdif qxPERF2020Col1(1982)

lx=qxPERF2020Col1(1982)\$Lx

u<-100000

p<-lx[76]/lx[41]

qxPERF2000P(1982) lx=qxPERF2000P(1982)\$Lx p<-lx[76]/lx[41]

##CAPITAL DIFERIDO mujer, n=35 - 40##

p<-lx[66]/lx[31]  $u < -100000$  $v < -1.0046$ ^ $-(35)$ 

cdif<-sum(u\*v\*p);cdif

qxPERF2020Ind1(1992) lx=qxPERF2020Ind1(1992)\$Lx

u<-100000  $v < -1.0046$ <sup>^</sup> $-(35)$ cdif<-sum(u\*v\*p);cdif

#### cdif<-sum(u\*v\*p);cdif

##CAPITAL DIFERIDO mujer, n=35 - 60## qxPERF2000P(1962) lx=qxPERF2000P(1962)\$Lx

##CAPITAL DIFERIDO mujer, n=35 - 70##

##CAPITAL DIFERIDO mujer, n=35 - 80##

68

p<-lx[96]/lx[61] u<-100000  $v < -1.0046$ <sup>^</sup> $-(35)$ cdif<-sum(u\*v\*p);cdif

qxPERF2020Col1(1962)

p<-lx[96]/lx[61]

lx=qxPERF2020Col1(1962)\$Lx

qxPERF2020Ind1(1962) lx=qxPERF2020Ind1(1962)\$Lx

 $u < -100000$ 

cdif<-sum(u\*v\*p);cdif

p<-lx[96]/lx[61] u<-100000 v<-1.0046^-(35) cdif<-sum(u\*v\*p);cdif

qxPERF2000P(1952) lx=qxPERF2000P(1952)\$Lx

qxPERF2020Col1(1952) lx=qxPERF2020Col1(1952)\$Lx

qxPERF2020Ind1(1952) lx=qxPERF2020Ind1(1952)\$Lx

p<-lx[106]/lx[71] u<-100000  $v < -1.0046$ ^-(35) cdif<-sum(u\*v\*p);cdif

p<-lx[106]/lx[71] u<-100000 v<-1.0046^-(35) cdif<-sum(u\*v\*p);cdif

p<-lx[106]/lx[71]  $u < -100000$  $v < -1.0046$ <sup>^</sup> $-(35)$ cdif<-sum(u\*v\*p);cdif

qxPERF2000P(1942) lx=qxPERF2000P(1942)\$Lx

p<-lx[116]/lx[81] u<-100000  $v < -1.0046$ ^-(35) cdif<-sum(u\*v\*p);cdif

 $v < -1.0046$ ^-(35)

# qxPERM2020Ind1(1982)

p<-lx[76]/lx[41] u<-100000  $v < -1.0046$ ^-(35) cdif<-sum(u\*v\*p);cdif

#### qxPERM2020Col1(1982) lx=qxPERM2020Col1(1982)\$Lx

p<-lx[76]/lx[41] u<-100000  $v < -1.0046$ <sup>^</sup> $-(35)$ cdif<-sum(u\*v\*p);cdif

##CAPITAL DIFERIDO hombre, n=35 - 40## qxPERM2000P(1982) lx=qxPERM2000P(1982)\$Lx

p<-lx[66]/lx[31]  $u < -100000$  $v < -1.0046$ ^-(35) cdif<-sum(u\*v\*p);cdif

qxPERM2020Ind1(1992) lx=qxPERM2020Ind1(1992)\$Lx

cdif<-sum(u\*v\*p);cdif

p<-lx[66]/lx[31]  $u < -100000$  $v < -1.0046$ <sup>^</sup> $-(35)$ 

qxPERM2020Col1(1992) lx=qxPERM2020Col1(1992)\$Lx

p<-lx[66]/lx[31] u<-100000 v<-1.0046^-(35) cdif<-sum(u\*v\*p);cdif

##CAPITAL DIFERIDO hombre, n=35 - 30## qxPERM2000P(1992) lx=qxPERM2000P(1992)\$Lx

p<-lx[116]/lx[81]  $u < -100000$  $v < -1.0046$ ^-(35)

cdif<-sum(u\*v\*p);cdif

qxPERF2020Ind1(1942) lx=qxPERF2020Ind1(1942)\$Lx

p<-lx[116]/lx[81] u<-100000  $v < -1.0046$ <sup> $\wedge$ </sup> $(35)$ cdif<-sum(u\*v\*p);cdif

qxPERF2020Col1(1942) lx=qxPERF2020Col1(1942)\$Lx

u<-100000  $v < -1.0046$ ^ $-(35)$ cdif<-sum(u\*v\*p);cdif

qxPERM2000P(1952) lx=qxPERM2000P(1952)\$Lx

##CAPITAL DIFERIDO hombre, n=35 - 70##

qxPERM2020Ind1(1962) lx=qxPERM2020Ind1(1962)\$Lx p<-lx[96]/lx[61]

cdif<-sum(u\*v\*p);cdif

p<-lx[96]/lx[61] u<-100000  $v < -1.0046$ ^-(35)

qxPERM2020Col1(1962) lx=qxPERM2020Col1(1962)\$Lx

 $v < -1.0046$ ^-(35) cdif<-sum(u\*v\*p);cdif

lx=qxPERM2000P(1962)\$Lx p<-lx[96]/lx[61] u<-100000

cdif<-sum(u\*v\*p);cdif ##CAPITAL DIFERIDO hombre, n=35 - 60## qxPERM2000P(1962)

p<-lx[86]/lx[51] u<-100000  $v < -1.0046$ ^ $-(35)$ 

qxPERM2020Ind1(1972) lx=qxPERM2020Ind1(1972)\$Lx

v<-1.0046^-(35) cdif<-sum(u\*v\*p);cdif

p<-lx[86]/lx[51] u<-100000

qxPERM2020Col1(1972) lx=qxPERM2020Col1(1972)\$Lx

p<-lx[86]/lx[51] u<-100000  $v < -1.0046$ <sup> $\land$ </sup> $(35)$  $\text{cdif}\leq\text{-sum}(\mathbf{u}^*\mathbf{v}^*\mathbf{p})$ ;cdif

##CAPITAL DIFERIDO hombre, n=35 - 50## qxPERM2000P(1972) lx=qxPERM2000P(1972)\$Lx

u<-100000  $v < -1.0046$ ^-(35) cdif<-sum(u\*v\*p);cdif

lx=qxPERM2020Ind1(1982)\$Lx

p<-lx[76]/lx[41]

##RENTA ANUAL CONSTANTE POSTPAGABLE mujer - 30## qxPERF2000P(1992) lx=qxPERF2000P(1992)\$Lx  $t < -0.85$  $u < -10000$  $v < -(1.0046)^{(-t+1)}$ p<-lx[31+t+1]/lx[31] rsup $\le$ -sum $(u * v * p)$ ; rsup

p<-lx[116]/lx[81] u<-100000 v<-1.0046^-(35) cdif<-sum(u\*v\*p);cdif

qxPERF2020Col1(1992) lx=qxPERF2020Col1(1992)\$Lx

t<-0:89 u<-10000

qxPERM2020Ind1(1942) lx=qxPERM2020Ind1(1942)\$Lx

p<-lx[116]/lx[81] u<-100000  $v < -1.0046$ <sup> $\wedge$ </sup> $(35)$ cdif<-sum(u\*v\*p);cdif

qxPERM2020Col1(1942) lx=qxPERM2020Col1(1942)\$Lx

p<-lx[116]/lx[81] u<-100000  $v < -1.0046$ <sup>^</sup> $-(35)$ cdif<-sum(u\*v\*p);cdif

##CAPITAL DIFERIDO hombre, n=35 - 80## qxPERM2000P(1942) lx=qxPERM2000P(1942)\$Lx

p<-lx[106]/lx[71] u<-100000  $v < -1.0046$ ^-(35) cdif<-sum(u\*v\*p);cdif

qxPERM2020Ind1(1952) lx=qxPERM2020Ind1(1952)\$Lx

p<-lx[106]/lx[71]  $u < -100000$  $v < -1.0046$ <sup>^</sup> $-(35)$ cdif<-sum(u\*v\*p);cdif

qxPERM2020Col1(1952) lx=qxPERM2020Col1(1952)\$Lx

p<-lx[106]/lx[71] u<-100000 v<-1.0046^-(35) cdif<-sum(u\*v\*p);cdif  $v < -(1.0046)^{(-t+1)}$ p<-lx[31+t+1]/lx[31] rsup<-sum(u\*v\*p);rsup

qxPERF2020Ind1(1992) lx=qxPERF2020Ind1(1992)\$Lx t<-0:89 u<-10000  $v < -(1.0046)^{(-t+1)}$ p<-lx[31+t+1]/lx[31]  $rsup < -sum(u*v*p);rsup$ 

##RENTA ANUAL CONSTANTE POSTPAGABLE mujer - 40## qxPERF2000P(1982) lx=qxPERF2000P(1982)\$Lx  $t < -0.75$ u<-10000  $v < -(1.0046)^{(-t+1)}$ p<-lx[41+t+1]/lx[41] rsup<-sum(u\*v\*p);rsup

qxPERF2020Col1(1982) lx=qxPERF2020Col1(1982)\$Lx  $t < -0.79$ u<-10000  $v < -(1.0046)^{(-t+1)}$ p<-lx[41+t+1]/lx[41] rsup<-sum(u\*v\*p);rsup

qxPERF2020Ind1(1982) lx=qxPERF2020Ind1(1982)\$Lx  $t < -0.79$ u<-10000  $v < -(1.0046)^{(-t+1)}$ p<-lx[41+t+1]/lx[41] rsup<-sum(u\*v\*p);rsup

##RENTA ANUAL CONSTANTE POSTPAGABLE mujer - 50## qxPERF2000P(1972) lx=qxPERF2000P(1972)\$Lx  $t < -0.65$ u<-10000  $v < -(1.0046)^{(-t+1)}$  $p < -1x[51+t+1]/1x[51]$ rsup<-sum(u\*v\*p);rsup

qxPERF2020Col1(1972) lx=qxPERF2020Col1(1972)\$Lx  $t < -0.69$ u<-10000  $v < -(1.0046)^{(-t+1)}$ p<-lx[51+t+1]/lx[51] rsup<-sum(u\*v\*p);rsup

qxPERF2020Ind1(1972) lx=qxPERF2020Ind1(1972)\$Lx  $t < -0.69$ u<-10000  $v < -(1.0046)^{(-t+1)}$ p<-lx[51+t+1]/lx[51]

rsup<-sum(u\*v\*p);rsup

##RENTA ANUAL CONSTANTE POSTPAGABLE mujer - 60## qxPERF2000P(1962) lx=qxPERF2000P(1962)\$Lx  $t < -0.55$ u<-10000  $v < -(1.0046)^{(-t+1)}$ p<-lx[61+t+1]/lx[61] rsup<-sum(u\*v\*p);rsup

qxPERF2020Col1(1962) lx=qxPERF2020Col1(1962)\$Lx  $t < 0.59$  $u < -10000$  $v < -(1.0046)^{(-t+1)}$ p<-lx[61+t+1]/lx[61] rsup<-sum(u\*v\*p);rsup

qxPERF2020Ind1(1962) lx=qxPERF2020Ind1(1962)\$Lx  $t < -0.59$ u<-10000  $v < -(1.0046)^{(-t+1)}$  $p < -1x[61+t+1]/1x[61]$ rsup<-sum(u\*v\*p);rsup

##RENTA ANUAL CONSTANTE POSTPAGABLE mujer - 70## qxPERF2000P(1952) lx=qxPERF2000P(1952)\$Lx  $t < -0.45$ u<-10000  $v < -(1.0046)^{(-t+1)}$ p<-lx[71+t+1]/lx[71] rsup $\le$ -sum $(u*v*v)$ ;rsup

qxPERF2020Col1(1952) lx=qxPERF2020Col1(1952)\$Lx  $t < -0.49$ u<-10000  $v < -(1.0046)^{(-t+1)}$ p<-lx[71+t+1]/lx[71] rsup<-sum(u\*v\*p);rsup

qxPERF2020Ind1(1952) lx=qxPERF2020Ind1(1952)\$Lx  $t < -0.49$ u<-10000  $v < -(1.0046)^{(-t+1)}$ p<-lx[71+t+1]/lx[71] rsup<-sum(u\*v\*p);rsup

##RENTA ANUAL CONSTANTE POSTPAGABLE mujer - 80## qxPERF2000P(1942) lx=qxPERF2000P(1942)\$Lx  $t < -0.35$ u<-10000  $v < -(1.0046)^{(-t+1)}$ p<-lx[81+t+1]/lx[81] rsup<-sum(u\*v\*p);rsup

qxPERM2020Ind1(1982)

qxPERM2020Col1(1982) lx=qxPERM2020Col1(1982)\$Lx  $t < -0.79$ u<-10000  $v < -(1.0046)^{(-t+1)}$  $p < -lx[41+t+1]/lx[41]$ rsup<-sum(u\*v\*p);rsup

##RENTA ANUAL CONSTANTE POSTPAGABLE hombre - 40## qxPERM2000P(1982) lx=qxPERM2000P(1982)\$Lx  $t < -0.75$ u<-10000  $v < -(1.0046)^{(-t+1)}$ p<-lx[41+t+1]/lx[41] rsup<-sum(u\*v\*p);rsup

qxPERM2020Ind1(1992) lx=qxPERM2020Ind1(1992)\$Lx  $t < -0.89$ u<-10000  $v < -(1.0046)^{(-t+1)}$ p<-lx[31+t+1]/lx[31] rsup<-sum(u\*v\*p);rsup

qxPERM2020Col1(1992) lx=qxPERM2020Col1(1992)\$Lx  $t < -0.89$ u<-10000  $v < -(1.0046)^{(-t+1)}$ p<-lx[31+t+1]/lx[31] rsup<-sum(u\*v\*p);rsup

##RENTA ANUAL CONSTANTE POSTPAGABLE hombre - 30## qxPERM2000P(1992) lx=qxPERM2000P(1992)\$Lx  $t < -0.85$ u<-10000  $v < -(1.0046)^{(-t+1)}$ p<-lx[31+t+1]/lx[31] rsup<-sum(u\*v\*p);rsup

qxPERF2020Ind1(1942) lx=qxPERF2020Ind1(1942)\$Lx  $t < -0.39$ u<-10000  $v < -(1.0046)^{(-t+1)}$ p<-lx[81+t+1]/lx[81] rsup<-sum(u\*v\*p);rsup

qxPERF2020Col1(1942) lx=qxPERF2020Col1(1942)\$Lx  $t < -0.39$ u<-10000  $v \le -(1.0046)^{(-t+1)}$ p<-lx[81+t+1]/lx[81] rsup<-sum(u\*v\*p);rsup

qxPERM2020Ind1(1962) lx=qxPERM2020Ind1(1962)\$Lx  $t < -0.59$ u<-10000  $v < -(1.0046)^{(-t+1)}$ p<-lx[61+t+1]/lx[61] rsup<-sum(u\*v\*p);rsup

qxPERM2020Col1(1962) lx=qxPERM2020Col1(1962)\$Lx  $t < -0.59$ u<-10000  $v < -(1.0046)^{(-t+1)}$ p<-lx[61+t+1]/lx[61] rsup<-sum(u\*v\*p);rsup

##RENTA ANUAL CONSTANTE POSTPAGABLE hombre - 60## qxPERM2000P(1962) lx=qxPERM2000P(1962)\$Lx  $t < -0:55$ u<-10000  $v < -(1.0046)^{(-t+1)}$ p<-lx[61+t+1]/lx[61] rsup<-sum(u\*v\*p);rsup

qxPERM2020Ind1(1972) lx=qxPERM2020Ind1(1972)\$Lx  $t < -0.69$ u<-10000  $v < -(1.0046)^{(-t+1)}$ p<-lx[51+t+1]/lx[51] rsup<-sum(u\*v\*p);rsup

qxPERM2020Col1(1972) lx=qxPERM2020Col1(1972)\$Lx  $t < -0.69$  $u < -10000$  $v < -(1.0046)^{(-t+1)}$ p<-lx[51+t+1]/lx[51] rsup<-sum(u\*v\*p);rsup

##RENTA ANUAL CONSTANTE POSTPAGABLE hombre - 50## qxPERM2000P(1972) lx=qxPERM2000P(1972)\$Lx  $t < -0.65$ u<-10000  $v < -(1.0046)^{(-t+1)}$ p<-lx[51+t+1]/lx[51] rsup<-sum(u\*v\*p);rsup

lx=qxPERM2020Ind1(1982)\$Lx  $t < -0.79$ u<-10000  $v < -(1.0046)^{(-t+1)}$  $p < -1x[41+t+1]/1x[41]$ rsup<-sum(u\*v\*p);rsup

x<-30  $t < -0.9$ u<-100000  $v < -(1.0046)^{(-t+1)}$ q<-(LxPASEMF2020\_Rel1[x+1+t]-LxPASEMF2020\_Rel1[x+1+t+1])/LxPASEMF2020\_Rel1[x+1]

##SEGURO ANUAL CONSTANTE mujer - 30##  $x < -30$  $t < -0.9$ u<-100000  $v < -(1.0046)^{(-t+1)}$ q<-(LxPASEMF2010[x+1+t]-LxPASEMF2010[x+1+t+1])/LxPASEMF2010[x+1] seg<-sum(u\*v\*q);seg

qxPERM2020Ind1(1942) lx=qxPERM2020Ind1(1942)\$Lx  $t < -0.39$ u<-10000  $v < -(1.0046)^{(-t+1)}$ p<-lx[81+t+1]/lx[81] rsup<-sum(u\*v\*p);rsup

qxPERM2020Col1(1942) lx=qxPERM2020Col1(1942)\$Lx  $t < -0.39$ u<-10000  $v < -(1.0046)^{(-t+1)}$ p<-lx[81+t+1]/lx[81] rsup<-sum(u\*v\*p);rsup

##RENTA ANUAL CONSTANTE POSTPAGABLE hombre - 80## qxPERM2000P(1942) lx=qxPERM2000P(1942)\$Lx  $t < -0:35$ u<-10000  $v < -(1.0046)^{(-t+1)}$ p<-lx[81+t+1]/lx[81] rsup<-sum(u\*v\*p);rsup

qxPERM2020Ind1(1952) lx=qxPERM2020Ind1(1952)\$Lx  $t < -0:49$ u<-10000  $v < -(1.0046)^{(-t+1)}$ p<-lx[71+t+1]/lx[71] rsup<-sum(u\*v\*p);rsup

qxPERM2020Col1(1952) lx=qxPERM2020Col1(1952)\$Lx  $t < 0.49$ u<-10000  $v < -(1.0046)^{(-t+1)}$ p<-lx[71+t+1]/lx[71] rsup<-sum(u\*v\*p);rsup

 $t < -0.45$  $u < -10000$  $v < -(1.0046)^{(-t+1)}$ p<-lx[71+t+1]/lx[71] rsup<-sum(u\*v\*p);rsup

```
seg<-sum(u*v*q);seg
x<-30 
t < -0.9u<-100000 
v \le -(1.0046)^{(-t+1)}q<-(LxPASEMF2020_NoRel1[x+1+t]-
       LxPASEMF2020_NoRel1[x+1+t+1])/LxPASEMF2020_NoRel1[x+1]
seg<-sum(u*v*q);seg
##SEGURO ANUAL CONSTANTE mujer - 40##
x<-40 
t < -0.9u<-100000 
v \le -(1.0046)^{(-t+1)}q < (LxPASEMF2010[x+1+t]-LxPASEMF2010[x+1+t+1])/LxPASEMF2010[x+1]seg<-sum(u*v*q);seg
x < -40t < -0.9u<-100000 
v < -(1.0046)^{(-t+1)}q<-(LxPASEMF2020_Rel1[x+1+t]-LxPASEMF2020_Rel1[x+1+t+1])/LxPASEMF2020_Rel1[x+1] 
seg<-sum(u*v*q);seg
x < -40t < -0.9u<-100000 
v < -(1.0046)^{(-t+1)}q<-(LxPASEMF2020_NoRel1[x+1+t]-
       LxPASEMF2020_NoRel1[x+1+t+1])/LxPASEMF2020_NoRel1[x+1] 
seg<-sum(u*v*q);seg
##SEGURO ANUAL CONSTANTE mujer - 50##
x<-50 
t < -0.9u<-100000 
v < -(1.0046)^{(-t+1)}q<-(LxPASEMF2010[x+1+t]-LxPASEMF2010[x+1+t+1])/LxPASEMF2010[x+1] 
seg<-sum(u*v*q);seg
x<-50 
t < -0.9u<-100000 
v < -(1.0046)^{(-t+1)}q<-(LxPASEMF2020_Rel1[x+1+t]-LxPASEMF2020_Rel1[x+1+t+1])/LxPASEMF2020_Rel1[x+1] 
seg<-sum(u*v*q);seg
x < -50t < -0.9u<-100000 
v < -(1.0046)^{(-t+1)}q<-(LxPASEMF2020_NoRel1[x+1+t]-
       LxPASEMF2020_NoRel1[x+1+t+1])/LxPASEMF2020_NoRel1[x+1] 
seg<-sum(u*v*q);seg
##SEGURO ANUAL CONSTANTE mujer - 60##
x<-60 
t < -0.9u<-100000
```

```
v < -(1.0046)^{(-t+1)}q<-(LxPASEMF2010[x+1+t]-LxPASEMF2010[x+1+t+1])/LxPASEMF2010[x+1] 
seg<-sum(u*v*q);seg
x<-60 
t < -0.9u<-100000 
v < -(1.0046)^{(-t+1)}q<-(LxPASEMF2020_Rel1[x+1+t]-LxPASEMF2020_Rel1[x+1+t+1])/LxPASEMF2020_Rel1[x+1] 
seg<-sum(u*v*q);seg
x<-60 
t < -0.9u<-100000 
v \le -(1.0046)^{(-t+1)}q \leq (LxPASEMF2020 \text{ NoRel1}[x+1+t]-
       LxPASEMF2020 NoRel1[x+1+t+1])/LxPASEMF2020_NoRel1[x+1]
seg<-sum(u*v*q);seg
##SEGURO ANUAL CONSTANTE mujer - 70##
x < -70t < -0.9u<-100000 
v < -(1.0046)^{(-t+1)}q<-(LxPASEMF2010[x+1+t]-LxPASEMF2010[x+1+t+1])/LxPASEMF2010[x+1] 
seg<-sum(u*v*q);seg
x<-70 
t < -0.9u<-100000 
v < -(1.0046)^{(-t+1)}q<-(LxPASEMF2020_Rel1[x+1+t]-LxPASEMF2020_Rel1[x+1+t+1])/LxPASEMF2020_Rel1[x+1] 
seg<-sum(u*v*q);seg
x < -70t < -0.9u<-100000 
v < -(1.0046)^{(-t+1)}q < (LxPASEMF2020 NoRel1[x+1+t]-
       LxPASEMF2020_NoRel1[x+1+t+1])/LxPASEMF2020_NoRel1[x+1] 
seg<-sum(u*v*q);seg
##SEGURO ANUAL CONSTANTE mujer - 80##
x<-80 
t < -0.9u<-100000 
v < -(1.0046)^{(-t+1)}q<-(LxPASEMF2010[x+1+t]-LxPASEMF2010[x+1+t+1])/LxPASEMF2010[x+1] 
seg < -sum(u*v*q); segx < -80t < -0.9u<-100000 
v < -(1.0046)^{(-t+1)}q<-(LxPASEMF2020_Rel1[x+1+t]-LxPASEMF2020_Rel1[x+1+t+1])/LxPASEMF2020_Rel1[x+1] 
seg<-sum(u*v*q);seg
x<-80 
t < -0.9u<-100000
```

```
v < -(1.0046)^{(-t+1)}q < (LxPASEMF2020 NoRel1[x+1+t]-
       LxPASEMF2020_NoRel1[x+1+t+1])/LxPASEMF2020_NoRel1[x+1] 
seg<-sum(u*v*q);seg
##SEGURO ANUAL CONSTANTE hombre - 30##
x<-30 
t < -0.9u<-100000 
v < -(1.0046)^{(-t+1)}q<-(LxPASEMM2010[x+1+t]-LxPASEMM2010[x+1+t+1])/LxPASEMM2010[x+1] 
seg<-sum(u*v*q);seg
x < -30t < -0.9u<-100000 
v < -(1.0046)^{(-t+1)}q<-(LxPASEMM2020_Rel1[x+1+t]-LxPASEMM2020_Rel1[x+1+t+1])/LxPASEMM2020_Rel1[x+1] 
seg<-sum(u*v*q);seg
x<-30 
t < -0.9u<-100000 
v < -(1.0046)^{(-t+1)}q<-(LxPASEMM2020_NoRel1[x+1+t]-
       LxPASEMM2020_NoRel1[x+1+t+1])/LxPASEMM2020_NoRel1[x+1]
seg<-sum(u*v*q);seg
##SEGURO ANUAL CONSTANTE hombre - 40##
x < -40t < -0.9u<-100000 
v < -(1.0046)^{(-t+1)}q<-(LxPASEMM2010[x+1+t]-LxPASEMM2010[x+1+t+1])/LxPASEMM2010[x+1] 
seg < -sum(u*v*q); segx < -40t < -0.9u<-100000 
v < -(1.0046)^{(-t+1)}q<-(LxPASEMM2020_Rel1[x+1+t]-LxPASEMM2020_Rel1[x+1+t+1])/LxPASEMM2020_Rel1[x+1] 
seg<-sum(u*v*q);seg
x < -40t < -0.9u<-100000 
v < -(1.0046)^{(-t+1)}q<-(LxPASEMM2020_NoRel1[x+1+t]-
       LxPASEMM2020_NoRel1[x+1+t+1])/LxPASEMM2020_NoRel1[x+1]
seg<-sum(u*v*q);seg
##SEGURO ANUAL CONSTANTE hombre - 50##
x<-50 
t < -0.9u<-100000 
v < -(1.0046)^{(-t+1)}q<-(LxPASEMM2010[x+1+t]-LxPASEMM2010[x+1+t+1])/LxPASEMM2010[x+1] 
seg<-sum(u*v*q);seg
x < -50
```

```
79
```

```
t < -0.9u<-100000 
v < -(1.0046)^{(-t+1)}q<-(LxPASEMM2020_Rel1[x+1+t]-LxPASEMM2020_Rel1[x+1+t+1])/LxPASEMM2020_Rel1[x+1] 
seg<-sum(u*v*q);seg
x<-50 
t < -0.9u<-100000 
v < -(1.0046)^{(-t+1)}q<-(LxPASEMM2020_NoRel1[x+1+t]-
       LxPASEMM2020_NoRel1[x+1+t+1])/LxPASEMM2020_NoRel1[x+1] 
seg<-sum(u*v*q);seg
##SEGURO ANUAL CONSTANTE hombre - 60##
x<-60 
t < -0.9u<-100000 
v < -(1.0046)^{(-t+1)}q<-(LxPASEMM2010[x+1+t]-LxPASEMM2010[x+1+t+1])/LxPASEMM2010[x+1] 
seg<-sum(u*v*q);seg
x<-60 
t < -0.9u<-100000 
v < -(1.0046)^{(-t+1)}q<-(LxPASEMM2020_Rel1[x+1+t]-LxPASEMM2020_Rel1[x+1+t+1])/LxPASEMM2020_Rel1[x+1] 
seg<-sum(u*v*q);seg
x<-60 
t < -0.9u<-100000 
v < -(1.0046)^{(-t+1)}q \leq (LxPASEMM2020 NoRel1[x+1+t]-LxPASEMM2020_NoRel1[x+1+t+1])/LxPASEMM2020_NoRel1[x+1]
seg<-sum(u*v*q);seg
##SEGURO ANUAL CONSTANTE hombre - 70##
x < -70t < -0.9u<-100000 
v < -(1.0046)^{(-t+1)}q<-(LxPASEMM2010[x+1+t]-LxPASEMM2010[x+1+t+1])/LxPASEMM2010[x+1] 
seg<-sum(u*v*q);seg
x<-70 
t < -0.9u<-100000 
v < -(1.0046)^{(-t+1)}q<-(LxPASEMM2020_Rel1[x+1+t]-LxPASEMM2020_Rel1[x+1+t+1])/LxPASEMM2020_Rel1[x+1] 
seg<-sum(u*v*q);seg
x<-70 
t < -0.9u<-100000 
v < -(1.0046)^{(-t+1)}q \leq (LxPASEMM2020 NoRel1[x+1+t]-LxPASEMM2020_NoRel1[x+1+t+1])/LxPASEMM2020_NoRel1[x+1]
seg<-sum(u*v*q);seg
```

```
80
```
##SEGURO ANUAL CONSTANTE hombre - 80##  $x < -80$  $t < -0.9$ u<-100000  $v < -(1.0046)^{(-t+1)}$ q<-(LxPASEMM2010[x+1+t]-LxPASEMM2010[x+1+t+1])/LxPASEMM2010[x+1] seg<-sum(u\*v\*q);seg x<-80  $t < -0.9$ u<-100000  $v \le -(1.0046)^{(-t+1)}$ q<-(LxPASEMM2020\_Rel1[x+1+t]-LxPASEMM2020\_Rel1[x+1+t+1])/LxPASEMM2020\_Rel1[x+1]  $seg < -sum(u*v*q);seg$ x<-80  $t < -0.9$ u<-100000  $v < -(1.0046)^{(-t+1)}$ q<-(LxPASEMM2020\_NoRel1[x+1+t]- LxPASEMM2020\_NoRel1[x+1+t+1])/LxPASEMM2020\_NoRel1[x+1] seg<-sum(u\*v\*q);seg ##SEGURO DECESOS P.PERIODICA SEMINATURAL mujer 30##  $x < -30$ u<-5000  $v < -(1.0046)^{(-0.5)$ q<-(LxPASEMF2010[x+1]-LxPASEMF2010[x+1+1])/LxPASEMF2010[x+1] dec<-sum(u\*v\*q);dec x<-30 u<-5000  $v < -(1.0046)^{(-0.5)$ q<-(LxPASEMF2020\_Dec1[x+1]-LxPASEMF2020\_Dec1[x+1+1])/LxPASEMF2020\_Dec1[x+1] dec<-sum(u\*v\*q);dec ##SEGURO DECESOS P.PERIODICA SEMINATURAL mujer 40##  $x < -40$  $u < -5000$  $v < -(1.0046)^{(-0.5)$ q<-(LxPASEMF2010[x+1]-LxPASEMF2010[x+1+1])/LxPASEMF2010[x+1] dec<-sum(u\*v\*q);dec x<-40 u<-5000  $v < -(1.0046)^{(-0.5)$ q<-(LxPASEMF2020\_Dec1[x+1]-LxPASEMF2020\_Dec1[x+1+1])/LxPASEMF2020\_Dec1[x+1] dec<-sum(u\*v\*q);dec ##SEGURO DECESOS P.PERIODICA SEMINATURAL mujer 50## x<-50  $u < -5000$  $v < -(1.0046)^{(-0.5)$ q<-(LxPASEMF2010[x+1]-LxPASEMF2010[x+1+1])/LxPASEMF2010[x+1] dec<-sum(u\*v\*q);dec x<-50 u<-5000  $v < -(1.0046)^{(-0.5)$ q<-(LxPASEMF2020\_Dec1[x+1]-LxPASEMF2020\_Dec1[x+1+1])/LxPASEMF2020\_Dec1[x+1]

dec<-sum(u\*v\*q);dec

##SEGURO DECESOS P.PERIODICA SEMINATURAL mujer 60##  $x < -60$ u<-5000  $v \le -(1.0046)^{(-0.5)}$ q<-(LxPASEMF2010[x+1]-LxPASEMF2010[x+1+1])/LxPASEMF2010[x+1] dec<-sum(u\*v\*q);dec  $x < -60$ u<-5000  $v < -(1.0046)^{(-0.5)$  $q \leq (LxPASEMF2020 \text{ Dec}1[x+1]-LxPASEMF2020 \text{ Dec}1[x+1+1])/LxPASEMF2020 \text{ Dec}1[x+1]$  $dec< -sum(u*v*q);dec$ ##SEGURO DECESOS P.PERIODICA NIVELADA mujer 70## #vida entera x<-70  $t < -0.43$  $v_v = va < -(1.0046)^{(-t+0.5)}$ q\_va<-(LxPASEMF2010[x+1+t]-LxPASEMF2010[x+1+t+1])/LxPASEMF2010[x+1] va<-sum(v\_va\*q\_va) #renta x<-70  $t < -0.43$ v\_ren $\lt$ - $(1.0046)$ ^- $(t)$ p\_ren<-LxPASEMF2010[x+1+t]/LxPASEMF2010[x+1] rsup<-sum(v\_ren\*p\_ren) #prima dec  $u < -5000$ dec<-u\*va/rsup;dec #vida entera  $x < -70$  $t < -0:43$ v\_va $\lt$ - $(1.0046)$ ^- $(t+0.5)$ q\_va<-(LxPASEMF2020\_Dec1[x+1+t]-LxPASEMF2020\_Dec1[x+1+t+1])/LxPASEMF2020\_Dec1[x+1] va<-sum(v\_va\*q\_va) #renta x<-70  $t < -0:43$  $v_{\text{ren}} < -(1.0046)^{0.1}$ p\_ren<-LxPASEMF2020\_Dec1[x+1+t]/LxPASEMF2020\_Dec1[x+1] rsup<-sum(v\_ren\*p\_ren) #prima dec u<-5000 dec<-u\*va/rsup;dec ##SEGURO DECESOS P.PERIODICA NIVELADA mujer 80## #vida entera  $x < -80$  $t < -0.33$ v\_va $\lt$ - $(1.0046)$ ^- $(t+0.5)$ q\_va<-(LxPASEMF2010[x+1+t]-LxPASEMF2010[x+1+t+1])/LxPASEMF2010[x+1]  $va<$ -sum(v\_va\*q\_va) #renta x<-80  $t < -0.33$ v\_ren $\lt$ - $(1.0046)$ ^- $(t)$ p\_ren<-LxPASEMF2010[x+1+t]/LxPASEMF2010[x+1]

rsup<-sum(v\_ren\*p\_ren) #prima dec u<-5000 dec<-u\*va/rsup;dec #vida entera x<-80  $t < -0:33$  $v_{\text{V}}$ va<-(1.0046)^-(t+0.5) q\_va<-(LxPASEMF2020\_Dec1[x+1+t]-LxPASEMF2020\_Dec1[x+1+t+1])/LxPASEMF2020\_Dec1[x+1] va<-sum(v\_va\*q\_va) #renta  $x < -80$  $t < -0.33$ v ren $\lt$ - $(1.0046)$ ^- $(t)$ p\_ren<-LxPASEMF2020\_Dec1[x+1+t]/LxPASEMF2020\_Dec1[x+1] rsup<-sum(v\_ren\*p\_ren) #prima dec  $u < -5000$ dec<-u\*va/rsup;dec ##SEGURO DECESOS P.PERIODICA SEMINATURAL hombre 30##  $x < -30$ u<-5000  $v < -(1.0046)^{(-)}$ q<-(LxPASEMM2010[x+1]-LxPASEMM2010[x+1+1])/LxPASEMM2010[x+1] dec<-sum(u\*v\*q);dec x<-30 u<-5000  $v < -(1.0046)^{(-0.5)$ q<-(LxPASEMM2020\_Dec1[x+1]-LxPASEMM2020\_Dec1[x+1+1])/LxPASEMM2020\_Dec1[x+1] dec<-sum(u\*v\*q);dec ##SEGURO DECESOS P.PERIODICA SEMINATURAL hombre 40##  $x < -40$  $u < -5000$  $v < -(1.0046)^{(-)}$ q<-(LxPASEMM2010[x+1]-LxPASEMM2010[x+1+1])/LxPASEMM2010[x+1] dec<-sum(u\*v\*q);dec x<-40  $u < -5000$  $v < -(1.0046)^{(-0.5)$ q<-(LxPASEMM2020\_Dec1[x+1]-LxPASEMM2020\_Dec1[x+1+1])/LxPASEMM2020\_Dec1[x+1] dec<-sum(u\*v\*q);dec ##SEGURO DECESOS P.PERIODICA SEMINATURAL hombre 50##  $x < -50$ u<-5000  $v < -(1.0046)^{(-0.5)$ q<-(LxPASEMM2010[x+1]-LxPASEMM2010[x+1+1])/LxPASEMM2010[x+1] dec<-sum(u\*v\*q);dec x<-50 u<-5000  $v < -(1.0046)^{(-)}$ q<-(LxPASEMM2020\_Dec1[x+1]-LxPASEMM2020\_Dec1[x+1+1])/LxPASEMM2020\_Dec1[x+1] dec<-sum(u\*v\*q);dec

```
##SEGURO DECESOS P.PERIODICA SEMINATURAL hombre 60##
x < -60u<-5000
v \le -(1.0046)^{(-0.5)}q<-(LxPASEMM2010[x+1]-LxPASEMM2010[x+1+1])/LxPASEMM2010[x+1]
dec<-sum(u*v*q);dec
x<-60
u<-5000
v < -(1.0046)^{(-0.5)q<-(LxPASEMM2020_Dec1[x+1]-LxPASEMM2020_Dec1[x+1+1])/LxPASEMM2020_Dec1[x+1]
dec<-sum(u*v*q);dec
##SEGURO DECESOS P.PERIODICA NIVELADA hombre 70##
#vida entera
x<-70
t < -0.43v_va\lt-(1.0046)^-(t+0.5)q_va<-(LxPASEMM2010[x+1+t]-LxPASEMM2010[x+1+t+1])/LxPASEMM2010[x+1]
va<-sum(v_va*q_va)
#renta
x < -70t < -0.43v_ren<-(1.0046)^-(t)
p_ren<-LxPASEMM2010[x+1+t]/LxPASEMM2010[x+1] 
rsup\le-sum(v_ren*p_ren)
#prima dec
u<-5000
dec<-u*va/rsup;dec
#vida entera
x < -70t < -0:43v_va\lt-(1.0046)^-(t+0.5)q_va\lt-(LxPASEMM2020_Dec1[x+1+t]-
       LxPASEMM2020_Dec1[x+1+t+1])/LxPASEMM2020_Dec1[x+1]
va<-sum(v va*q va)
#renta
x < -70t < -0.43v_{\text{ren}} < -(1.0046)^{0} - (t)p_ren<-LxPASEMM2020_Dec1[x+1+t]/LxPASEMM2020_Dec1[x+1] 
rsup<-sum(v_ren*p_ren)
#prima dec
u<-5000
dec<-u*va/rsup;dec
##SEGURO DECESOS P.PERIODICA NIVELADA hombre 80##
#vida entera
x<-80
t < -0:33v_va\lt-(1.0046)^-(t+0.5)q_va<-(LxPASEMM2010[x+1+t]-LxPASEMM2010[x+1+t+1])/LxPASEMM2010[x+1]
va<-sum(v_va*q_va)
#renta
x<-80
t < -0:33v_ren\lt-(1.0046)^-(t)p_ren<-LxPASEMM2010[x+1+t]/LxPASEMM2010[x+1] 
rsup<-sum(v_ren*p_ren)
```
#prima dec  $u < -5000$ dec<-u\*va/rsup;dec #vida entera x<-80  $t < -0.33$  $v_v = va < -(1.0046)^{(-t+0.5)}$ q\_va<-(LxPASEMM2020\_Dec1[x+1+t]- LxPASEMM2020\_Dec1[x+1+t+1])/LxPASEMM2020\_Dec1[x+1] va<-sum(v\_va\*q\_va) #renta x<-80  $t < -0:33$  $v$ \_ren<-(1.0046)^-(t)  $p_{ren} < LxPASEMM2020_{\text{Dec1}[x+1+t]/LxPASEMM2020_{\text{Dec1}[x+1]}$ rsup<-sum(v\_ren\*p\_ren) #prima dec u<-5000 dec<-u\*va/rsup;dec